# Package 'seqsetvis'

September 23, 2024

Type Package

Title Set Based Visualizations for Next-Gen Sequencing Data

Version 1.25.4

Description seqsetvis enables the visualization and analysis of sets of genomic sites in next gen sequencing data.

Although seqsetvis was designed for the comparison of mulitple ChIP-seq samples, this package is domain-agnostic and allows the processing of multiple genomic coordinate files (bed-like files) and signal files (bigwig files pileups from bam file). seqsetvis has multiple functions for fetching data from regions into a tidy format for analysis in data.table or tidyverse and visualization via ggplot2.

License MIT + file LICENSE

Encoding UTF-8

Suggests BiocFileCache, BiocManager, BiocStyle, ChIPpeakAnno, covr, knitr, rmarkdown, testthat

**Depends** R  $(>= 4.3)$ , ggplot2

Imports cowplot, data.table, eulerr, GenomeInfoDb, GenomicAlignments, GenomicRanges, ggplotify, grDevices, grid, IRanges, limma, methods, pbapply, pbmcapply, png, RColorBrewer, Rsamtools, rtracklayer, S4Vectors, scales, stats, UpSetR

RoxygenNote 7.3.1

Roxygen list(markdown = TRUE)

VignetteBuilder knitr

NeedsCompilation no

biocViews Software, ChIPSeq, MultipleComparison, Sequencing, Visualization

git\_url https://git.bioconductor.org/packages/seqsetvis

git branch devel

git\_last\_commit 0e66de9

git\_last\_commit\_date 2024-09-13

Repository Bioconductor 3.20

Date/Publication 2024-09-22

Author Joseph R Boyd [aut, cre] (<<https://orcid.org/0000-0002-8969-9676>>)

Maintainer Joseph R Boyd <jrboyd@uvm.edu>

# **Contents**

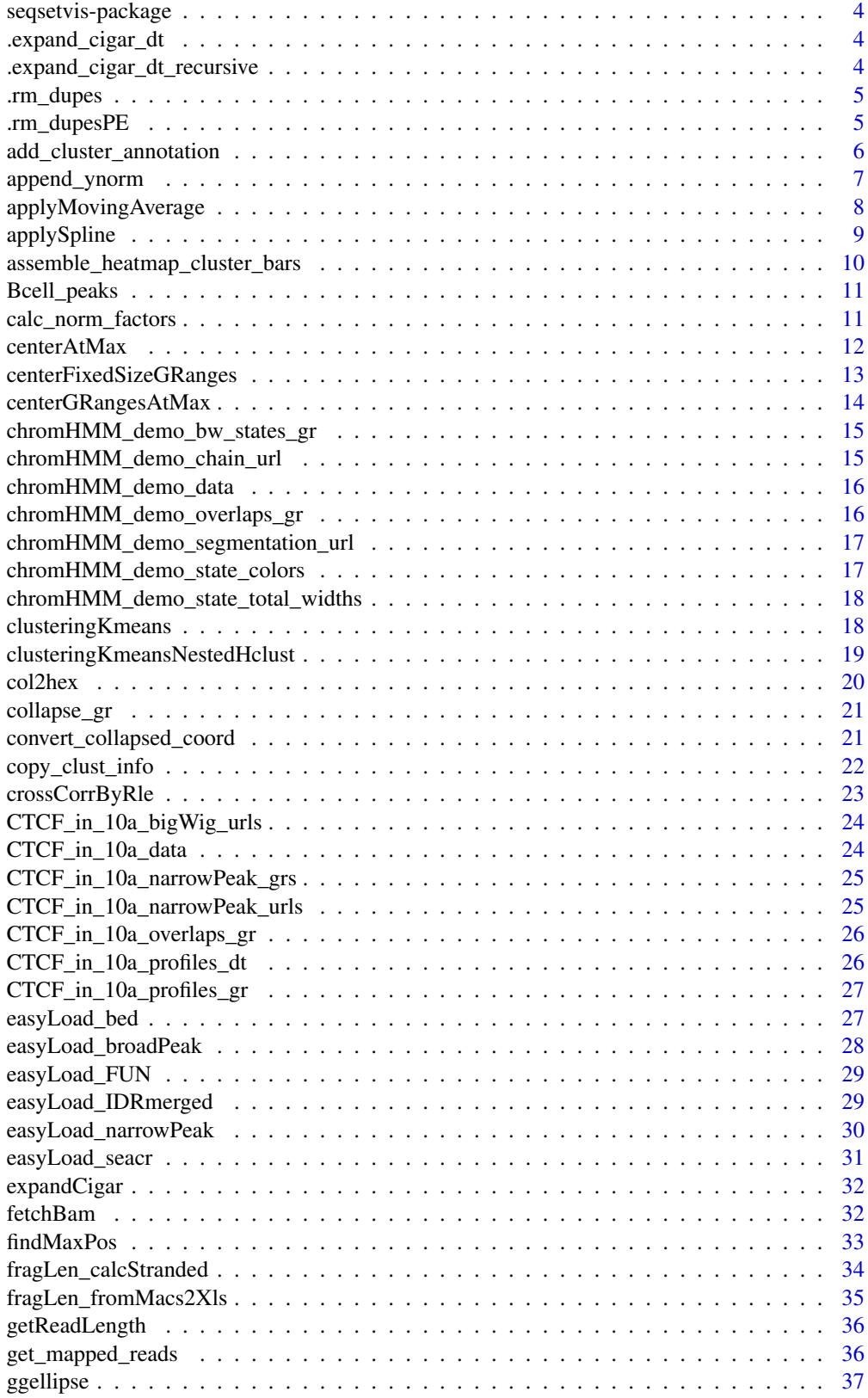

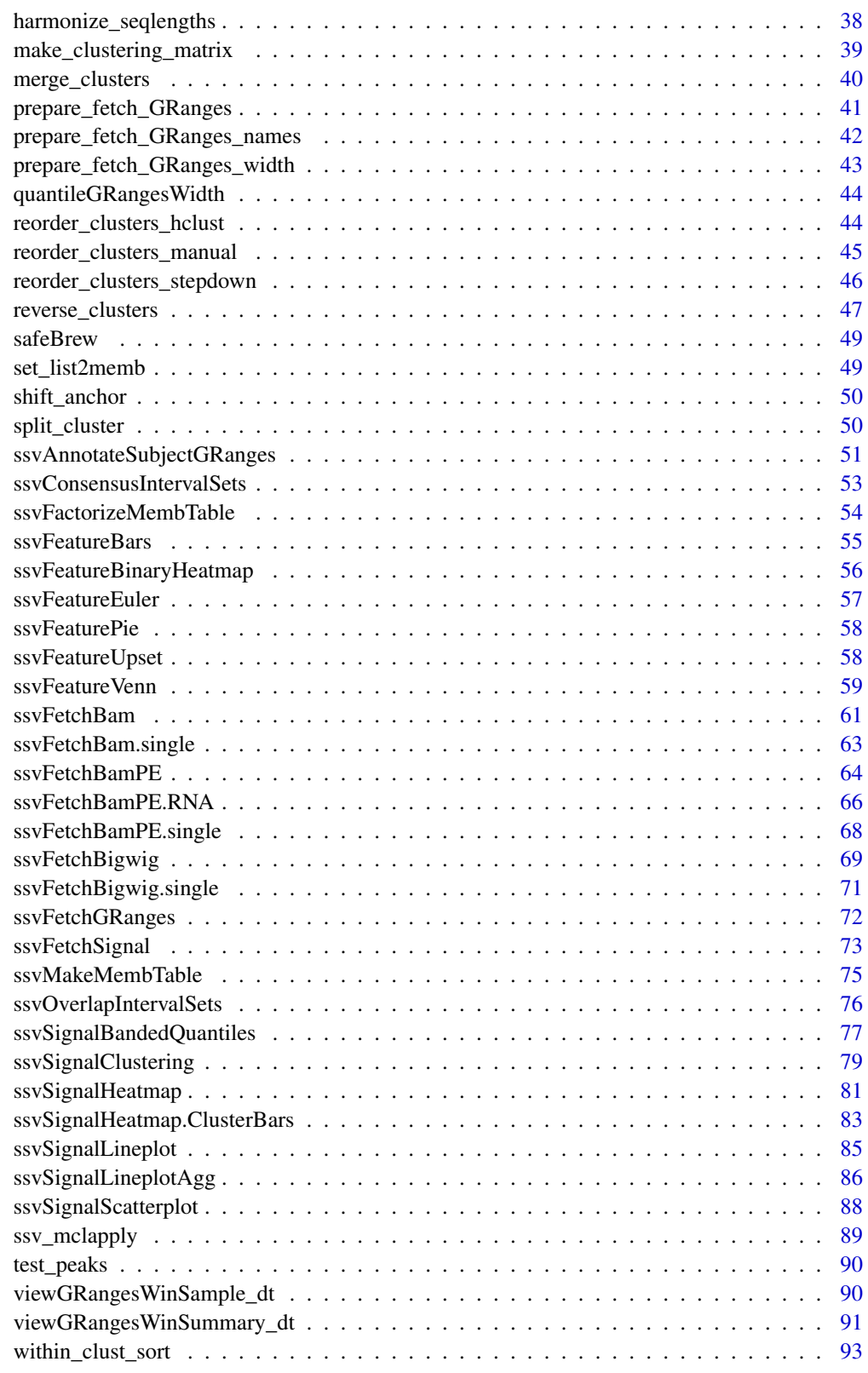

**Index** 2008 **Proposed by Except 2008 Proposed by Except 2008 Proposed by Except 2008** 

<span id="page-3-0"></span>seqsetvis-package *easy awesome peak set vis TESTING seqsetvis allows you to...*

### Description

2 steps [ssvOverlapIntervalSets](#page-75-1). [ssvFetchBigwig](#page-68-1). Otherwise refer to the vignettes to see

# Author(s)

Maintainer: Joseph R Boyd <jrboyd@uvm.edu> [\(ORCID\)](https://orcid.org/0000-0002-8969-9676)

.expand\_cigar\_dt *Expand intermediate bam fetch by cigar codes*

# Description

see [sam specs](https://samtools.github.io/hts-specs/SAMv1.pdf) for cigar details

### Usage

```
.expand_cigar_dt(cigar_dt, op_2count = c("M", "D", "=", "X"))
```
### Arguments

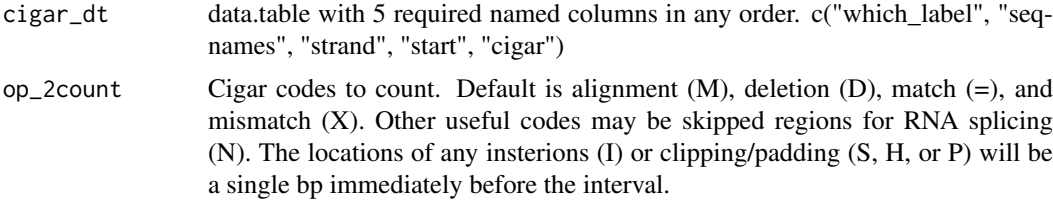

### Value

data.table with cigar entries expanded

.expand\_cigar\_dt\_recursive

*Expand intermediate bam fetch by cigar codes*

# Description

see [sam specs](https://samtools.github.io/hts-specs/SAMv1.pdf) for cigar details

# Usage

.expand\_cigar\_dt\_recursive(cigar\_dt)

# <span id="page-4-0"></span>.rm\_dupes 5

# Arguments

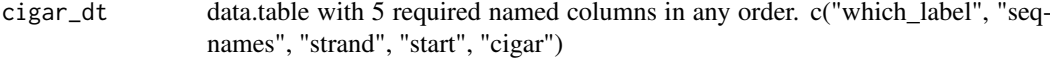

# Value

data.table with cigar entries expanded

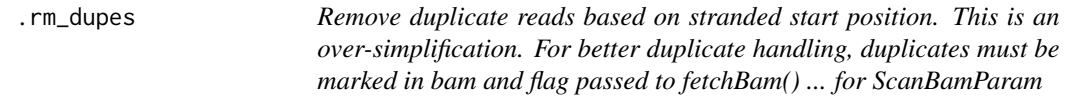

# Description

 $flag = scanBamFlag(isDuplicate = FALSE)$ 

# Usage

```
.rm_dupes(reads_dt, max_dupes)
```
# Arguments

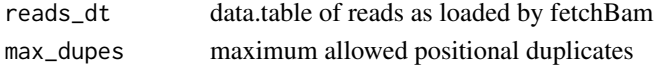

# Value

reads\_dt with duplicated reads over max\_dupes removed

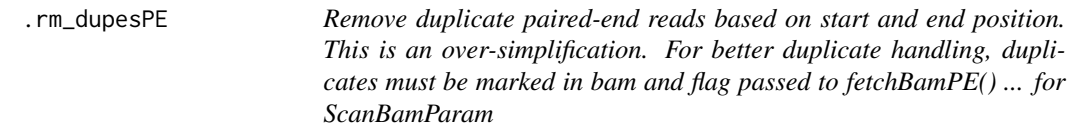

# Description

```
flag = scanBamFlag(isDuplicate = FALSE)
```
# Usage

```
.rm_dupesPE(reads_dt, max_dupes)
```
# Arguments

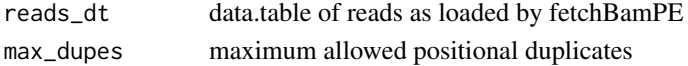

# Value

reads\_dt with duplicated reads over max\_dupes removed

<span id="page-5-0"></span>add\_cluster\_annotation

*add\_cluster\_annotation*

# Description

adds rectangle boxes proportional to cluster sizes of heatmap with optional labels.

# Usage

```
add_cluster_annotation(
  cluster_ids,
  p = NULL,xleft = 0,
  xright = 1,
  rect_colors = c("black", "gray"),
  text_colors = rev(rect_colors),
  show_labels = TRUE,
  label\_angle = 0,row_ = "id",cluster_ = "cluster_id"
)
```
# Arguments

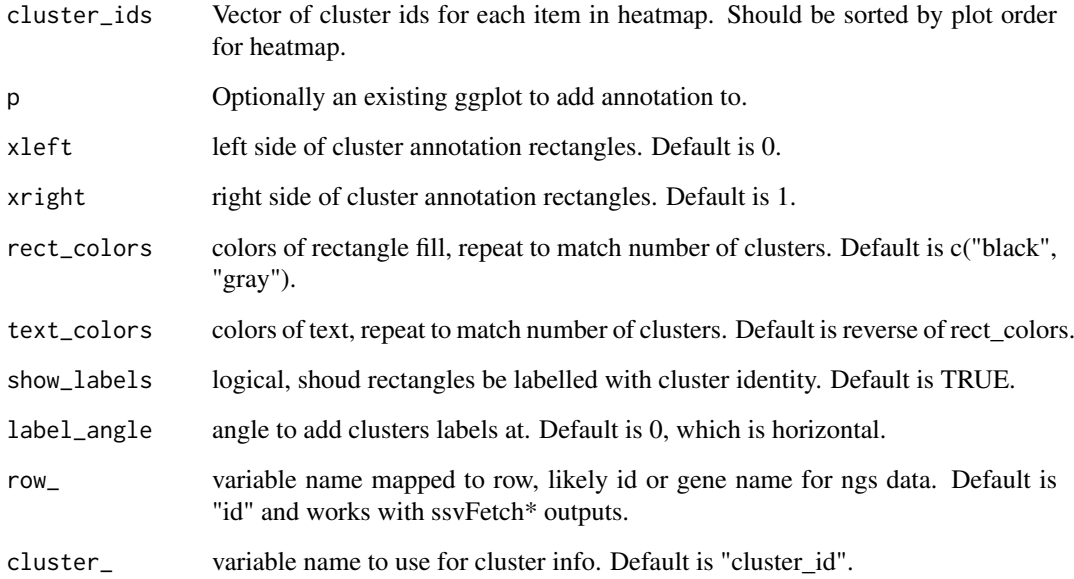

# Value

A ggplot with cluster annotations added.

### <span id="page-6-0"></span>append\_ynorm 7

#### Examples

```
data(CTCF_in_10a_profiles_dt)
#simplest uses
add_cluster_annotation(factor(c(rep("A", 3), "B")))
p = ggplot() + coord\_cartesian(xlim = c(0,10))add_cluster_annotation(factor(c(rep("A", 3), "B")), p)
#intended use with ssvSignalHeatmap
clust_dt = ssvSignalClustering(CTCF_in_10a_profiles_dt, nclust = 3)
assign_dt = unique(clust_dt[, .(id, cluster_id)])[order(id)]
p_heat = ssvSignalHeatmap(clust_dt, show_cluster_bars = FALSE)
add_cluster_annotation(assign_dt$cluster_id, p_heat,
 xleft = -500, xright = -360, rect\_colors = rainbow(3), text\_colors = "gray")#when colors are named, the names are used rather that just the order
rect_colors = safeBrew(assign_dt$cluster_id)
text_colors = safeBrew(assign_dt$cluster_id, "greys")
p_clusters = add_cluster_annotation(assign_dt$cluster_id,
  rect_colors = rect_colors, text_colors = text_colors)
#specialized use as plot outside of heatmap
p1 = assemble_heatmap_cluster_bars(plots = list(p_clusters, p_heat), rel_widths = c(1, 3))
#when colors are named, the names are used rather that just the order
#these plots will be identical even though order of colors changes.
rect\_colors = rect\_colors[c(2, 3, 1)]text\_colors = text\_colors[c(3, 1, 2)]p_clusters = add_cluster_annotation(assign_dt$cluster_id,
  rect_colors = rect_colors, text_colors = text_colors)
#specialized use as plot outside of heatmap
p2 = assemble_heatmap_cluster_bars(plots = list(p_clusters, p_heat), rel_widths = c(1, 3))
```

```
cowplot::plot\_grid(p1, p2, ncol = 1)
```
append\_ynorm *append\_ynorm*

#### Description

see [calc\\_norm\\_factors](#page-10-1) for normalization details.

```
append_ynorm(
  full_dt,
  value_ = "v".
  cap_value_ = "y-cap_value",norm_value_ = "y_norm",
 by1 = "id"by2 = "sample",aggFUN1 = max,aggFUN2 = function(x) quantile(x, 0.95),
  cap_dt = NULL,
```

```
do_not_cap = FALSE,
 do_not_scaleTo1 = FALSE,
 force_append = FALSE
)
```
# Arguments

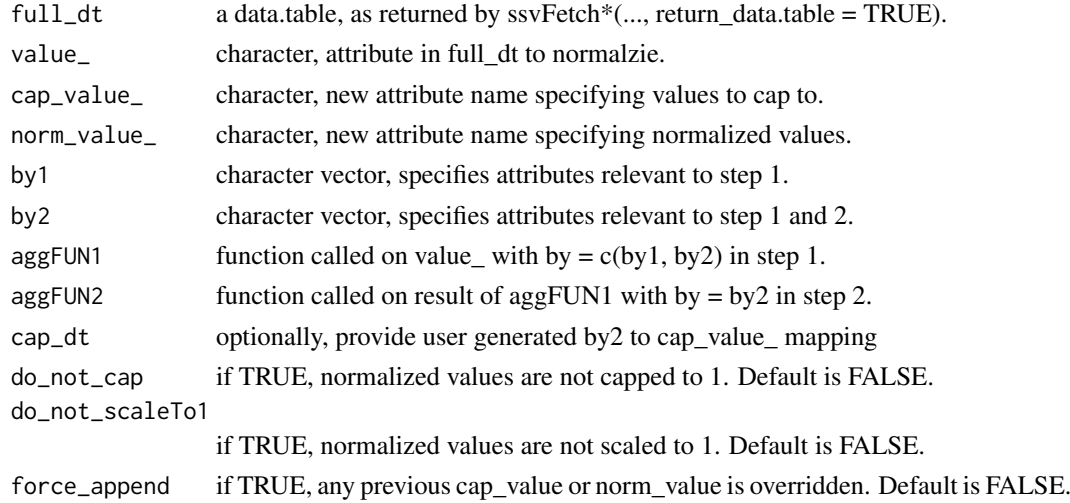

# Value

data.table, full\_dt with cap\_value\_ and norm\_value\_ values appended.

# Examples

```
data(CTCF_in_10a_profiles_dt)
append_ynorm(CTCF_in_10a_profiles_dt)
append_ynorm(CTCF_in_10a_profiles_dt,
  aggFUN1 = mean, aggFUN2 = function(x)quantile(x, .5))
```
applyMovingAverage *applyMovingAverage*

# Description

http://www.cookbook-r.com/Manipulating\_data/Calculating\_a\_moving\_average/

```
applyMovingAverage(
  dt,
  n,
  centered = TRUE,
  x_{-} = "x",y_{-} = "y",by_ = c("id", "sample"),maFun = movingAverage
)
```
<span id="page-7-0"></span>

# <span id="page-8-0"></span>applySpline 9

# Arguments

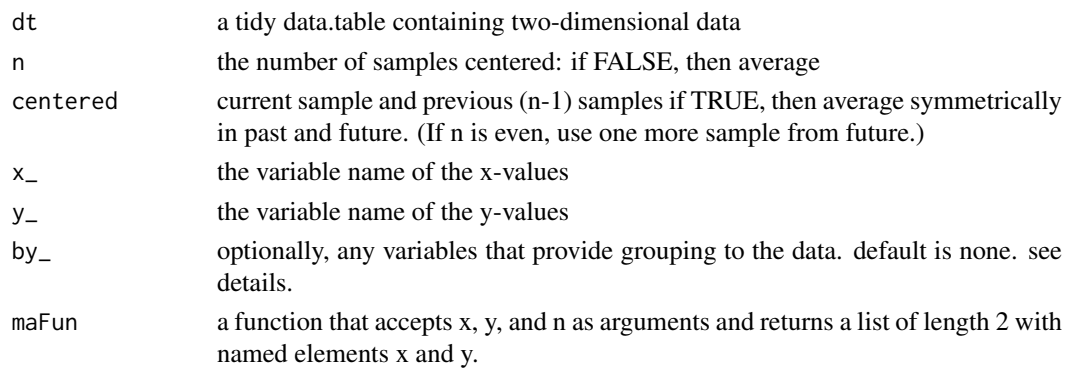

# Value

a newly derived data.table where a movingAverage has been applied.

#### Examples

```
data(CTCF_in_10a_profiles_dt)
agg\_dt = CTCF_in_10a_profiles\_dt[, list(y = mean(y)), by = list(sample, x)]ggplot(agg_dt) +
   geom_line(aes(x = x, y = y, color = sample))
ma_smooth = applyMovingAverage(agg_dt, n = 5,
   y_ - = 'y', by_ - = c('sample'))ggplot(ma_smooth) +
   geom\_line(aes(x = x, y = y, color = sample))ma_smooth$method = "moving_average"
agg_dt$method = "none"
ggplot(rbind(ma_smooth, agg_dt)) +
    geom\_line(aes(x = x, y = y, color = method)) +facet_wrap(~sample)
```
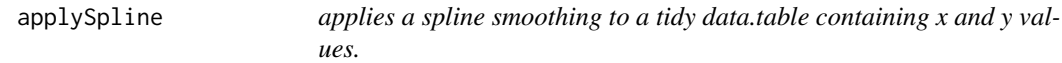

# Description

applySpline Is intended for two-dimensional tidy data.tables, as retured by ssvFetchBigwig

```
applySpline(
  dt,
  n,
  x_{-} = "x",y_{-} = "y",by_ = c("id", "sample"),splineFun = stats::spline
)
```
### <span id="page-9-0"></span>Arguments

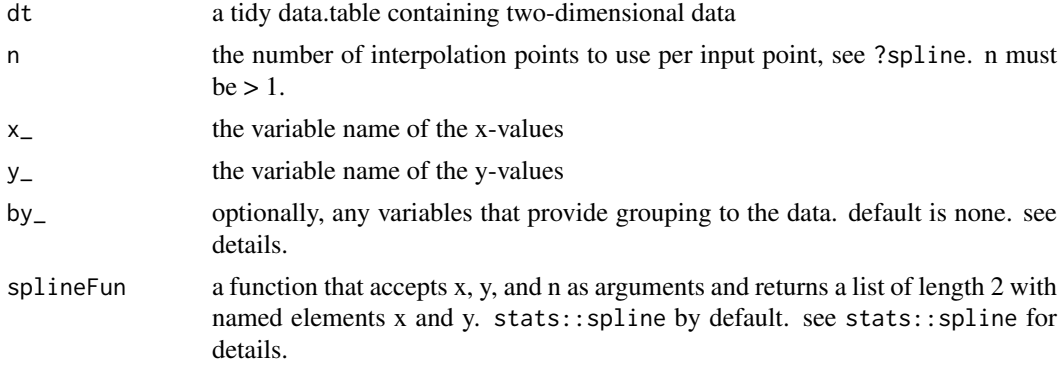

#### Details

by\_ is quite powerful. If by\_ = c('gene\_id', 'sample\_id'), splines will be calculated individually for each gene in each sample. alternatively if  $by = c('gene_id')$ 

# Value

a newly derived data.table that is n times longer than original.

### See Also

[ssvFetchBigwig](#page-68-1)

### Examples

```
data(CTCF_in_10a_profiles_dt)
#data may be blockier than we'd like
ggplot(CTCF_in_10a_profiles_dt[, list(y = mean(y)), by = list(sample, x)]) +
    geom\_line(aes(x = x, y = y, color = sample))
```
#can be smoothed by applying a spline (think twice about doing so, #it may look prettier but may also be deceptive or misleading)

```
splined_smooth = applySpline(CTCF_in_10a_profiles_dt, n = 10,
   y_-= 'y', by_-=c('id', 'sample'))ggplot(spline d_smooth[, list(y = mean(y)), by = list(sample, x)]) +geom\_line(aes(x = x, y = y, color = sample))
```
assemble\_heatmap\_cluster\_bars

*assemble\_heatmap\_cluster\_bars*

# Description

assemble\_heatmap\_cluster\_bars

```
assemble_heatmap_cluster_bars(plots, ...)
```
#### <span id="page-10-0"></span>Bcell\_peaks 11

# Arguments

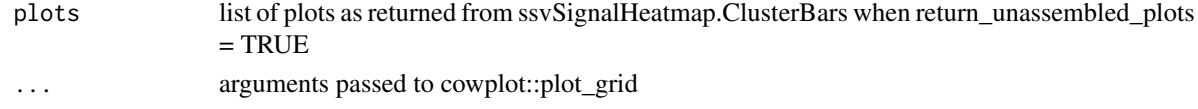

# Value

A grob produced by cowplot::plot\_grid

#### Examples

```
data(CTCF_in_10a_profiles_gr)
plots = ssvSignalHeatmap.ClusterBars(CTCF_in_10a_profiles_gr, return_unassembled_plots = TRUE)
assemble_heatmap_cluster_bars(plots)
```
Bcell\_peaks *4 random peaks for paired-end data*

# Description

matches system.file("extdata/Bcell\_PE.mm10.bam", package = "seqsetvis")

# Format

GRanges length 4

# Details

this is included only for testing ssvFetchBamPE functions.

# Value

GRanges length 4

<span id="page-10-1"></span>calc\_norm\_factors *calc\_norm\_factors*

# Description

Calculate normalization factors in a two step process:

```
calc_norm_factors(
 full_dt,
 value_ = "y",cap_value_ = "y_cap_value",
 by1 = "id",by2 = "sample",aggFUN1 = max,aggFUN2 = function(x) quantile(x, 0.95))
```
### <span id="page-11-0"></span>Arguments

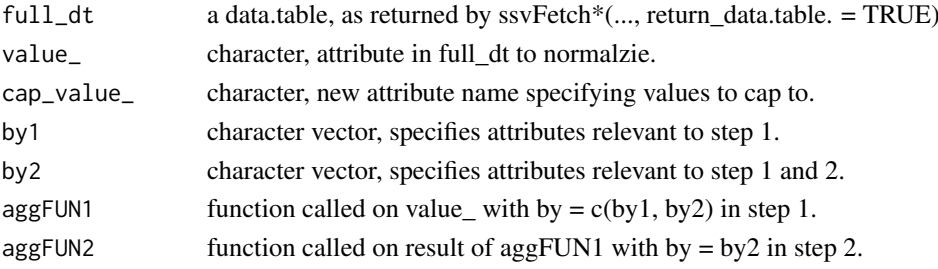

### Details

- 1. summarize every region for each sample (default summary function is max)
- 2. caclulate a value to cap each sample to based on regions (default is 95th quantile).

The uderlying assumption here is that meaningful enrichment is present at the majority of regions provided. If prevalence varies by a specific factor, say ChIP-seq targets with different characteristics - ie. when analyzing TSSes for H3K4me3 and an infrequent transcription factor it is more appropriate to specify appropriate quantile cutoffs per factor.

# Value

data.table mapping by2 to cap\_value\_.

#### Examples

```
data(CTCF_in_10a_profiles_dt)
calc_norm_factors(CTCF_in_10a_profiles_dt)
calc_norm_factors(CTCF_in_10a_profiles_dt,
  aggFUN1 = mean, aggFUN2 = function(x)quantile(x, .5))
```
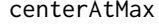

centers profile of x and y. default is to center by region but across all *samples.*

### Description

centerAtMax locates the coordinate x of the maximum in y and shifts x such that it is zero at max y.

```
centerAtMax(
  dt,
  x_{-} = "x".V = "V".by = "id".
  view_size = NULL,
  trim_to_valid = TRUE,
  check_by_dupes = TRUE,
  x_precision = 3,
  replace_x = TRUE)
```
#### <span id="page-12-0"></span>Arguments

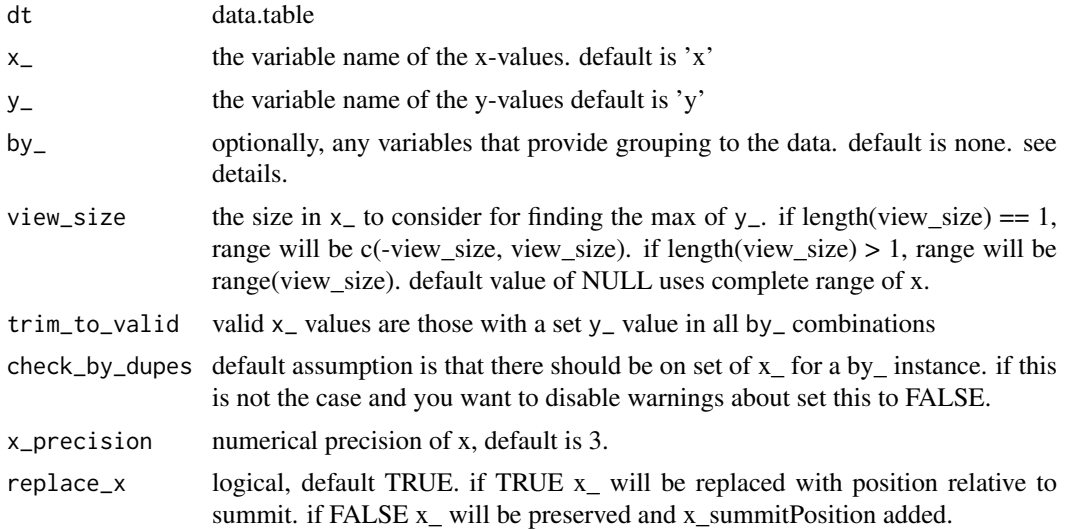

#### Details

character. by\_ controls at the level of the data centering is applied. If by\_ is "" or NULL, a single max position will be determined for the entire dataset. If by is "id" (the default) then each region will be centered individually across all samples.

# Value

data.table with x (or xnew if replace\_x is FALSE) shifted such that  $x = 0$  matches the maximum y-value define by by\_ grouping

### Examples

```
data(CTCF_in_10a_profiles_gr)
centerAtMax(CTCF_in_10a_profiles_gr, y_ = 'y', by_ = 'id',
 check_by_dupes = FALSE)
#it's a bit clearer what's happening with trimming disabled
#but results are less useful for heatmaps etc.
centerAtMax(CTCF_in_10a_profiles_gr, y_ = 'y', by_ = 'id',
  check_by_dupes = FALSE, trim_to_valid = FALSE)
#specify view_size to limit range of x values considered, prevents
#excessive data trimming.
centerAtMax(CTCF_in_10a_profiles_gr, y_ = 'y', view_size = 100, by_ = 'id',
check_by_dupes = FALSE)
```
centerFixedSizeGRanges

*Transforms set of GRanges to all have the same size.*

# Description

centerFixedSizeGRanges First calculates the central coordinate of each GRange in grs and extends in both direction by half of fixed\_size

### Usage

```
centerFixedSizeGRanges(grs, fixed_size = 2000)
```
### Arguments

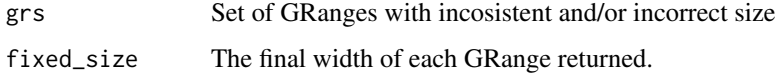

### Value

Set of GRanges after resizing all input GRanges, either shortened or lengthened as required to match fixed\_size

# Examples

```
library(GenomicRanges)
grs = GRanges("chr1", IRanges(1:10+100, 1:10*3+100))
centered_grs = centerFixedSizeGRanges(grs, 10)
width(centered_grs)
```
centerGRangesAtMax *Centers query GRanges at maximum signal in prof\_dt.*

# Description

Centers query GRanges at maximum signal in prof\_dt.

# Usage

```
centerGRangesAtMax(prof_dt, qgr, x_ - = 'x'', y_ - = 'y'', by_ - = 'id'', width = 1)
```
# Arguments

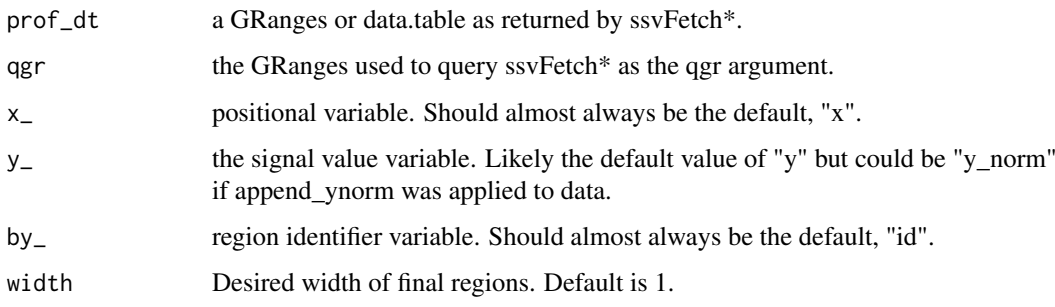

# Value

a GRanges with same mcols as qgr that has been centered based on signal in prof\_dt and with regions of specified width.

<span id="page-13-0"></span>

### <span id="page-14-0"></span>Examples

```
data(CTCF_in_10a_overlaps_gr)
data(CTCF_in_10a_profiles_gr)
data(CTCF_in_10a_profiles_dt)
centerGRangesAtMax(CTCF_in_10a_profiles_dt, CTCF_in_10a_overlaps_gr)
centerGRangesAtMax(CTCF_in_10a_profiles_gr, CTCF_in_10a_overlaps_gr)
```
<span id="page-14-1"></span>chromHMM\_demo\_bw\_states\_gr

*MCF10A CTCF profiles at 20 windows per chromHMM state, hg38.*

# Description

MCF10A CTCF profiles at 20 windows per chromHMM state, hg38.

### Format

a GRanges object of length 4000 with 5 metadata columns sufficient for use with ggplot2

#### Details

part of [chromHMM\\_demo\\_data](#page-15-1)

the result of ssvFetchBigwig() on the MCF10A\_CTCF\_FE.bw near 20 randomly selected windows per chromHMM state.

### Value

a GRanges object of length 4000 with 5 metadata columns sufficient for use with ggplot2

<span id="page-14-2"></span>chromHMM\_demo\_chain\_url

*URL to download hg19ToHg38 liftover chain from UCSC*

### Description

URL to download hg19ToHg38 liftover chain from UCSC

### Format

a character containing a URL

#### Details

file is gzipped .txt part of [chromHMM\\_demo\\_data](#page-15-1)

# Value

a character containing a URL

<span id="page-15-1"></span><span id="page-15-0"></span>chromHMM\_demo\_data *chromHMM state segmentation in the MCF7 cell line*

#### Description

Vignette data for seqsetvis was downloaded directly from GEO series [GSE57498.](https://www.ncbi.nlm.nih.gov/geo/query/acc.cgi?acc=GSE57498) This data is the state segmentation by chromHMM in the MCF7 cell line. chromHMM creates a hidden markov model by integrating several ChIP-seq samples, in this case:

- MCF7\_H3K27ac\_ChIP-Seq
- MCF7 H3K27me3 ChIP-Seq
- MCF7\_H3K4me1\_ChIP-Seq
- MCF7 H3K4me3 ChIP-Seq
- MCF7 RNApolIIp ChIP-Seq

Data from GEO series [GSE57498](https://www.ncbi.nlm.nih.gov/geo/query/acc.cgi?acc=GSE57498) is from the publication [Taberlay PC et al. 2014](https://www.ncbi.nlm.nih.gov/pubmed/24916973)

# Details

Contains:

- [chromHMM\\_demo\\_overlaps\\_gr](#page-15-2)
- [chromHMM\\_demo\\_bw\\_states\\_gr](#page-14-1)
- [chromHMM\\_demo\\_state\\_total\\_widths](#page-17-1)
- [chromHMM\\_demo\\_state\\_colors](#page-16-1)
- [chromHMM\\_demo\\_segmentation\\_url](#page-16-2)
- [chromHMM\\_demo\\_chain\\_url](#page-14-2)

<span id="page-15-2"></span>chromHMM\_demo\_overlaps\_gr

*overlap of MCF10A CTCF with MCF7 chromHMM states, hg38.*

### Description

overlap of MCF10A CTCF with MCF7 chromHMM states, hg38.

### Format

a GRanges object of length 98 with 10 logical metadata columns, 1 per state.

# Details

part of [chromHMM\\_demo\\_data](#page-15-1)

the result of ssvOverlapIntervalSets() on MCF10A CTCF peaks and MCF7 chromHMM states with use  $first = TRUE$ 

first (the MCF10A peaks) and no\_hit columns have been removed each remaining column represents MCF10A peaks overlapping with a state.

# <span id="page-16-0"></span>Value

a GRanges object of length 98 with 10 logical metadata columns, 1 per state.

<span id="page-16-2"></span>chromHMM\_demo\_segmentation\_url *URL to download hg19 MCF7 chromHMM segmentation*

### Description

URL to download hg19 MCF7 chromHMM segmentation

#### Format

a character containing a URL

### Details

file is gzipped bed with name, score, itemRgb and thick meta columns part of [chromHMM\\_demo\\_data](#page-15-1)

# Value

a character containing a URL

```
chromHMM_demo_state_colors
```
*original state name to color mappings stored in segmentation bed*

# Description

original state name to color mappings stored in segmentation bed

# Format

a named character vector mapping states to hex colors

# Details

part of [chromHMM\\_demo\\_data](#page-15-1)

# Value

a named character vector mapping states to hex colors

<span id="page-17-1"></span><span id="page-17-0"></span>chromHMM\_demo\_state\_total\_widths

*state name to total width mappings, hg38*

# Description

state name to total width mappings, hg38

### Format

named numeric of total widths per state

#### Details

part of [chromHMM\\_demo\\_data](#page-15-1)

### Value

named numeric of total widths per state

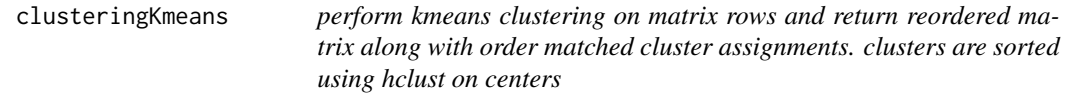

#### Description

perform kmeans clustering on matrix rows and return reordered matrix along with order matched cluster assignments. clusters are sorted using hclust on centers

#### Usage

clusteringKmeans(mat, nclust, centroids = NULL, iter.max = 30)

### Arguments

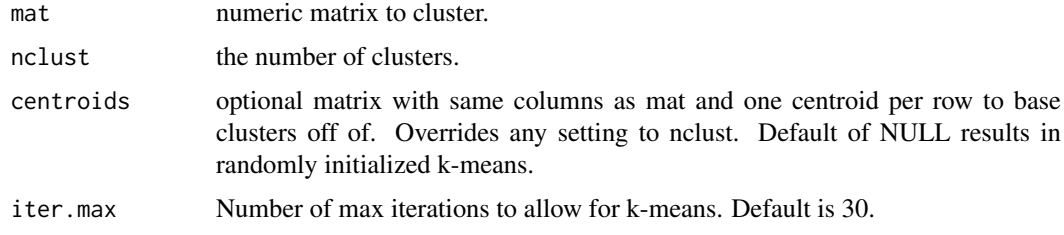

# Value

data.table with group\_\_ variable indicating cluster membership and id\_\_ variable that is a factor indicating order based on within cluster similarity

#### <span id="page-18-0"></span>clusteringKmeansNestedHclust 19

# Examples

```
data(CTCF_in_10a_profiles_dt)
dt = data.table::copy(CTCF_in_10a_profiles_dt)
mat = data.table::dcast(dt, id \sim sample + x, value.var = "y" )
rn = mat$id
mat = as_matrix(mat[, -1])rownames(mat) = rn
clust_dt = clusteringKmeans(mat, nclust = 3)
dt = merge(dt, clust_dt[, .(id = id_, group = group\_)])dt$id = factor(dt$id, levels = clust_dt$id)
dt[order(id)]
```

```
clusteringKmeansNestedHclust
```
*perform kmeans clustering on matrix rows and return reordered matrix along with order matched cluster assignments clusters are sorted using hclust on centers the contents of each cluster are sorted using hclust*

# Description

perform kmeans clustering on matrix rows and return reordered matrix along with order matched cluster assignments clusters are sorted using hclust on centers the contents of each cluster are sorted using hclust

### Usage

```
clusteringKmeansNestedHclust(
  mat,
  nclust,
  within_order_strategy = valid_sort_strategies[2],
  centroids = NULL,
  manual_mapping = NULL,
  iter.max = 30\lambda
```
# Arguments

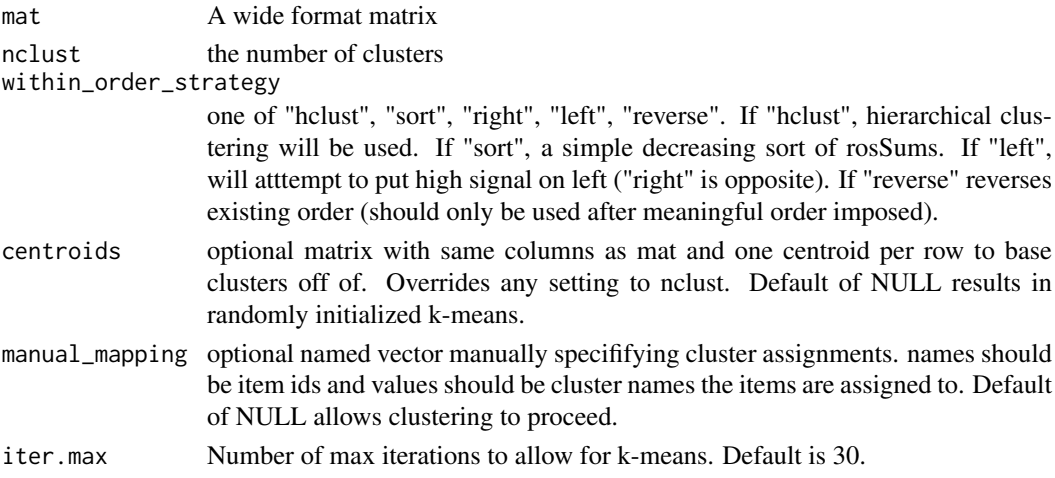

# Value

data.table with 2 columns of cluster info. id\_ column corresponds with input matrix rownames and is sorted within each cluster using hierarchical clusering group\_\_ column indicates cluster assignment

# Examples

```
data(CTCF_in_10a_profiles_dt)
dt = data.table::copy(CTCF_in_10a_profiles_dt)
mat = data.table::dcast(dt, id \sim sample + x, value.var = "y" )
rn = mat$id
mat = as_matrix(mat[, -1])rownames(mat) = rn
clust_dt = clusteringKmeansNestedHclust(mat, nclust = 3)
clust_dt
```
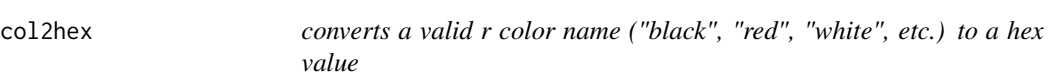

### Description

converts a valid r color name ("black", "red", "white", etc.) to a hex value

#### Usage

```
col2hex(color_name)
```
# Arguments

color\_name character. one or more r color names.

# Value

hex value of colors coded by colors()

# Examples

```
col2hex(c("red", "green", "blue"))
col2hex(c("lightgray", "gray", "darkgray"))
```
<span id="page-19-0"></span>

<span id="page-20-1"></span><span id="page-20-0"></span>collapse\_gr *collapse\_gr*

### Description

collapse non-contiguous regions (i.e. exons) into a contiguous coordinate starting at 1. this is strand sensitive and intended for use with all exons of a single gene.

### Usage

```
collapse_gr(genome_gr)
```
# Arguments

genome\_gr a GRanges of regions on a single chromosome. Regions are intended to be noncontiguous and may even overlap.

# Value

a new GRanges object with same mcols as input with all intervals starting at 1 and no empty space between syntenic regions.

#### Examples

```
library(data.table)
library(GenomicRanges)
dev_dat = data.table(seqnames = "chrTest",
                     transcript_id = c(1, 1, 2, 2, 3, 3, 3),
                     start = c(5, 30, 8, 30, 2, 30, 40),
                     end = c(10, 35, 15, 38, 7, 35, 45),
                     strand = "+')
genome_gr = GRanges(dev_dat)
collapse_gr(genome_gr)
neg_gr = genome_gr
strand(neg\_gr) = "-"
collapse_gr(neg_gr)
```
convert\_collapsed\_coord

*convert\_collapsed\_coord*

# Description

(preliminary implementation, sub-optimal)

# Usage

convert\_collapsed\_coord(genome\_gr, x)

### <span id="page-21-0"></span>Arguments

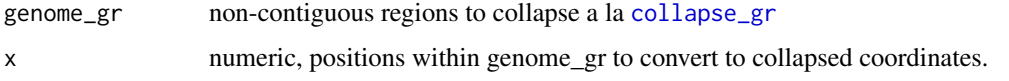

# Details

see [collapse\\_gr](#page-20-1) for explanation of intended uses. this function translates all values of x from original genomic coordinates to new coordinate space created by [collapse\\_gr](#page-20-1).

# Value

numeric, positions of every value of x within collapse coordinates. values outside of collapsed regions (an intron or outside range) will be NA.

# Examples

```
library(data.table)
library(GenomicRanges)
dev_dat = data.table(seqnames = "chrTest",
                    transcript_id = c(1, 1, 2, 2, 3, 3, 3),
                     start = c(5, 30, 8, 30, 2, 30, 40),
                     end = c(10, 35, 15, 38, 7, 35, 45),
                     strand = "+')
genome_gr = GRanges(dev_dat)
```

```
convert_collapsed_coord(genome_gr, start(genome_gr))
convert_collapsed_coord(genome_gr, end(genome_gr))
```
copy\_clust\_info *copy\_clust\_info*

# Description

copy\_clust\_info

### Usage

```
copy_clust_info(target, to_copy, row_ = "id", cluster_ = "cluster_id")
```
### Arguments

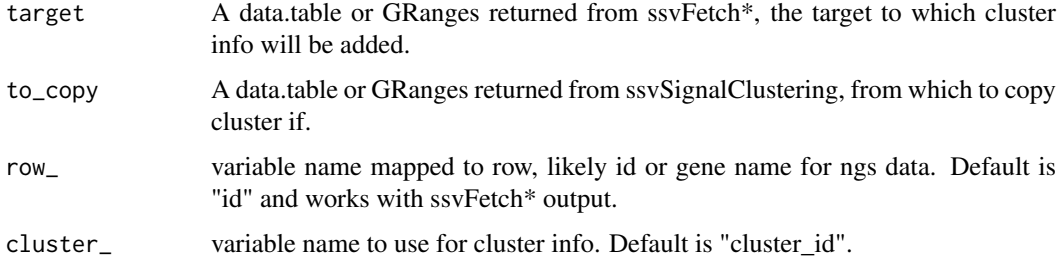

#### <span id="page-22-0"></span>crossCorrByRle 23

# Value

data.table or GRanges (whichever target is) containing row order and cluster assignment derived from to\_copy. Suitable for ssvSignalHeatmap and related functions.

#### Examples

```
data(CTCF_in_10a_narrowPeak_grs)
data(CTCF_in_10a_overlaps_gr)
data(CTCF_in_10a_profiles_dt)
#this takes cluster info from signal and applies to peak hits to
#create a heatmap of peak hits clustered by signal.
clust_dt1 = ssvSignalClustering(CTCF_in_10a_profiles_dt)
peak_hit_gr = ssvFetchGRanges(
 CTCF_in_10a_narrowPeak_grs,
  qgr = CTCF_in_10a_overlaps_gr
\lambdapeak_hit_gr.clust = copy_clust_info(peak_hit_gr, clust_dt1)
peak_hit_gr.clust$hit = peak_hit_gr.clust$y > 0
ssvSignalHeatmap(peak_hit_gr.clust, fill_ = "hit") +
  scale_fill_manual(values = c("FALSE" = "gray90", "TRUE" = "black"))
```
crossCorrByRle *Calculate cross correlation by using shiftApply on read coverage Rle*

### Description

Calculate cross correlation by using shiftApply on read coverage Rle

# Usage

```
crossCorrByRle(
  bam_file,
  query_gr,
  max_dupes = 1,
  fragment_sizes = 50:300,
  read_length = NULL,
  flip_strand = FALSE,
  ...
)
```
# Arguments

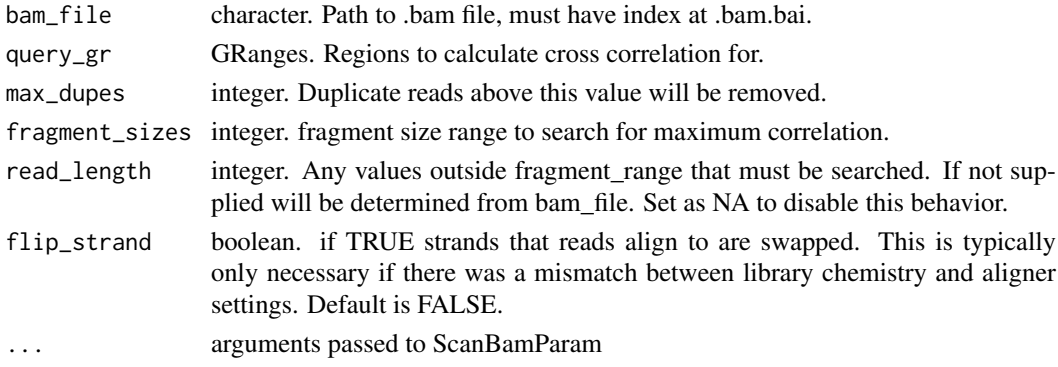

# Value

named list of results

#### Examples

```
data(CTCF_in_10a_overlaps_gr)
bam_f = system.file("extdata/test.bam",
   package = "seqsetvis", mustWork = TRUE)
query_gr = CTCF_in_10a_overlaps_gr[1:2]
crossCorrByRle(bam_f, query_gr[1:2], fragment_sizes = seq(50, 300, 50))
```
<span id="page-23-2"></span>CTCF\_in\_10a\_bigWig\_urls

*FTP URL path for vignette data.*

# Description

FE bigWig tracks for CTCF ChIP-seq in a MCF10A progression model. See GEO series GSE98551 for details.

### Format

named character vector of length 3

#### Details

part of [CTCF\\_in\\_10a\\_data](#page-23-1)

<span id="page-23-1"></span>CTCF\_in\_10a\_data *CTCF ChIP-seq in breast cancer cell lines*

# Description

Vignette data for seqsetvis was downloaded directly from GEO series [GSE98551.](https://www.ncbi.nlm.nih.gov/geo/query/acc.cgi?acc=GSE98551) This data is CTCF ChIP-seq from a model of breast cancer progression derived from the MCF10A cell line.

Data from GEO series [GSE98551](https://www.ncbi.nlm.nih.gov/geo/query/acc.cgi?acc=GSE98551) is from the publication [Fritz AJ et al. 2018](https://www.ncbi.nlm.nih.gov/pubmed/28504305)

# Details

Contains:

- [CTCF\\_in\\_10a\\_overlaps\\_gr](#page-25-1)
- [CTCF\\_in\\_10a\\_profiles\\_dt](#page-25-2)
- [CTCF\\_in\\_10a\\_bigWig\\_urls](#page-23-2)
- [CTCF\\_in\\_10a\\_narrowPeak\\_urls](#page-24-1)

<span id="page-23-0"></span>

<span id="page-24-0"></span>CTCF\_in\_10a\_narrowPeak\_grs

*list of GRanges that results in 100 random subset when overlapped*

### Description

list of GRanges that results in 100 random subset when overlapped

### Format

named list of GRanges of length 3

# Details

part of [CTCF\\_in\\_10a\\_data](#page-23-1)

# Value

named list of GRanges of length 3

<span id="page-24-1"></span>CTCF\_in\_10a\_narrowPeak\_urls *FTP URL path for vignette data. from*

# Description

macs2 peak calls for CTCF ChIP-seq in a MCF10A progression model. See GEO series GSE98551 for details.

# Format

named character vector of length 3

# Details

part of [CTCF\\_in\\_10a\\_data](#page-23-1)

#### <span id="page-25-1"></span><span id="page-25-0"></span>CTCF\_in\_10a\_overlaps\_gr

*100 randomly selected regions from overlapping CTCF peaks in 10a cell ChIP-seq*

### Description

MACS2 narrowPeak calls on pooled biological replicates at pval 1e-5 and then 0.05 IDR filtered. IDR cutoffs determined by comparing top 150,000 pvalue sorted peak in replicates.

### Format

GenomicRanges with 3 metadata columns of membership table

### Details

See GEO series GSE98551 for details.

part of [CTCF\\_in\\_10a\\_data](#page-23-1)

<span id="page-25-2"></span>CTCF\_in\_10a\_profiles\_dt

*Profiles for 100 randomly selected regions from overlapping CTCF peaks in 10a cell ChIP-seq Results from fetching bigwigs with CTCF\_in\_10a\_overlaps\_gr.*

### Description

A tidy data.table at window size 50 bp within 350 bp of peak center The variables are as follows:

### Format

A tidy data.table of 2100 rows and 9 columns

#### Details

part of [CTCF\\_in\\_10a\\_data](#page-23-1)

- 1. seqnames. chromosome for GRanges compatibility
- 2. start. start of interval
- 3. end. end of interval
- 4. width. width of interval
- 5. strand. leftover from GRanges.
- 6. id. unique identifier
- 7. y. fold-enrichment over input.
- 8. x. bp relative to center
- 9. sample. name of originating sample

<span id="page-26-0"></span>CTCF\_in\_10a\_profiles\_gr

*Profiles for 100 randomly selected regions from overlapping CTCF peaks in 10a cell ChIP-seq Results from CTCF\_in\_10a\_overlaps\_gr*

# Description

A tidy GRanges at window size 50 bp within 350 bp of peak center The variables are as follows:

### Format

A tidy GRanges of 2100 rows and 4 metadata columns

### Details

part of [CTCF\\_in\\_10a\\_data](#page-23-1)

- 1. id. unique identifier
- 2. y. fold-enrichment over input.
- 3. x. bp relative to center
- 4. sample. name of originating sample

easyLoad\_bed *easyLoad\_bed takes a character vector of file paths to bed plus files and returning named list of GRanges.*

#### Description

Mainly a utility function for loading MACS2 narrowPeak and broadPeak.

# Usage

```
easyLoad_bed(
  file_paths,
  file_names = NULL,
  extraCols = character(),
  n_cores = getOption("mc.cores", 1)
\lambda
```
### Arguments

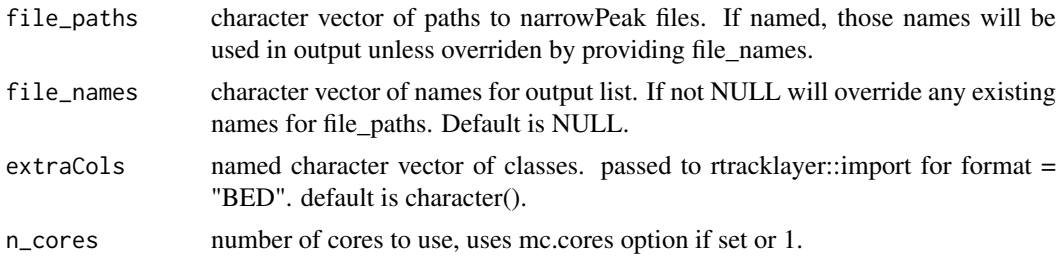

#### Value

a named list of GRanges loaded from file\_paths

## Examples

```
bed_f = system.file("extdata/test_loading.bed",
    package = "seqsetvis", mustWork = TRUE)
easyLoad_bed(bed_f, "my_bed")
```
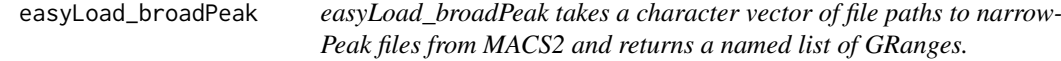

# Description

easyLoad\_broadPeak takes a character vector of file paths to narrowPeak files from MACS2 and returns a named list of GRanges.

# Usage

```
easyLoad_broadPeak(
  file_paths,
  file_names = NULL,
  n_cores = getOption("mc.cores", 1)
\mathcal{L}
```
# Arguments

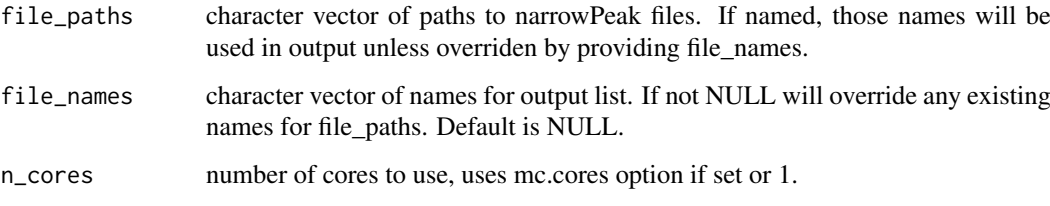

# Value

a named list of GRanges loaded from file\_paths

# Examples

```
bp_f = system.file("extdata/test_loading.broadPeak",
    package = "seqsetvis", mustWork = TRUE)
easyLoad_broadPeak(bp_f, "my_broadPeak")
```
<span id="page-27-0"></span>

<span id="page-28-0"></span>easyLoad\_FUN *easyLoad\_FUN takes a character vector of file paths run an arbitrary function defined in load\_FUN*

# Description

easyLoad\_FUN takes a character vector of file paths run an arbitrary function defined in load\_FUN

#### Usage

```
easyLoad_FUN(
  file_paths,
  load_FUN,
  file_names = NULL,
  n_cores = getOption("mc.cores", 1),
  ...
)
```
#### Arguments

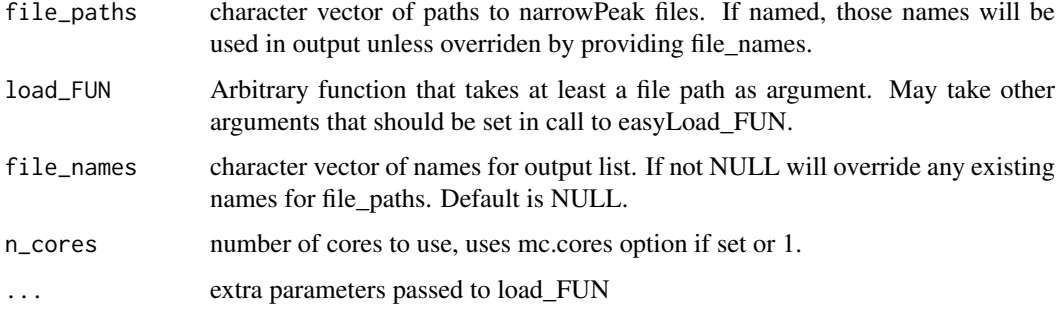

# Value

a named list of results from load\_FUN

### Examples

```
bed_f = system.file("extdata/test_loading.bed",
   package = "seqsetvis", mustWork = TRUE)
easyLoad_bed(bed_f, "my_bed")
```
easyLoad\_IDRmerged *easyLoad\_IDRmerged loads "overlapped-peaks.txt" from IDR.*

# Description

easyLoad\_IDRmerged loads "overlapped-peaks.txt" from IDR.

# Usage

```
easyLoad_IDRmerged(
  file_paths,
  file_names = NULL,
  n_cores = getOption("mc.cores", 1),
  max_idr = 0.05\lambda
```
### Arguments

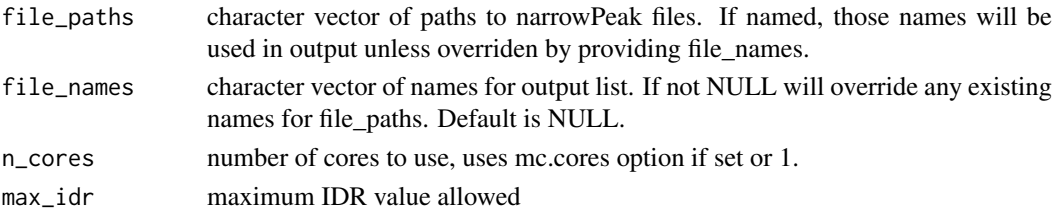

# Value

named list of GRanges

# Examples

```
idr_file = system.file("extdata/test_idr.overlapped-peaks.txt",
   package = "seqsetvis", mustWork = TRUE)
easyLoad_IDRmerged(idr_file)
easyLoad_IDRmerged(idr_file, max_idr = .01)
```
easyLoad\_narrowPeak *easyLoad\_narrowPeak takes a character vector of file paths to narrowPeak files from MACS2 and returns a named list of GRanges.*

# Description

easyLoad\_narrowPeak takes a character vector of file paths to narrowPeak files from MACS2 and returns a named list of GRanges.

# Usage

```
easyLoad_narrowPeak(
  file_paths,
  file_names = NULL,
  n_cores = getOption("mc.cores", 1)
)
```
# Arguments

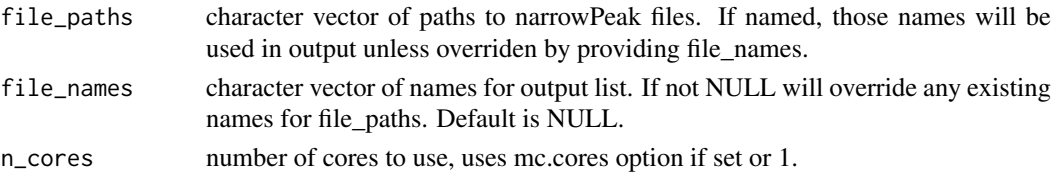

<span id="page-29-0"></span>

#### <span id="page-30-0"></span>easyLoad\_seacr 31

### Value

a named list of GRanges loaded from file\_paths

### Examples

```
np_f = system.file("extdata/test_loading.narrowPeak",
    package = "seqsetvis", mustWork = TRUE)
easyLoad_narrowPeak(np_f, "my_narrowPeak")
```
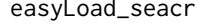

easyLoad\_seacr *easyLoad\_seacr takes a character vector of file paths to seacr output bed files and returns a named list of GRanges.*

# Description

easyLoad\_seacr takes a character vector of file paths to seacr output bed files and returns a named list of GRanges.

# Usage

```
easyLoad_seacr(
  file_paths,
  file_names = NULL,
  n_cores = getOption("mc.cores", 1)
\mathcal{L}
```
# Arguments

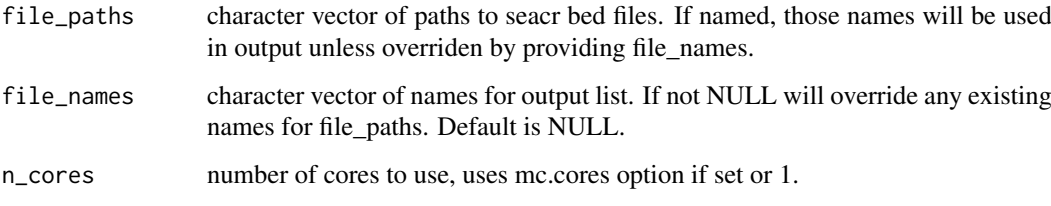

# Value

a named list of GRanges loaded from file\_paths

# Examples

```
bed_f = system.file("extdata/test_loading.seacr.bed",
    package = "seqsetvis", mustWork = TRUE)
easyLoad_seacr(bed_f, "my_seacr")
```
<span id="page-31-0"></span>

# Description

see [sam specs](https://samtools.github.io/hts-specs/SAMv1.pdf) for cigar details

# Usage

```
expandCigar(
  cigar_dt,
  op_2count = c("M", "D", "=", "X"),
  return_data.table = FALSE
)
```
# Arguments

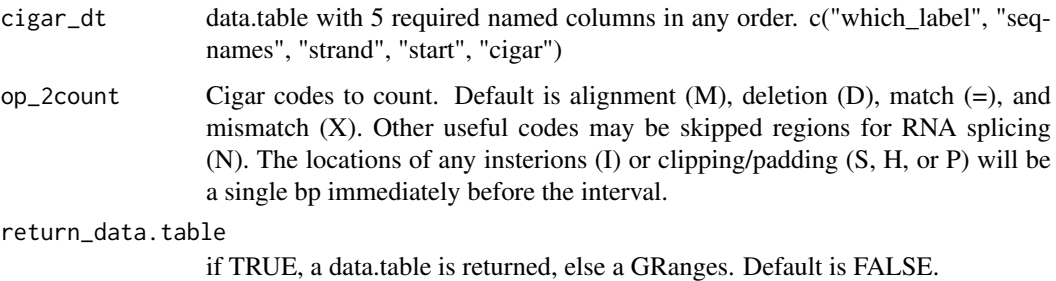

#### Value

data.table with cigar entries expanded

# Examples

```
data(CTCF_in_10a_overlaps_gr)
qgr = CTCF_in_10a_overlaps_gr[1:5]
bam_file = system.file("extdata/test.bam", package = "seqsetvis", mustWork = TRUE)
raw_dt = ssvFetchBam(bam_file, qgr, return_unprocessed = TRUE)
expandCigar(raw_dt)
```
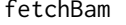

fetch a bam file pileup with the ability to consider read extension to *fragment size (fragLen)*

# Description

fetch a bam file pileup with the ability to consider read extension to fragment size (fragLen)

# <span id="page-32-0"></span>findMaxPos 33

# Usage

```
fetchBam(
  bam_f,
  qgr,
  fragLen = NULL,
  target_{strand} = c("*", "+", "-")[1],max\_dups = Inf,splice_strategy = c("none", "ignore", "add", "only", "splice_count")[1],
  flip_strand = FALSE,
  return_unprocessed = FALSE,
  ...
)
```
# Arguments

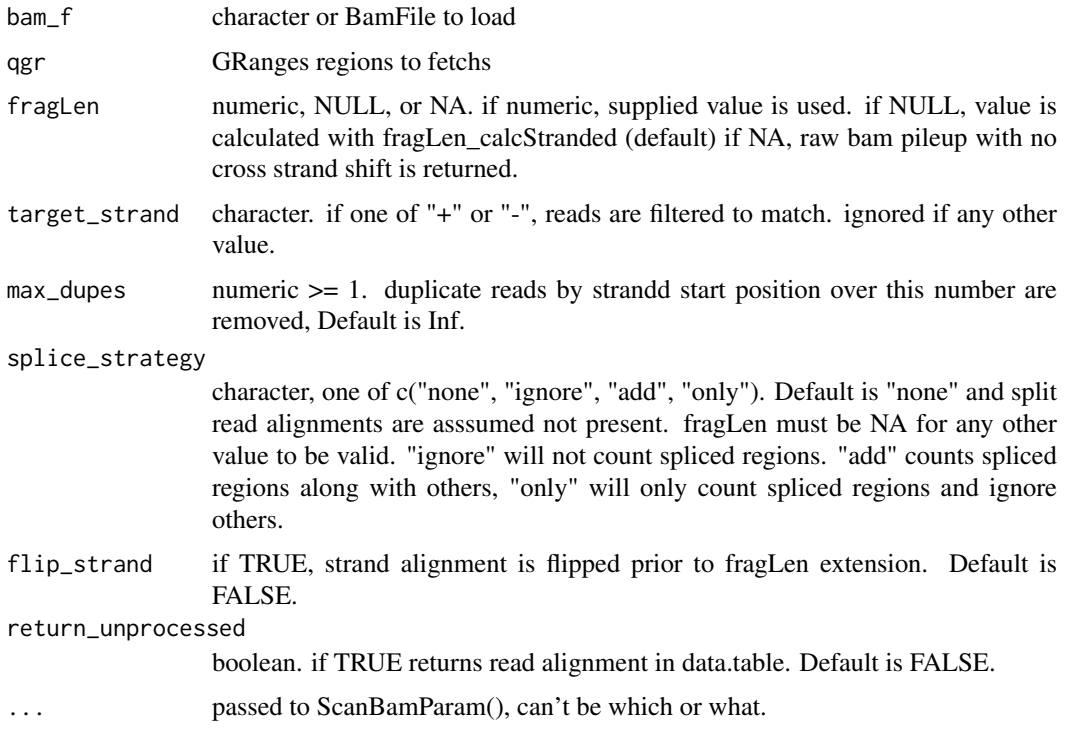

# Value

GRanges containing tag pileup values in score meta column. tags are optionally extended to fragment length (fragLen) prior to pile up.

findMaxPos *findMaxPos*

# Description

findMaxPos

# <span id="page-33-0"></span>Usage

findMaxPos(prof\_dt, qgr,  $x_ - = "x", y_ - = "y", by_ - = "id", width = 1)$ 

# Arguments

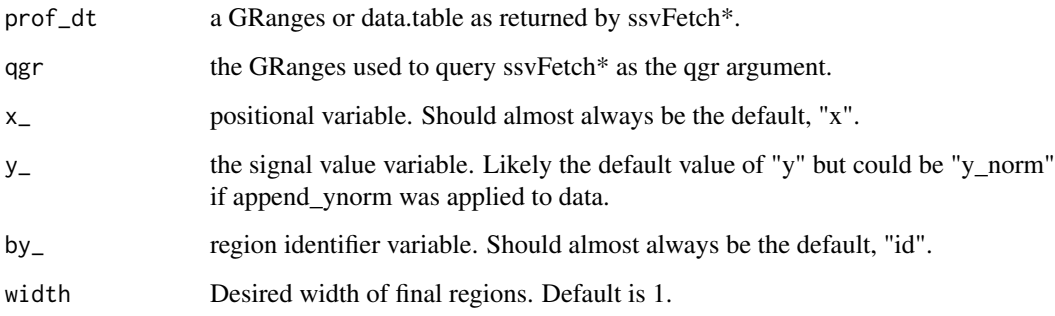

### Value

data.table of relative x position from center per id

# Examples

```
data(CTCF_in_10a_overlaps_gr)
data(CTCF_in_10a_profiles_gr)
data(CTCF_in_10a_profiles_dt)
findMaxPos(CTCF_in_10a_profiles_dt, CTCF_in_10a_overlaps_gr)
findMaxPos(CTCF_in_10a_profiles_gr, CTCF_in_10a_overlaps_gr)
```
fragLen\_calcStranded *calculate fragLen from a bam file for specified regions*

### Description

calculate fragLen from a bam file for specified regions

```
fragLen_calcStranded(
  bam_f,
  qgr,
  n_regions = 100,
  include_plot_in_output = FALSE,
  test_fragLen = seq(100, 400, 5),
  flip_strand = FALSE,
   ...
\mathcal{L}
```
# <span id="page-34-0"></span>Arguments

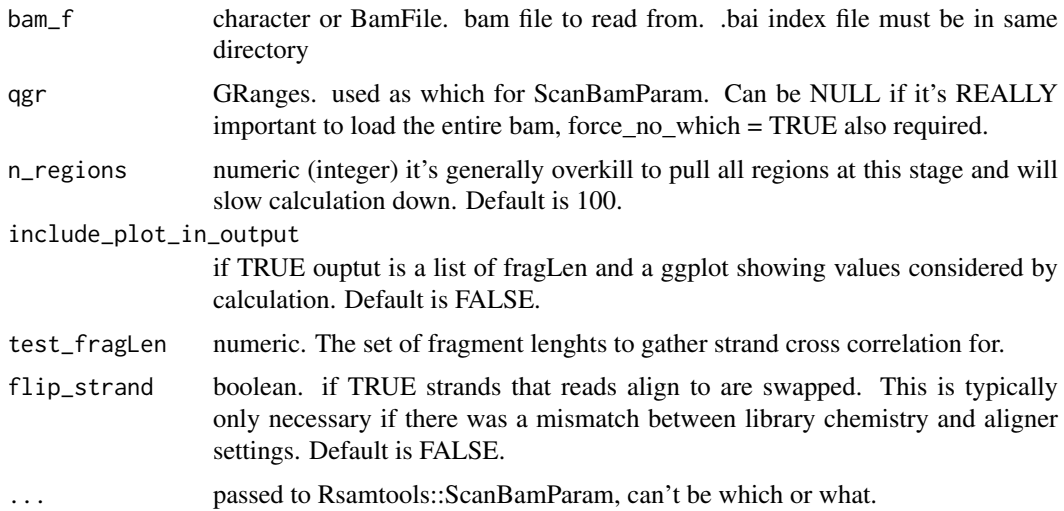

### Value

numeric fragment length

# Examples

```
data(CTCF_in_10a_overlaps_gr)
bam_file = system.file("extdata/test.bam",
   package = "seqsetvis")
qgr = CTCF_in_10a_overlaps_gr[1:5]
fragLen_calcStranded(bam_file, qgr)
#if plot is included, a list is returned, item 2 is the plot
fragLen_calcStranded(bam_file, qgr,
  include_plot_in_output = TRUE)[[2]]
```
fragLen\_fromMacs2Xls *parse fragLen from MACS2 output*

### Description

parse fragLen from MACS2 output

# Usage

```
fragLen_fromMacs2Xls(macs2xls_file)
```
# Arguments

macs2xls\_file character. an xls file output by MACS2 to parse frag length from

# Value

numeric fragment length

# Examples

```
xls_file = system.file("extdata/test_peaks.xls",
    package = "seqsetvis")
fragLen_fromMacs2Xls(xls_file)
```
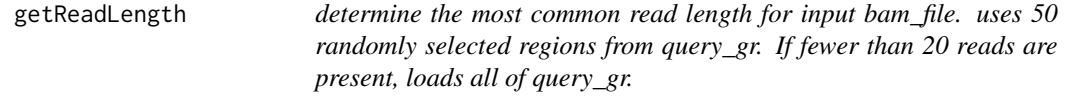

# Description

determine the most common read length for input bam\_file. uses 50 randomly selected regions from query\_gr. If fewer than 20 reads are present, loads all of query\_gr.

#### Usage

```
getReadLength(bam_file, query_gr)
```
### Arguments

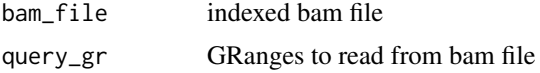

### Value

numeric of most common read length.

# Examples

```
data(CTCF_in_10a_overlaps_gr)
qgr = CTCF_in_10a_overlaps_gr[1:5]
bam_file = system.file("extdata/test.bam", package = "seqsetvis", mustWork = TRUE)
getReadLength(bam_file, qgr)
```
get\_mapped\_reads *get\_mapped\_reads*

# Description

get\_mapped\_reads

### Usage

```
get_mapped_reads(bam_files)
```
### Arguments

bam\_files Path to 1 or more bam files. Must be indexed.

<span id="page-35-0"></span>
#### ggellipse 37

### Value

the total mapped reads in each bam file as a named numeric vector.

#### Examples

```
bam_file = system.file("extdata/test.bam", package = "seqsetvis", mustWork = TRUE)
get_mapped_reads(bam_file)
```
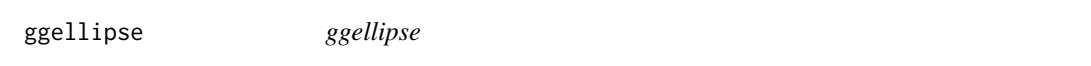

### Description

returns a ggplot with ellipses drawn using specified parameters used by ssvFeatureVenn and ssvFeatureEuler

### Usage

```
ggellipse(
  xcentres,
  ycentres,
  r,
  r2 = r,
  phi = rep(0, length(xcentres)),
  circle_colors = NULL,
  group_names = LETTERS[seq_along(xcentres)],
  line_alpha = 1,
  fill\_alpha = 0.3,
  line_width = 2,
  n_points = 200
)
```
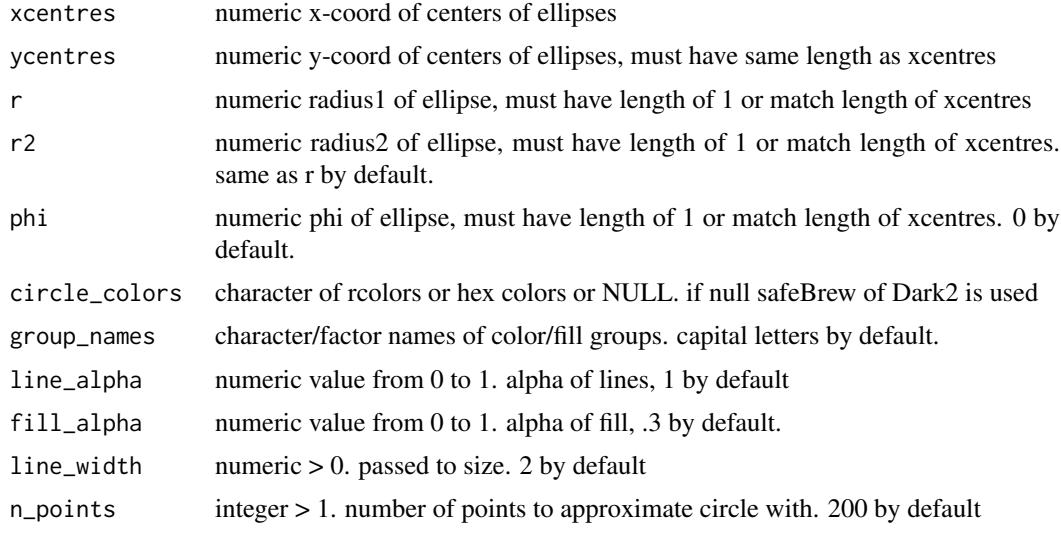

### Details

uses eulerr's non-exported ellipse drawing coordinate function

### Value

a ggplot containing ellipses

# Examples

```
ggellipse(xcentres = c(1, 1, 2),
   ycentres = c(2, 1, 1),
   r = c(1, 2, 1)ggellipse(xcentres = c(1, 1, 2),
   ycentres = c(2, 1, 1),
   r = c(1, 2, 1),fill_alpha = 0,
   group_names = paste("set", 1:3))
ggellipse(xcentres = c(1, 1, 2),
   ycentres = c(2, 1, 1),
   r = c(1, 2, 1),circle_colors = c("red", "orange", "yellow"),
   line_alpha = 0,
    group_names = paste("set", 1:3))
```
harmonize\_seqlengths *harmonize\_seqlengths*

### Description

ensures compatibility between seqlength of gr and bam\_file based on header

### Usage

```
harmonize_seqlengths(query_gr, bam_file, force_fix = FALSE)
```
#### Arguments

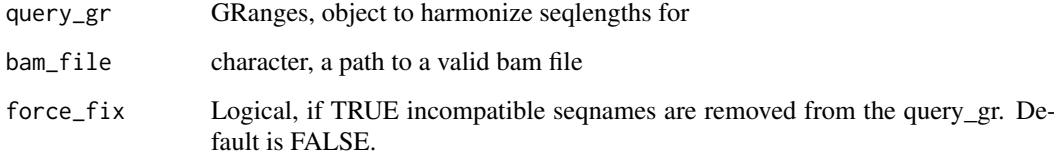

# Value

GRanges with seqlengths matching bam\_file

### make\_clustering\_matrix 39

### Examples

```
library(GenomicRanges)
query_gr = GRanges("chr1", IRanges(1, 100))
#seqlengths has not been set
seqlengths(query_gr)
bam = system.file("extdata/test.bam", package = "seqsetvis")
gr2 = harmonize_seqlengths(query_gr, bam)
#seqlengths now set
seqlengths(gr2)
```
make\_clustering\_matrix

*make\_clustering\_matrix*

# Description

Create a wide matrix from a tidy data.table more suitable for clustering methods

### Usage

```
make_clustering_matrix(
  tidy_dt,
  row_ = "id",column_ = "x",fill_- = "y",
  factor_ = "sample",max_{rows} = 500,
  max\_cols = 100,
  clustering_col_min = -Inf,
  clustering_col_max = Inf,
  dcast_fill = NA,
  fun.aggregate = "mean"
)
```
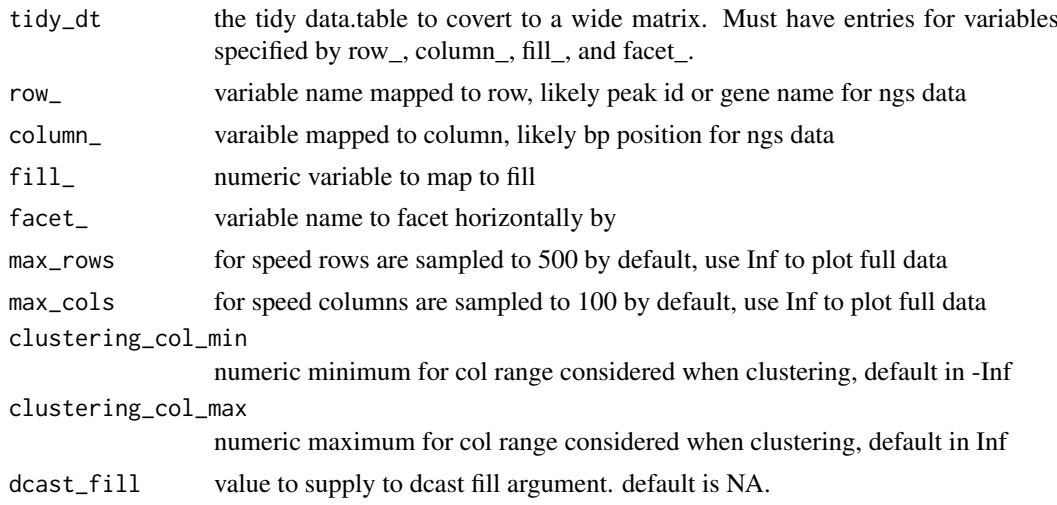

fun.aggregate Function to aggregate when multiple values present for facet\_, row\_, and column\_. The function should accept a single vector argument or be a character string naming such a function.

# Value

A wide matrix version of input tidy data.table

### Examples

```
data(CTCF_in_10a_profiles_dt)
mat = make_clustering_matrix(CTCF_in_10a_profiles_dt)
mat[1:5, 1:5]
```
merge\_clusters *merge\_clusters*

### Description

merge\_clusters

#### Usage

```
merge_clusters(
  clust_dt,
  to_merge,
 row_ = '"id",cluster_ = "cluster_id",
  reapply_cluster_names = TRUE
\lambda
```
#### Arguments

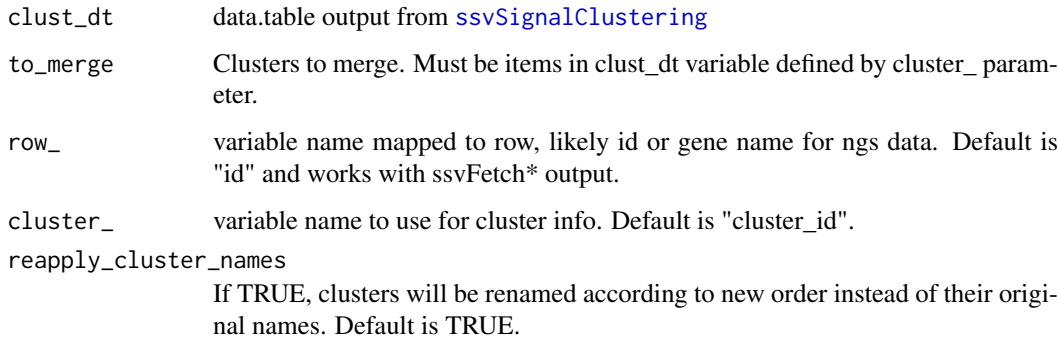

# Value

data.table as output from [ssvSignalClustering](#page-78-0)

#### prepare\_fetch\_GRanges 41

#### Examples

```
data(CTCF_in_10a_profiles_dt)
set.seed(0)
clust_dt = ssvSignalClustering(CTCF_in_10a_profiles_dt, nclust = 6)
ssvSignalHeatmap(clust_dt)
agg\_dt = clust\_dt[, list(y = mean(y)), list(x, cluster_id, sample)]ggplot(agg_dt, aes(x = x, y = y, color = sample)) +
  geom_path() +
  facet_grid(cluster_id~.)
to_mere = c(2, 3, 5)# debug(merge_clusters)
new_dt = merge_clusters(clust_dt, c(2, 3, 5), reapply_cluster_names = FALSE)
new_dt.relabel = merge_clusters(clust_dt, c(2, 3, 5), reapply_cluster_names = TRUE)
new_dt.relabel.sort = within_clust_sort(new_dt.relabel, within_order_strategy = "sort")
table(clust_dt$cluster_id)
table(new_dt$cluster_id)
cowplot::plot_grid(
  ssvSignalHeatmap(clust_dt) + labs(title = "original"),
  ssvSignalHeatmap(new_dt) + labs(title = "2,3,5 merged"),
  ssvSignalHeatmap(new_dt.relabel) + labs(title = "2,3,5 merged, renumbered"),
 ssvSignalHeatmap(new_dt.relabel.sort) + labs(title = "2,3,5 merged, renumbered and sorted")
)
```
prepare\_fetch\_GRanges *prepares GRanges for windowed fetching.*

### Description

Deprecated and renamed as prepare\_fetch\_GRanges\_width

### Usage

```
prepare_fetch_GRanges(
  qgr,
  win_size,
  min\_quantile = 0.75,
  target_size = NULL,
  skip_centerFix = FALSE
\lambda
```
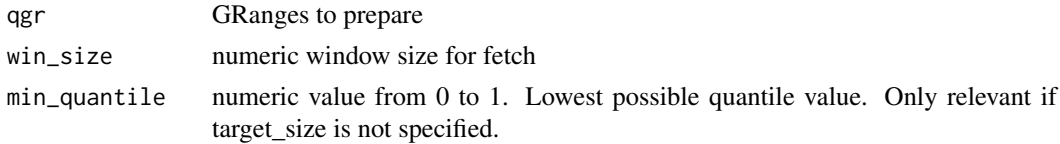

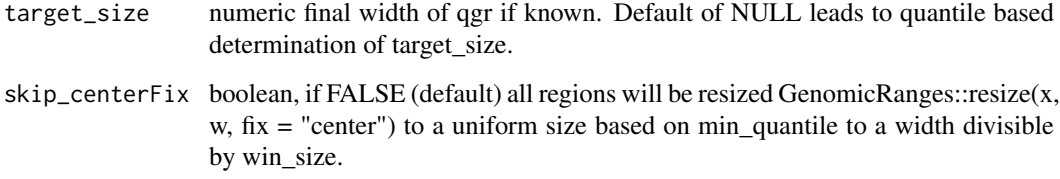

#### Details

output GRanges parallels input with consistent width evenly divisible by win\_size. Has warning if GRanges needed resizing, otherwise no warning and input GRanges is returned unchanged.

### Value

GRanges, either identical to qgr or with suitable consistent width applied.

#### Examples

```
data(CTCF_in_10a_overlaps_gr)
#use prepare_fetch_GRanges_width instead:
qgr = prepare_fetch_GRanges_width(CTCF_in_10a_overlaps_gr, win_size = 50)
#no warning if qgr is already valid for windowed fetching
prepare_fetch_GRanges_width(qgr, win_size = 50)
```
prepare\_fetch\_GRanges\_names

*Creates a named version of input GRanges using the same method seqsetvis uses internally to ensure consistency.*

# Description

If \$id is set, that value is used as name and duplicates are checked for.

### Usage

```
prepare_fetch_GRanges_names(qgr, include_id = FALSE)
```
### Arguments

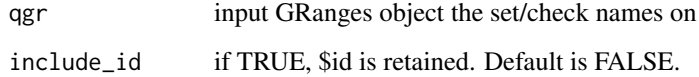

# Value

and named GRanges based on input qgr.

#### Examples

```
data(CTCF_in_10a_overlaps_gr)
qgr = CTCF_in_10a_overlaps_gr
names(qgr) = NULL#default is to paste "region_" and iteration along length of qgr
prepare_fetch_GRanges_names(qgr)
#id gets used is already set
qgr$id = paste0("peak_", rev(seq_along(qgr)), "_of_", length(qgr))
prepare_fetch_GRanges_names(qgr)
```

```
prepare_fetch_GRanges_width
```
*prepares GRanges for windowed fetching.*

#### Description

output GRanges parallels input with consistent width evenly divisible by win\_size. Has warning if GRanges needed resizing, otherwise no warning and input GRanges is returned unchanged.

#### Usage

```
prepare_fetch_GRanges_width(
  qgr,
  win_size,
  min\_quantile = 0.75,
  target_size = NULL,
  skip_centerFix = FALSE
\lambda
```
#### Arguments

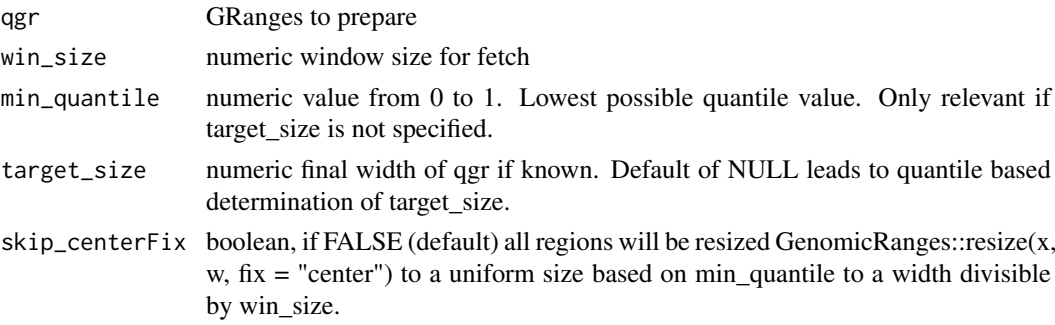

# Value

GRanges, either identical to qgr or with suitable consistent width applied.

```
data(CTCF_in_10a_overlaps_gr)
qgr = prepare_fetch_GRanges_width(CTCF_in_10a_overlaps_gr, win_size = 50)
#no warning if qgr is already valid for windowed fetching
prepare_fetch_GRanges_width(qgr, win_size = 50)
```
quantileGRangesWidth *Quantile width determination strategy*

#### Description

Returns the lowest multiple of win\_size greater than min\_quantile quantile of width(qgr)

## Usage

```
quantileGRangesWidth(qgr, min_quantile = 0.75, win_size = 1)
```
#### Arguments

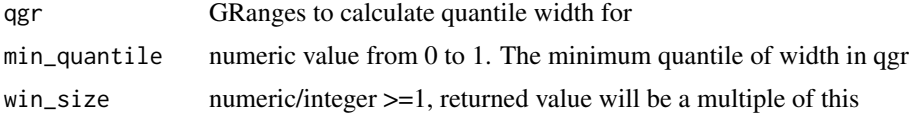

### Value

numeric that is >= min\_quantile and evenly divisible by win\_size

# Examples

```
data(CTCF_in_10a_overlaps_gr)
gr = CTCF_in_10a_overlaps_gr
quantileGRangesWidth(gr)
quantileGRangesWidth(gr, min_quantile = .5, win_size = 100)
```
reorder\_clusters\_hclust

*reorder\_clusters\_hclust*

#### Description

Applies hierarchical clustering to centroids of clusters to reorder.

```
reorder_clusters_hclust(
 clust_dt,
 hclust_result = NULL,
 row_ = "id",column_ = "x".fill_- = "y",
 factor_ = "sample",cluster_ = "cluster_id",
 reapply_cluster_names = TRUE,
 return_hclust = FALSE
)
```
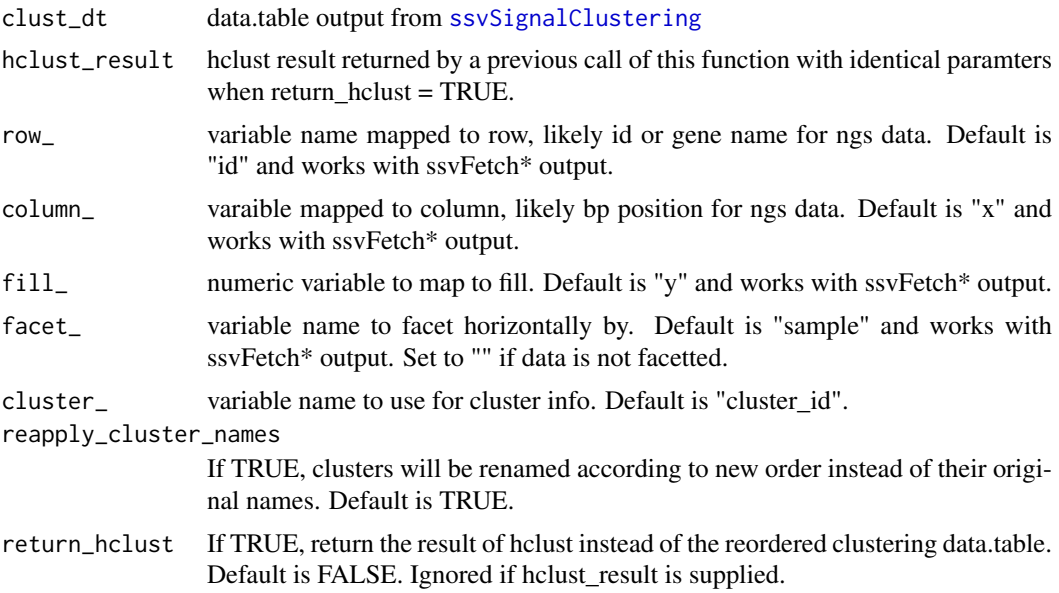

# Value

data.table as output from [ssvSignalClustering](#page-78-0)

### Examples

```
data(CTCF_in_10a_profiles_dt)
clust_dt = ssvSignalClustering(CTCF_in_10a_profiles_dt, nclust = 10)
new_dt = reorder_clusters_hclust(clust_dt)
cowplot::plot_grid(
    ssvSignalHeatmap(clust_dt),
    ssvSignalHeatmap(new_dt)
\lambda
```
reorder\_clusters\_manual

*reorder\_clusters\_manual*

# Description

Manually applies a new order (top to bottom) for cluster using the result of ssvSignalClustering.

```
reorder_clusters_manual(
 clust_dt,
 manual_order,
 row_ = "id",cluster_ = "cluster_id",
 reapply_cluster_names = TRUE
)
```
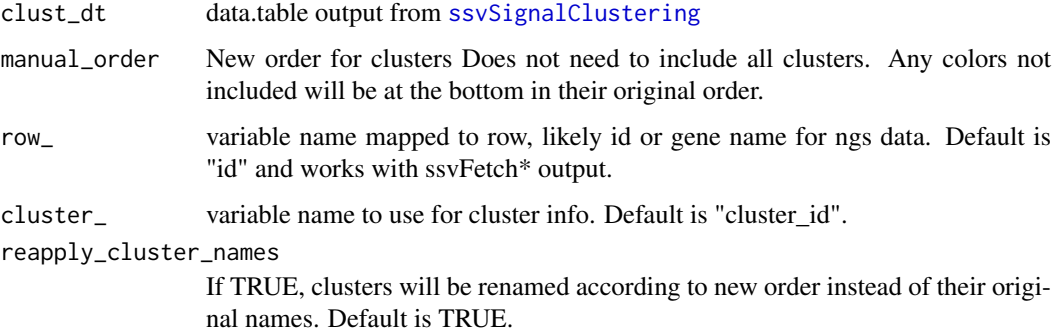

#### Value

data.table as output from [ssvSignalClustering](#page-78-0)

### Examples

```
data(CTCF_in_10a_profiles_dt)
clust_dt = ssvSignalClustering(CTCF_in_10a_profiles_dt, nclust = 3)
new_dt = reorder_clusters_manual(clust_dt = clust_dt, manual_order = 2)
cowplot::plot_grid(
    ssvSignalHeatmap(clust_dt),
    ssvSignalHeatmap(new_dt)
)
```
reorder\_clusters\_stepdown

*reorder\_clusters\_stepdown*

#### Description

Attempts to reorder clusters so that rows with highest signal on the left relative to the right appear at the top. Signal should have a roughly diagonal pattern in a "stepdown" pattern.

```
reorder_clusters_stepdown(
 clust_dt,
 row_ = "id",column_ = "x".fill_- = "y",
 factor_ = "sample",cluster_ = "cluster_id",
 reapply_cluster_names = TRUE,
 step_by_column = TRUE,
  step_by_facet = FALSE
)
```
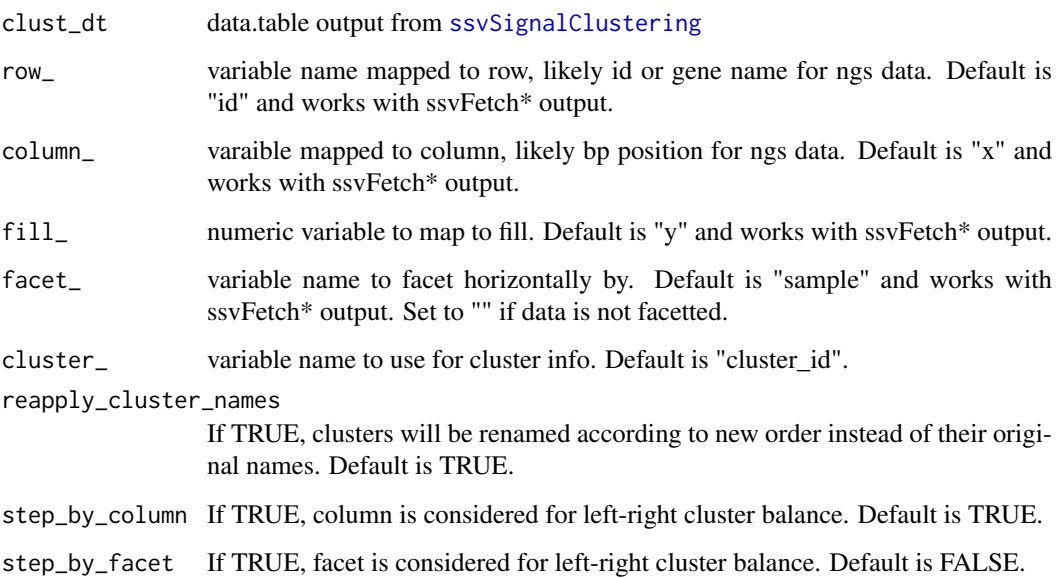

### Details

This can be down by column (step\_by\_column = TRUE) which averages across facets. By facet (step\_by\_column = FALSE, step\_by\_facet = TRUE) which averages all columns per facet. Or both column and facet (step\_by\_column = TRUE, step\_by\_facet = TRUE), which does no averaging so it looks at the full matrix as plotted.

#### Value

data.table as output from [ssvSignalClustering](#page-78-0)

### Examples

```
data(CTCF_in_10a_profiles_dt)
clust_dt = ssvSignalClustering(CTCF_in_10a_profiles_dt, nclust = 10)
new_dt = reorder_clusters_stepdown(clust_dt)
cowplot::plot_grid(
    ssvSignalHeatmap(clust_dt),
    ssvSignalHeatmap(new_dt)
)
```
reverse\_clusters *reverse\_clusters*

# Description

reverse\_clusters

### Usage

```
reverse_clusters(
  clust_dt,
  row_ = "id",
  column_ = "x",fill_- = "y",
  factor_ = "sample",cluster_ = "cluster_id",
  reverse_rows_within = TRUE,
  reapply_cluster_names = TRUE
\lambda
```
### Arguments

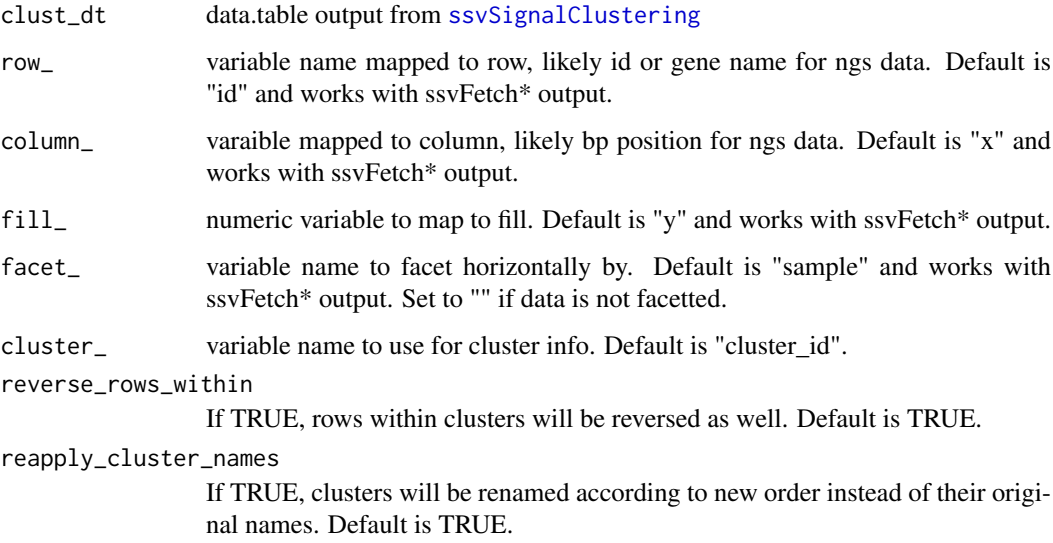

### Value

data.table as output from [ssvSignalClustering](#page-78-0)

```
data(CTCF_in_10a_profiles_dt)
set.seed(0)
clust_dt = ssvSignalClustering(CTCF_in_10a_profiles_dt, nclust = 3)
rev_dt = reverse_clusters(clust_dt)
rev_dt.no_relabel = reverse_clusters(clust_dt, reapply_cluster_names = FALSE)
rev_dt.not_rows = reverse_clusters(clust_dt, reverse_rows_within = FALSE)
cowplot::plot_grid(nrow = 1,
  ssvSignalHeatmap(clust_dt) + labs(title = "original"),
  ssvSignalHeatmap(rev_dt) + labs(title = "reversed"),
  ssvSignalHeatmap(rev_dt.no_relabel) + labs(title = "reversed, no relabel"),
  ssvSignalHeatmap(rev_dt.not_rows) + labs(title = "reversed, not rows")
\lambda
```
safeBrew *safeBrew*

#### Description

Allows RColorBrew to handle n values less than 3 and greater than 8 without warnings and return expected number of colors.

#### Usage

safeBrew(n, pal = "Dark2")

### Arguments

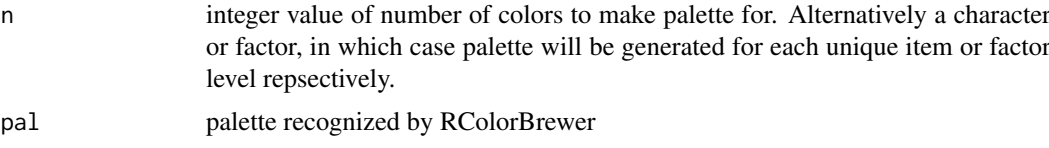

### Details

For convenience, instead of the number n requested, n may be a character or factor vector and outputs will be appropriately named for use with scale\_color/fill\_manual.

Additionally, accepts pal as "gg", "ggplot", or "ggplot2" to reproduce default ggplot colors in the same way.

### Value

a character vector of hex coded colors of length n from the color brewer palette pal. If n is supplied as character or factor, output will be named accordingly.

### Examples

```
plot(1:2, rep(0, 2), col = safeBrew(2, "dark2"), pch = 16, cex = 6)plot(1:12, rep(0, 12), col = safeBrew(12, "set1"), pch = 16, cex = 6)plot(1:12, rep(0, 12), col = safeBrew(12, "set2"), pch = 16, cex = 6)plot(1:12, rep(0, 12), col = safeBrew(12, "set3"), pch = 16, cex = 6)
```
set\_list2memb *convert a list of sets, each list item should be a character vector denoting items in sets*

### Description

convert a list of sets, each list item should be a character vector denoting items in sets

```
set_list2memb(set_list)
```
set\_list a list of character vectors. default names will be added if missing

#### Value

converts list of characters/numeric to membership table matrix

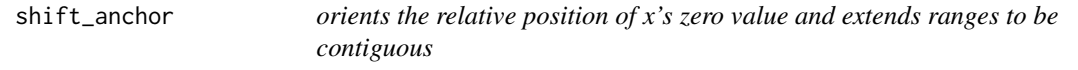

#### Description

orients the relative position of x's zero value and extends ranges to be contiguous

### Usage

shift\_anchor(score\_dt, window\_size, anchor)

### Arguments

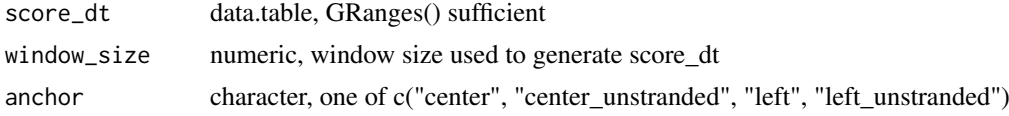

### Value

score dt with x values shifted appropriately and start and end extended to make ranges contiguous

split\_cluster *split\_cluster*

### Description

Splits one specified cluster in number of new clusters determined by nclust

```
split_cluster(
  clust_dt,
  to_split,
  ncluster = 2,
  row_ = "id",
  column_ = "x".fill_- = "y",
  facet_ = "sample",
  cluster_ = "cluster_id",
  reapply_cluster_names = TRUE
)
```
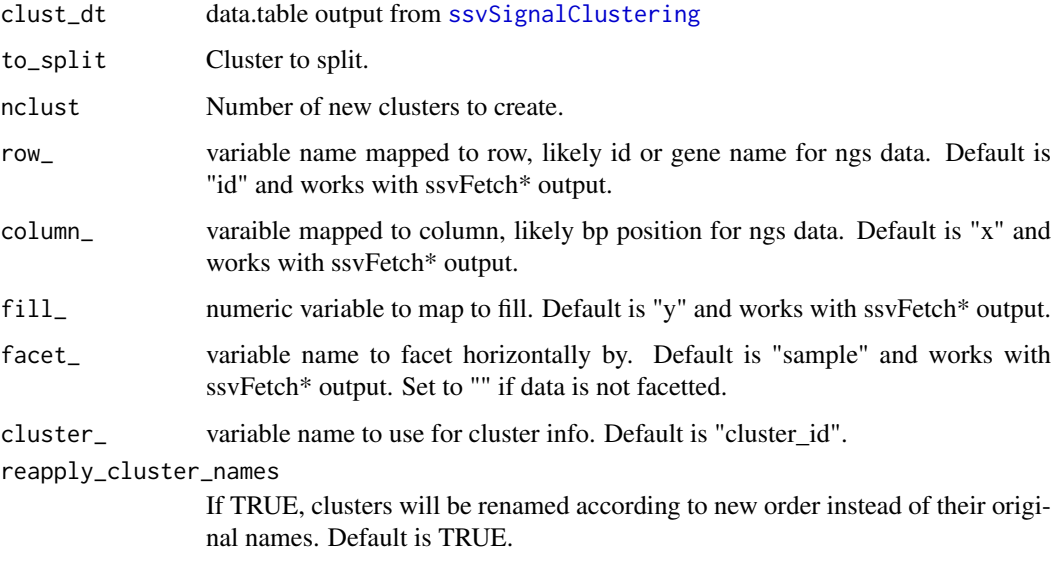

### Value

data.table as output from [ssvSignalClustering](#page-78-0)

### Examples

```
data(CTCF_in_10a_profiles_dt)
set.seed(0)
clust_dt = ssvSignalClustering(CTCF_in_10a_profiles_dt, nclust = 3)
split_dt = split_cluster(clust_dt, to_split = 2, nclust = 3)
split_dt.no_rename = split_cluster(
  clust_dt,
  to-split = 2,
  ncluster = 3,
  reapply_cluster_names = FALSE
\lambdacowplot::plot_grid(nrow = 1,
  ssvSignalHeatmap(clust_dt),
  ssvSignalHeatmap(split_dt),
  ssvSignalHeatmap(split_dt.no_rename)
\lambda
```
<span id="page-50-0"></span>ssvAnnotateSubjectGRanges

*ssvAnnotateSubjectGRanges*

# Description

ssvAnnotateSubjectGRanges

#### Usage

```
ssvAnnotateSubjectGRanges(
  annotation_source,
  subject_gr,
  annotation_name = NULL,
  multi_resolver_FUN = "default"
)
## S4 method for signature 'GRanges'
ssvAnnotateSubjectGRanges(
  annotation_source,
  subject_gr,
  annotation_name = NULL,
  multi_resolver_FUN = "default"
)
## S4 method for signature 'list'
ssvAnnotateSubjectGRanges(
  annotation_source,
  subject_gr,
  annotation_name = NULL,
  multi_resolver_FUN = "default"
\lambda## S4 method for signature 'GRangesList'
ssvAnnotateSubjectGRanges(
  annotation_source,
  subject_gr,
  annotation_name = NULL,
  multi_resolver_FUN = "default"
)
```
#### Arguments

annotation\_source

A single GRanges, a list of GRanges, or a GRangesList

subject\_gr The base GRanges to add annotation mcols to.

annotation\_name

Optional name for single GRanges. Required for list inputs if list does not have names.

multi\_resolver\_FUN

Optional function to resolve multiple overlapping annotation source regions per subject region. This function must accept 2 arguments. x is the values in a single mcol attribute and variable.name is the name of variable. A single value must be returned or an error will be generated. The default of "default" can handle numeric, logical, character, and factor types.

### Value

GRanges with the same regions as subject\_gr but with addtional mcols added from annotation\_source.

#### ssvConsensusIntervalSets 53

### Examples

```
library(GenomicRanges)
data(CTCF_in_10a_narrowPeak_grs)
np_grs = CTCF_in_10a_narrowPeak_grs
olap_gr = ssvOverlapIntervalSets(np_grs)
# annotating with a signle GRanges is OK
ssvAnnotateSubjectGRanges(np_grs$MCF10A_CTCF, olap_gr)
# provide a name if that's useful
ssvAnnotateSubjectGRanges(np_grs$MCF10A_CTCF, olap_gr,
 annotation_name = "MCF10A")
# a named list adds each annotation
ssvAnnotateSubjectGRanges(np_grs, olap_gr)
# overriding list names is an option
ssvAnnotateSubjectGRanges(np_grs, olap_gr, LETTERS[1:3])
# GRangeList are handled like a standard list
ssvAnnotateSubjectGRanges(GRangesList(np_grs), olap_gr, LETTERS[1:3])
```

```
ssvConsensusIntervalSets
```
*Intersect a list of GRanges to create a single GRanges object of merged ranges including metadata describing overlaps per input GRanges.*

#### Description

In constrast to ssvOverlapIntervalSets, only regions where a consensus of input grs are present are preserved and annotated.

### Usage

```
ssvConsensusIntervalSets(
  grs,
  ext = 0.
  min\_number = 2,
  min\_fraction = 0.5,
  preserve_mcols = FALSE,
  ...
)
```
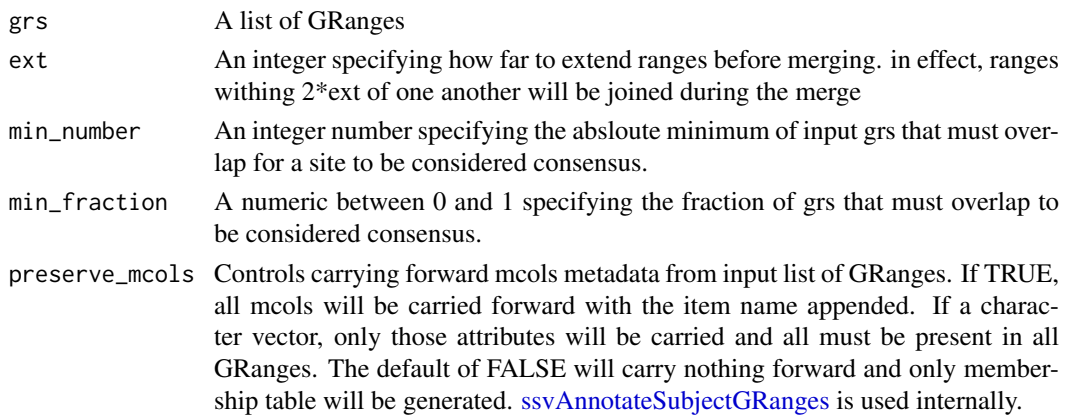

... arguments passed to IRanges::findOverlaps, i.e. maxgap, minoverlap, type, select, invert.

### Details

Only the most stringent of min\_number or min\_fraction will be applied.

#### Value

GRanges with metadata columns describing consensus overlap of input grs.

#### Examples

```
library(GenomicRanges)
a = GRanges("chr1", IRanges(1:7*10, 1:7*10))
b = GRanges("chr1", IRanges(5:10*10, 5:10*10))
ssvConsensusIntervalSets(list(a, b))
```
ssvFactorizeMembTable *Convert any object accepted by ssvMakeMembTable to a factor To avoid ambiguity,*

# Description

see [ssvMakeMembTable](#page-74-0)

#### Usage

```
ssvFactorizeMembTable(object)
```
#### Arguments

object a valid object for conversion to a membership table and then factor

# Value

a 2 column ("id" and "group") data.frame. "id" is factor of item names if any or simply order of items. "group" is a factor of set combinations

```
data(CTCF_in_10a_overlaps_gr)
ssvFactorizeMembTable(CTCF_in_10a_overlaps_gr)
ssvFactorizeMembTable(list(1:4, 2:3, 4:6))
```
ssvFeatureBars *bar plots of set sizes*

### Description

bar plots of set sizes

### Usage

```
ssvFeatureBars(
  object,
  show_counts = TRUE,
  bar_colors = NULL,
  counts_text_colors = NULL,
  return_data = FALSE,
  count_label_size = 8
)
```
# Arguments

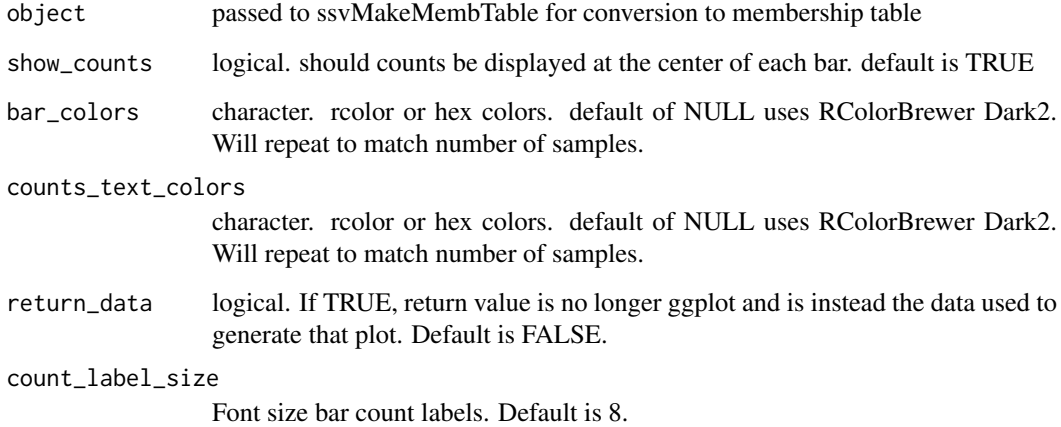

### Value

ggplot of bar plot of set sizes

```
data(CTCF_in_10a_overlaps_gr)
ssvFeatureBars(list(1:3, 2:6))
ssvFeatureBars(CTCF_in_10a_overlaps_gr, count_label_size = 10)
ssvFeatureBars(S4Vectors::mcols(CTCF_in_10a_overlaps_gr)[,2:3])
```
<span id="page-55-0"></span>ssvFeatureBinaryHeatmap

*ssvFeatureBinaryHeatmap*

### Description

Outputs a ggplot binary heatmap, where color indicates TRUE and the other indicates FALSE in a membership table. The heatmap is sorted, TRUE at the top, by column left to right. Changes to column order can reveal different patterns.

### Usage

```
ssvFeatureBinaryHeatmap(
  object,
  raster_approximation = TRUE,
  true_color = "black",
  false_color = "#EFEFEF",
  raster_width_min = 1000,
  raster_height_min = 1000,
  return_data = FALSE
)
```
#### Arguments

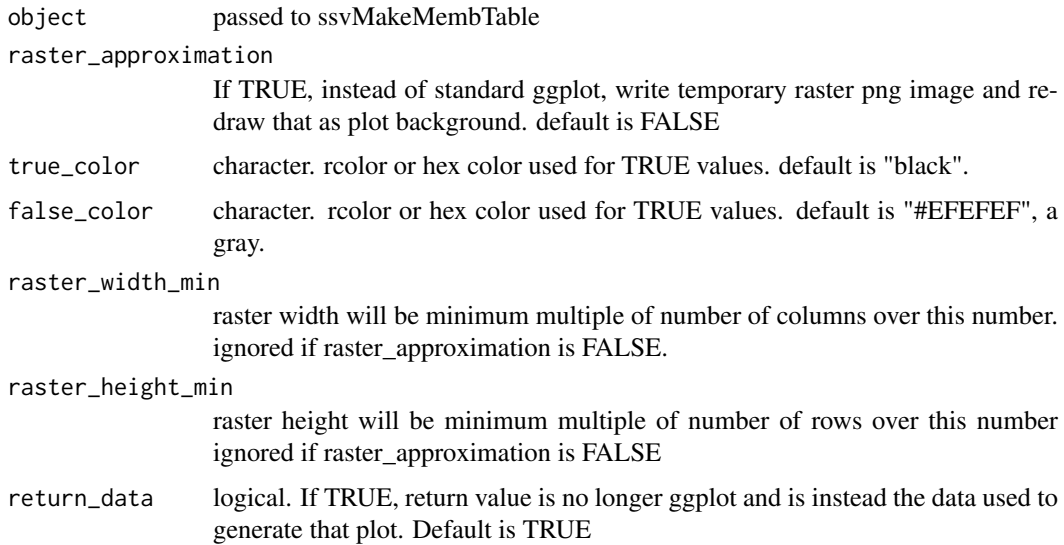

#### Details

As a svg output, the final plot can be unwieldy. The default of raster\_approximation = TRUE is easier to work with, especially for larger membership tables.

#### Value

ggplot using geom\_tile of membership table sorted from left to right.

#### ssvFeatureEuler 57

#### Examples

```
data(CTCF_in_10a_overlaps_gr)
ssvFeatureBinaryHeatmap(list(1:3, 2:6))
# horizontal version
ssvFeatureBinaryHeatmap(list(1:3, 2:6)) + coord_flip() +
  theme(axis.text.x = element_blank(), axis.text.y = element_text())
ssvFeatureBinaryHeatmap(CTCF_in_10a_overlaps_gr)
ssvFeatureBinaryHeatmap(S4Vectors::mcols(CTCF_in_10a_overlaps_gr)[,2:3])
ssvFeatureBinaryHeatmap(S4Vectors::mcols(CTCF_in_10a_overlaps_gr)[,3:2])
```
<span id="page-56-0"></span>ssvFeatureEuler *Try to load a bed-like file and convert it to a GRanges object*

#### Description

Try to load a bed-like file and convert it to a GRanges object

#### Usage

```
ssvFeatureEuler(
  object,
  line_width = 2,
  shape = c("circle", "ellipse")[1],
  n\_points = 200,fill\_alpha = 0.3,
  line_alpha = 1,
  circle_colors = NULL,
  return_data = FALSE
\mathcal{L}
```
### Arguments

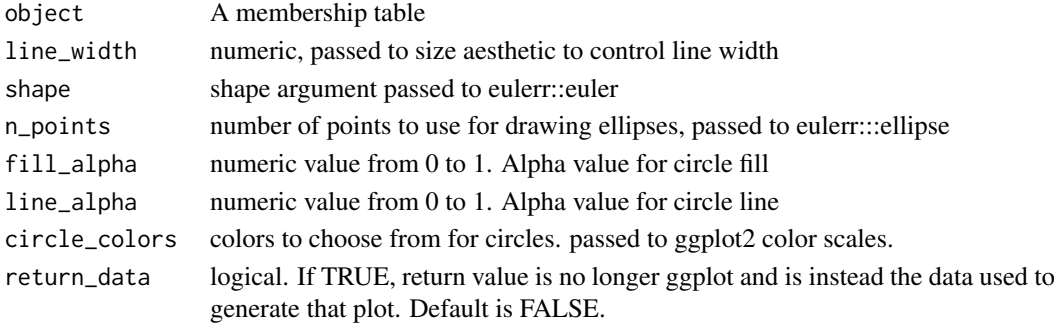

### Value

ggplot of venneuler results

```
data(CTCF_in_10a_overlaps_gr)
ssvFeatureEuler(list(1:3, 2:6))
ssvFeatureEuler(CTCF_in_10a_overlaps_gr)
ssvFeatureEuler(S4Vectors::mcols(CTCF_in_10a_overlaps_gr)[,2:3])
```
ssvFeaturePie *ssvFeaturePie*

#### Description

Generate a ggplot pie plot of set sizes.

#### Usage

```
ssvFeaturePie(object, slice_colors = NULL, return_data = FALSE)
```
### Arguments

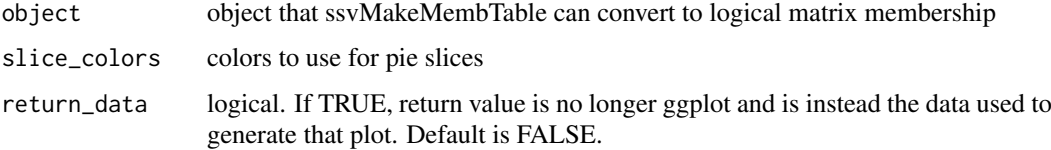

#### Value

ggplot pie graph of set sizes

### Examples

```
data(CTCF_in_10a_overlaps_gr)
ssvFeaturePie(list(1:3, 2:6))
ssvFeaturePie(CTCF_in_10a_overlaps_gr)
ssvFeaturePie(S4Vectors::mcols(CTCF_in_10a_overlaps_gr)[,2:3])
```
<span id="page-57-0"></span>ssvFeatureUpset *ssvFeatureUpset*

### Description

Uses the UpSetR package to create an [UpSetR::upset](#page-0-0) plot of region overlaps.

```
ssvFeatureUpset(
  object,
  return_UpSetR = FALSE,
  nsets = NULL,
  nintersects = 15,
  order.by = "freq",...
)
```
#### ssvFeatureVenn 59

### Arguments

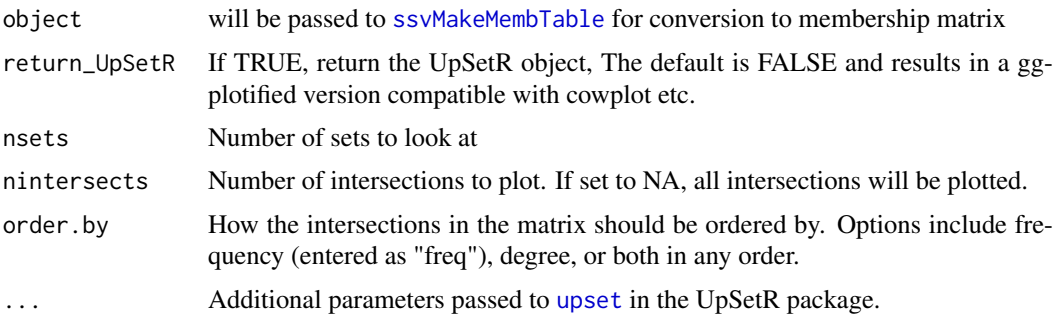

### Value

ggplot version of UpSetR plot

### Examples

```
data(CTCF_in_10a_overlaps_gr)
ssvFeatureUpset(list(1:3, 2:6))
ssvFeatureUpset(CTCF_in_10a_overlaps_gr)
ssvFeatureUpset(S4Vectors::mcols(CTCF_in_10a_overlaps_gr)[,2:3])
```
ssvFeatureVenn *ssvFeatureVenn*

# Description

ggplot implementation of vennDiagram from limma package. Currently limited at 3 sets. [ssvFea](#page-57-0)[tureUpset](#page-57-0) and [ssvFeatureBinaryHeatmap](#page-55-0) are good options for more than 3 sets. [ssvFeatureEuler](#page-56-0) can work too but can take a very long time to run for more than 5 or so.

```
ssvFeatureVenn(
  object,
  group names = NULL,
  counts_txt_size = 5,
  counts_as_labels = FALSE,
  show_outside_count = FALSE,
  line_width = 3,
  circle_colors = NULL,
  fill\_alpha = 0.3,
  line\_alpha = 1,
  counts_color = NULL,
  counts_as_percent = FALSE,
  percentage_digits = 1,
  percentage_suffix = "%",
  n\_points = 200,return_data = FALSE
)
```
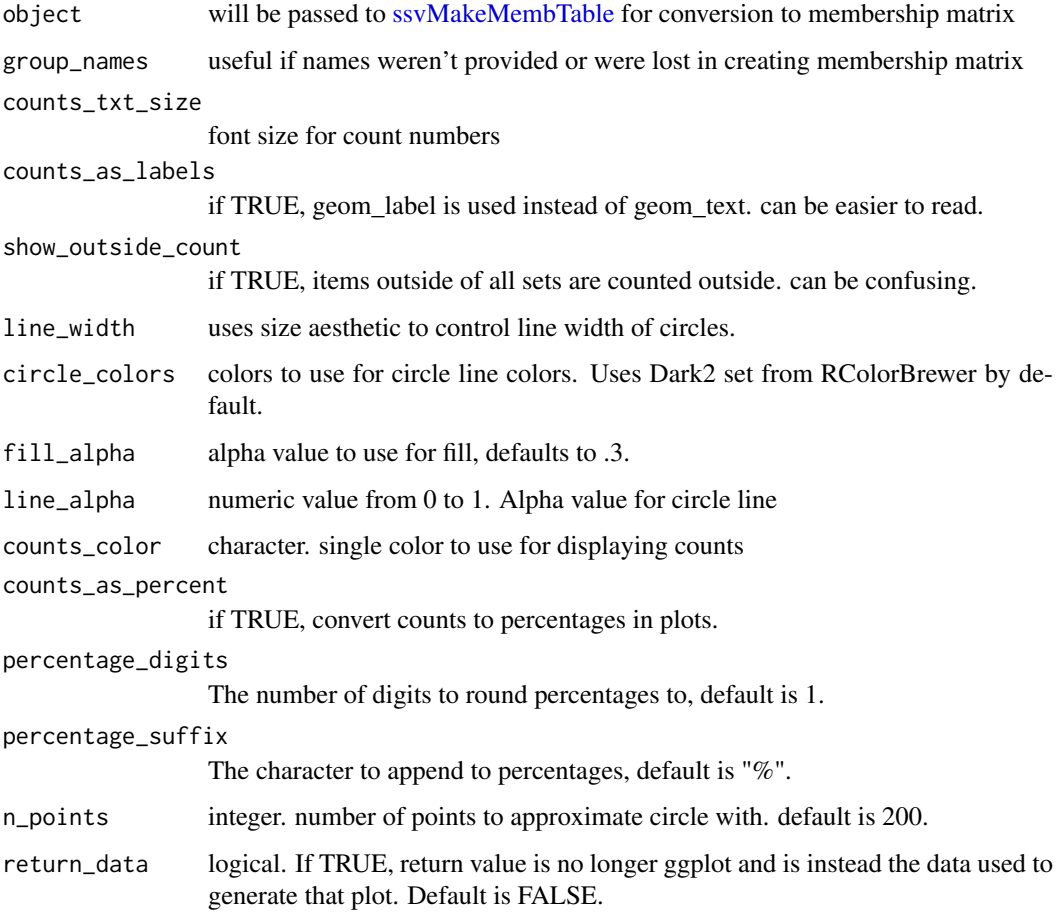

### Value

ggplot venn diagram

```
data(CTCF_in_10a_overlaps_gr)
ssvFeatureVenn(list(1:3, 2:6))
ssvFeatureVenn(CTCF_in_10a_overlaps_gr)
ssvFeatureVenn(S4Vectors::mcols(CTCF_in_10a_overlaps_gr)[,2:3])
ssvFeatureVenn(list(1:3, 2:6),
  counts_as_percent = TRUE,
  percentage_digits = 2)
ssvFeatureVenn(list(1:3, 2:6),
  counts_as_percent = TRUE,
  percentage_digits = 0,
  percentage_suffix = " %",
  counts_txt_size = 12)
```
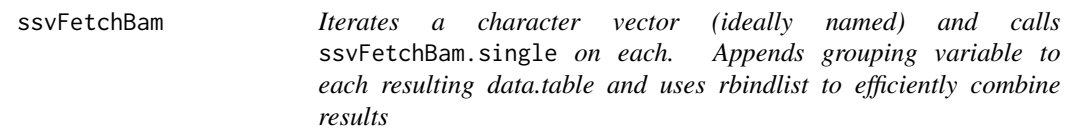

## Description

ssvFetchBam iteratively calls fetchWindowedBam.single. See [ssvFetchBam.single](#page-62-0) for more info.

#### Usage

```
ssvFetchBam(
  file_paths,
  qgr,
  unique names = NULL.
  names_variable = "sample",
  file_attribs = NULL,
  win\_size = 50,
  win_method = c("sample", "summary")[1],
  summary_FUN = stats::weighted.mean,
  fragLens = "auto",
  target_{start} = c("*", "+", "-", "both")[1],flip_strand = FALSE,
  anchor = c("left", "left_unstranded", "center", "center_unstranded")[3],
  return_data.table = FALSE,
  max_dupes = Inf,splice_strategy = c("none", "ignore", "add", "only", "splice_count")[1],
  n_cores = getOption("mc.cores", 1),
  n_region_splits = 1,
  return_unprocessed = FALSE,
  force_skip_centerFix = FALSE,
  ...
\lambda
```
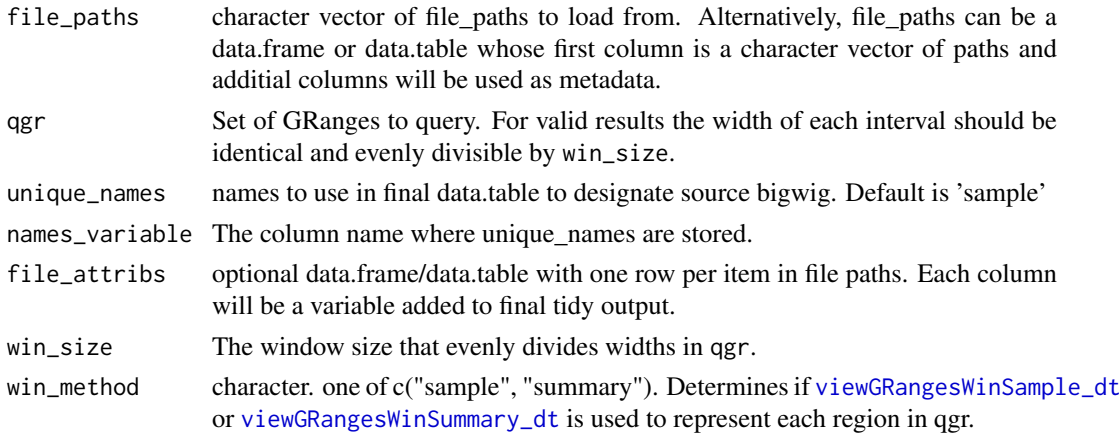

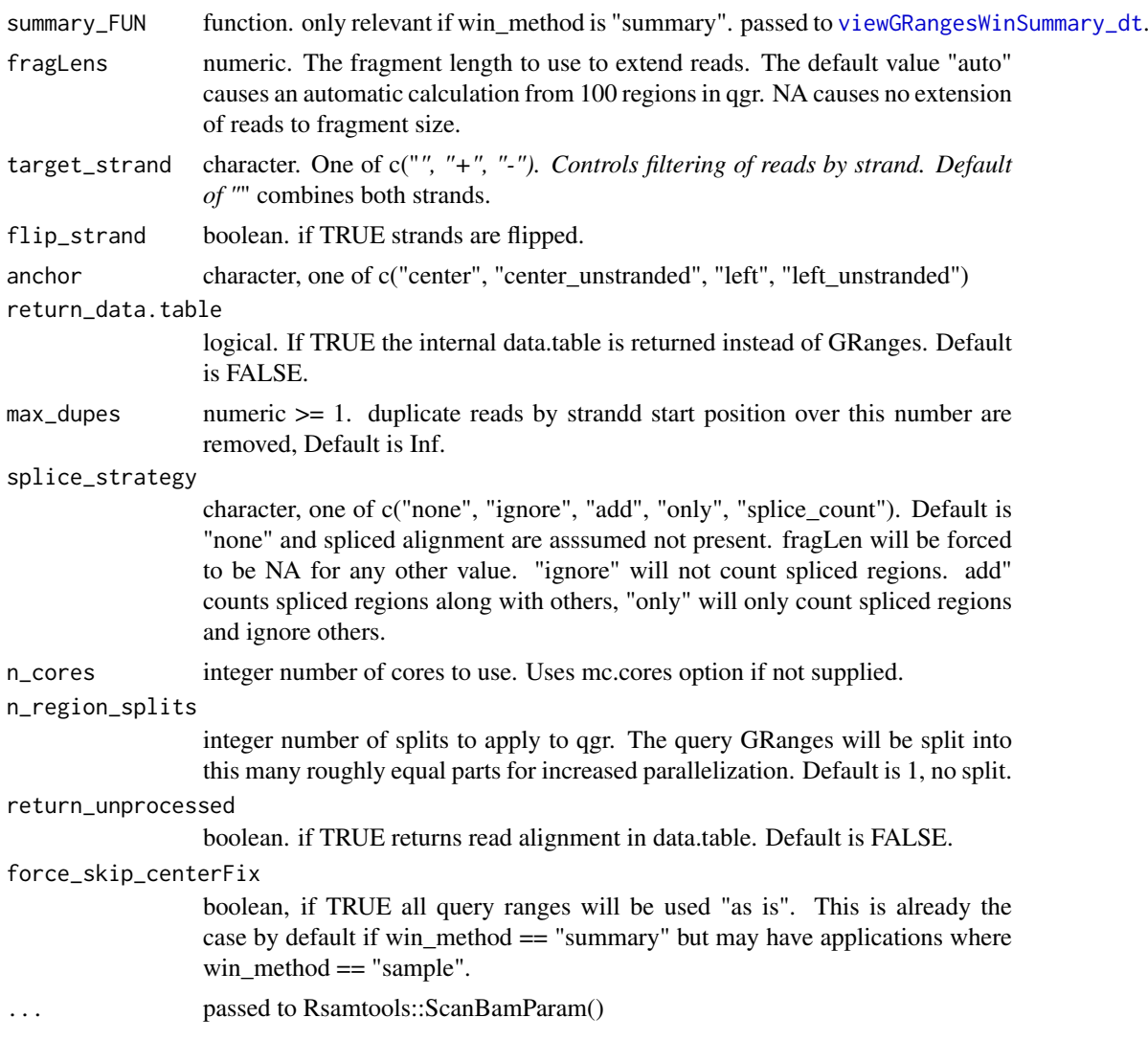

#### Details

if qgr contains the range chr1:1-100 and win\_size is 10, values from positions chr1 5,15,25...85, and 95 will be retrieved from bw\_file

#### Value

A tidy formatted GRanges (or data.table if specified) containing fetched values.

```
if(Sys.info()['sysname'] != "Windows"){
data(CTCF_in_10a_overlaps_gr)
library(GenomicRanges)
bam_f = system.file("extdata/test.bam",
   package = "seqsetvis", mustWork = TRUE)
bam_files = c("a" = barn_f, "b" = barn_f)qgr = CTCF_in_10a_overlaps_gr[1:5]
bw_gr = ssvFetchBam(bam_files, qgr, win_size = 10)
bw_gr2 = ssvFetchBam(as.list(bam_files), qgr, win_size = 10)
```
ssvFetchBam.single 63

```
bw_dt = ssvFetchBam(bam_files, qgr, win_size = 10,
    return_data.table = TRUE)
}
```
<span id="page-62-0"></span>ssvFetchBam.single *fetch a windowed version of a bam file, returns GRanges*

#### Description

fetch a windowed version of a bam file, returns GRanges

#### Usage

```
ssvFetchBam.single(
  bam_f,
  qgr,
  win\_size = 50,
  win_method = c("sample", "summary")[1],
  summary_FUN = stats::weighted.mean,
  fragLen = NULL,
  target_{start} = c("*.", "+", "-", "both")[1],anchor = c("left", "left_unstranded", "center", "center_unstranded")[3],
  return_data.table = FALSE,
  max_dupes = Inf,splice_strategy = c("none", "ignore", "add", "only", "splice_count")[1],
  flip_strand = FALSE,
  return_unprocessed = FALSE,
  force_skip_centerFix = FALSE,
  ...
\lambda
```
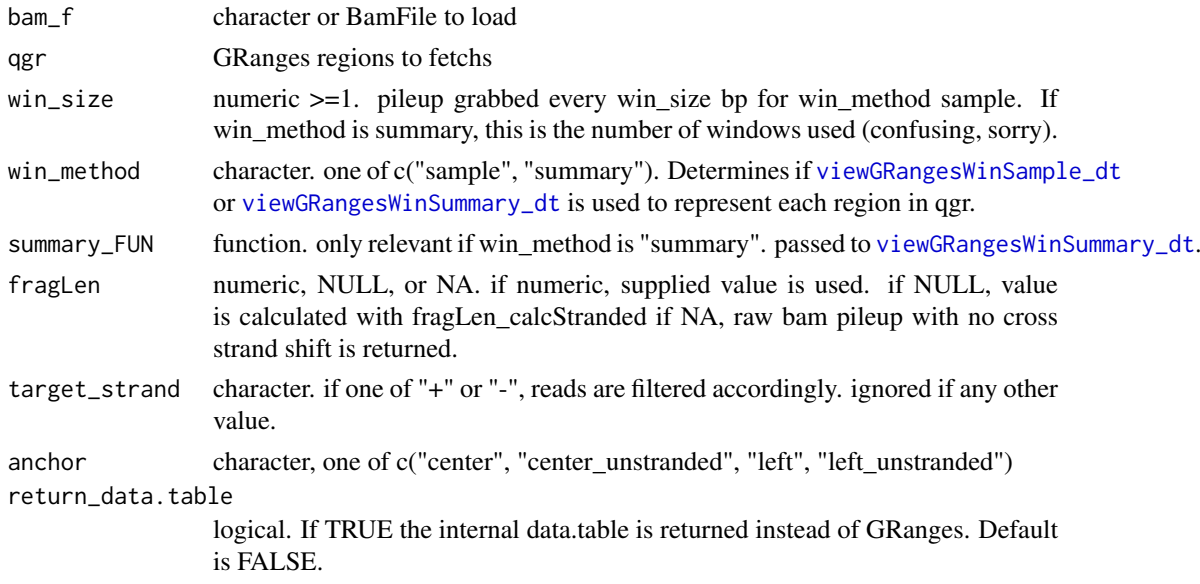

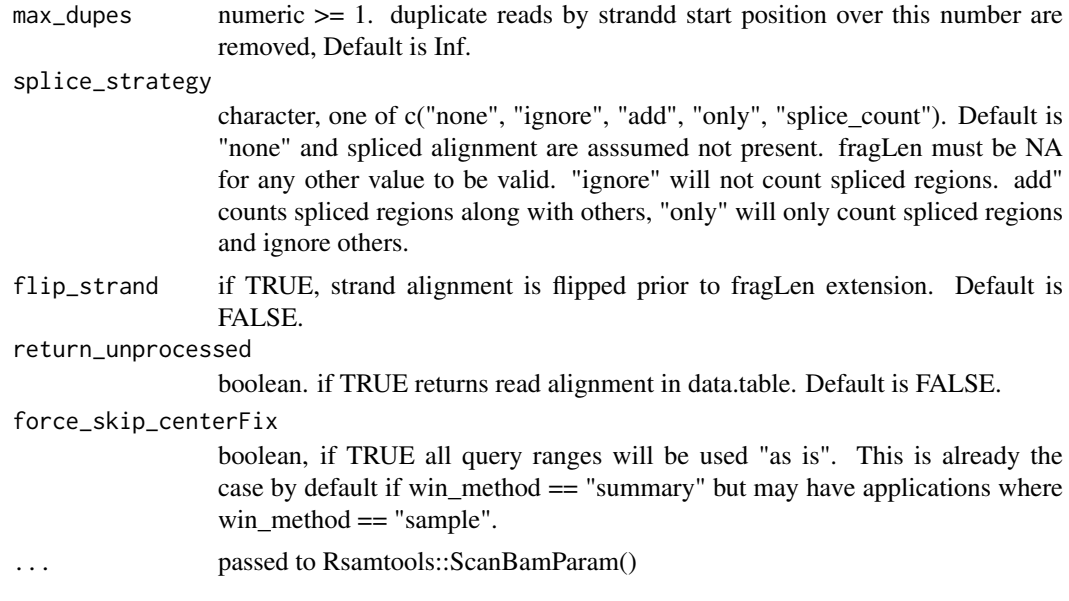

### Value

tidy GRanges (or data.table if specified) with pileups from bam file. pileup is calculated only every win\_size bp.

ssvFetchBamPE *ssvFetchBam for paired-end ChIP-seq files. Only concordant reads are considered, but this has been minimally tested, please verify.*

#### Description

Iterates a character vector (ideally named) and calls ssvFetchBamPE.single on each. Appends grouping variable to each resulting data.table and uses rbindlist to efficiently combine results

```
ssvFetchBamPE(
 file_paths,
 qgr,
 unique_names = NULL,
 win\_size = 50,
 win_method = c("sample", "summary")[1],
 summary_FUN = stats::weighted.mean,
 fragLens = "not_used",
 anchor = c("left", "left_unstranded", "center", "center_unstranded")[3],
 names_variable = "sample",
 return_data.table = FALSE,
 max_dupes = Inf,n_cores = getOption("mc.cores", 1),
 n_region_splits = 1,
 min\_isize = 1,
 max\_isize = Inf,
```

```
return_unprocessed = FALSE,
  return_fragSizes = FALSE,
  force_skip_centerFix = FALSE,
  ...
\overline{)}
```
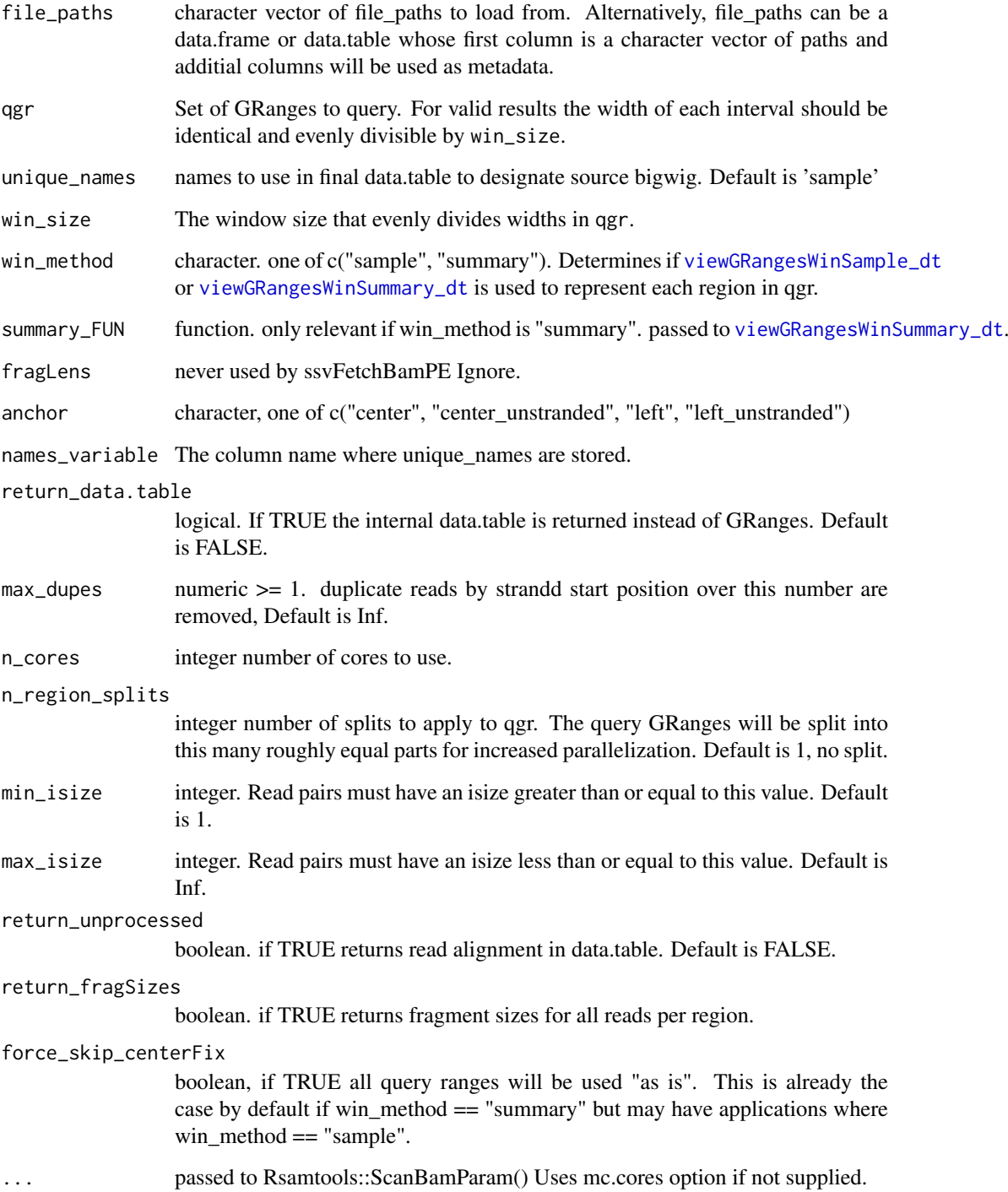

#### Details

#' In contrast to ssvFetchBam, extension of reads to estimated fragment size is not an issue as each read pair represents a fragment of exact size.

ssvFetchBamPE iteratively calls fetchWindowedBam.single. See [ssvFetchBamPE.single](#page-67-0) for more info.

if qgr contains the range chr1:1-100 and win\_size is 10, values from positions chr1 5,15,25...85, and 95 will be retrieved from bw\_file

#### Value

A tidy formatted GRanges (or data.table if specified) containing fetched values.

#### Examples

```
if(Sys.info()['sysname'] != "Windows"){
library(GenomicRanges)
bam_f = system.file("extdata/Bcell_PE.mm10.bam",
   package = "seqsetvis", mustWork = TRUE)
bam_files = c("a" = barn_f, "b" = barn_f)data("Bcell_peaks")
qgr = Bcell_peaks
bw_gr = ssvFetchBamPE(bam_files, qgr, win_size = 10)
bw_gr2 = ssvFetchBamPE(as.list(bam_files), qgr, win_size = 10)
bw_dt = ssvFetchBamPE(bam_files, qgr, win_size = 10,
   return_data.table = TRUE)
}
```
ssvFetchBamPE.RNA *ssvFetchBamPE.RNA*

#### Description

ssvFetchBamPE.RNA

```
ssvFetchBamPE.RNA(
 file_paths,
 qgr,
 unique_names = NULL,
 win\_size = 50,
  target_strand = "both",
  absolute_strand = FALSE,
 splice_strategy = "ignore",
 return_data.table = FALSE,
 win_method = "sample",
 max_dupes = Inf,flip_strand = FALSE,
  sum_reads = TRUE,
 n_cores = getOption("mc.cores", 1),
```

```
force_skip_centerFix = TRUE,
  n_region_splits = 1
\lambda
```
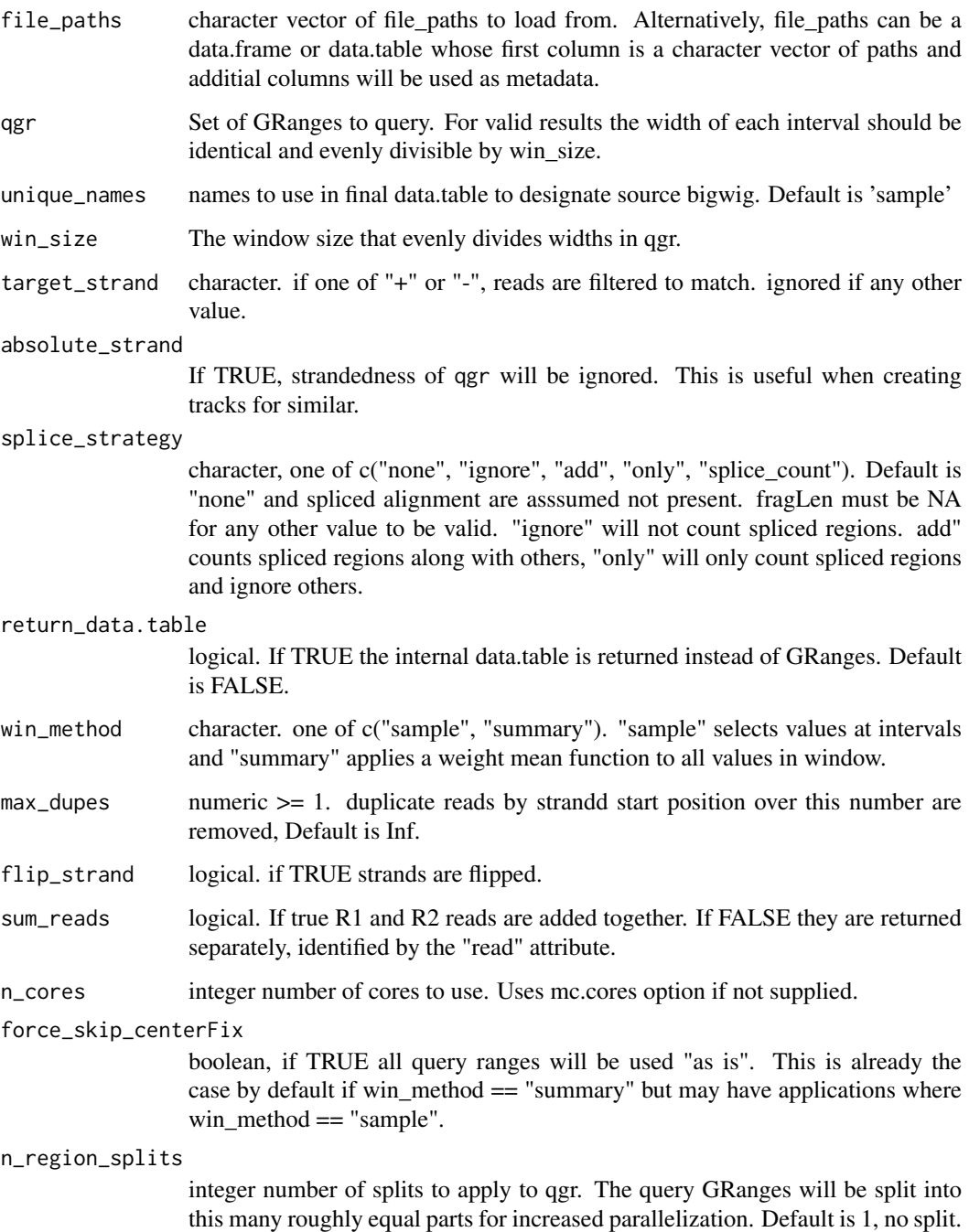

# Value

A tidy formatted GRanges (or data.table if specified) containing fetched values.

#### Examples

```
library(GenomicRanges)
pkg_dir = system.file(package = "seqsetvis", "extdata", mustWork = TRUE)
bam_files_esr1 = dir(pkg_dir, pattern = "H1.+R1.ESR1_RNA.+bam$", full.names = TRUE)
name(bam_files\_esr1) = sub("R.+", "", basename(bam_files\_esr1))query_gr = GenomicRanges::GRanges("chr6:151656691-152129619:+")
strand(query_gr) = "+"
prof_dt = ssvFetchBamPE.RNA(bam_files_esr1, query_gr, return_data.table = TRUE)
```
<span id="page-67-0"></span>ssvFetchBamPE.single *fetch a windowed version of a paired-end bam file, returns GRanges In contrast to ssvFetchBam, extension of reads to estimated fragment size is not an issue as each read pair represents a fragment of exact size.*

#### Description

fetch a windowed version of a paired-end bam file, returns GRanges In contrast to ssvFetchBam, extension of reads to estimated fragment size is not an issue as each read pair represents a fragment of exact size.

### Usage

```
ssvFetchBamPE.single(
  bam_f,
  qgr,
  win\_size = 50,
  win_method = c("sample", "summary")[1],
  summary_FUN = stats::weighted.mean,
  anchor = c("left", "left_unstranded", "center", "center_unstranded")[3],
  return_data.table = FALSE,
  max_dupes = Inf,min\_isize = 1,
  max\_isize = Inf,return_unprocessed = FALSE,
  return_fragSizes = FALSE,
  force_skip_centerFix = FALSE,
  ...
)
```
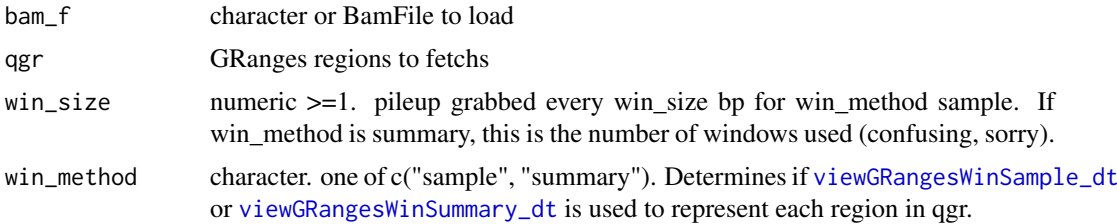

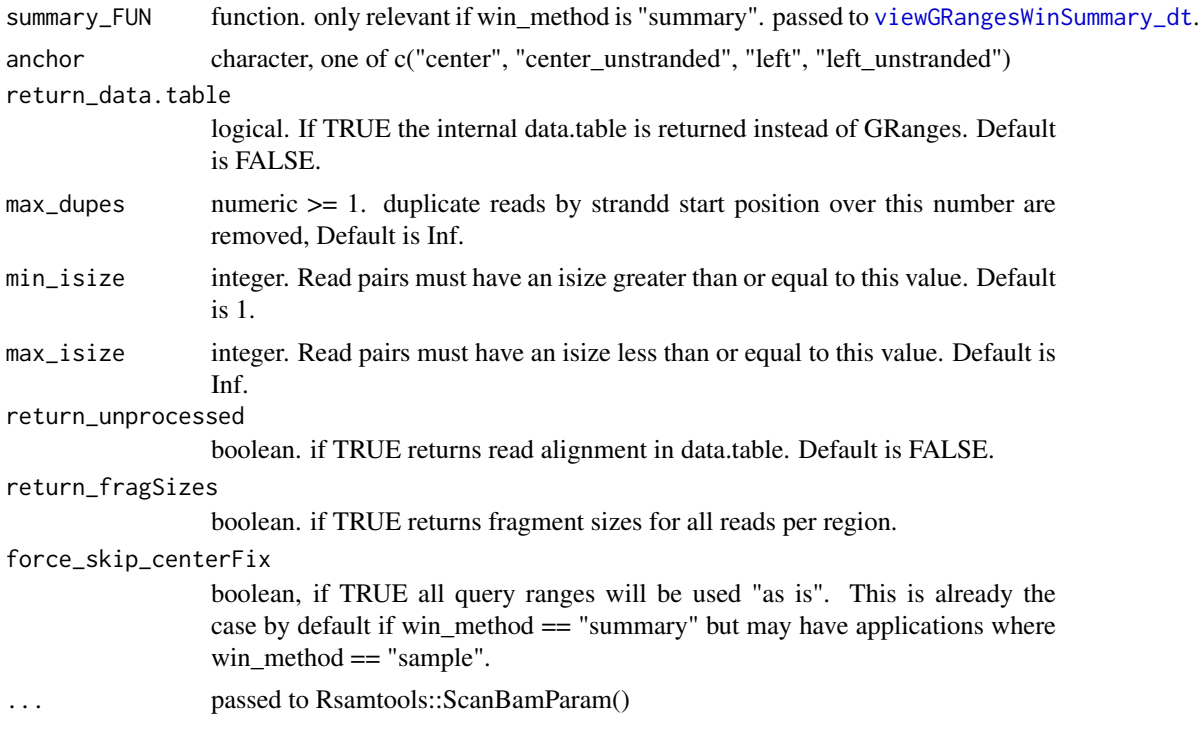

# Value

tidy GRanges (or data.table if specified) with pileups from bam file. pileup is calculated only every win\_size bp.

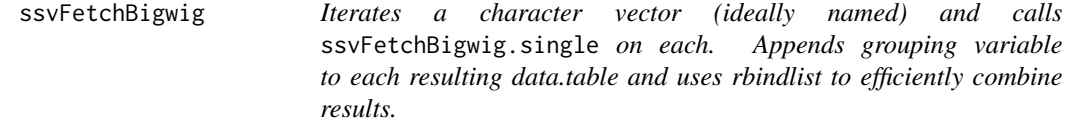

# Description

ssvFetchBigwig iteratively calls fetchWindowedBigwig.single. See [ssvFetchBigwig.single](#page-70-0) for more info.

```
ssvFetchBigwig(
 file_paths,
 qgr,
 unique_names = NULL,
 names_variable = "sample",
 win\_size = 50,
 win_method = c("sample", "summary")[1],
 summary_FUN = stats::weighted.mean,
 fragLens = "not_used",
 anchor = c("left", "left_unstranded", "center", "center_unstranded")[3],
```

```
return_data.table = FALSE,
 n_cores = getOption("mc.cores", 1),
 n_region_splits = 1,
 force_skip_centerFix = FALSE
)
```
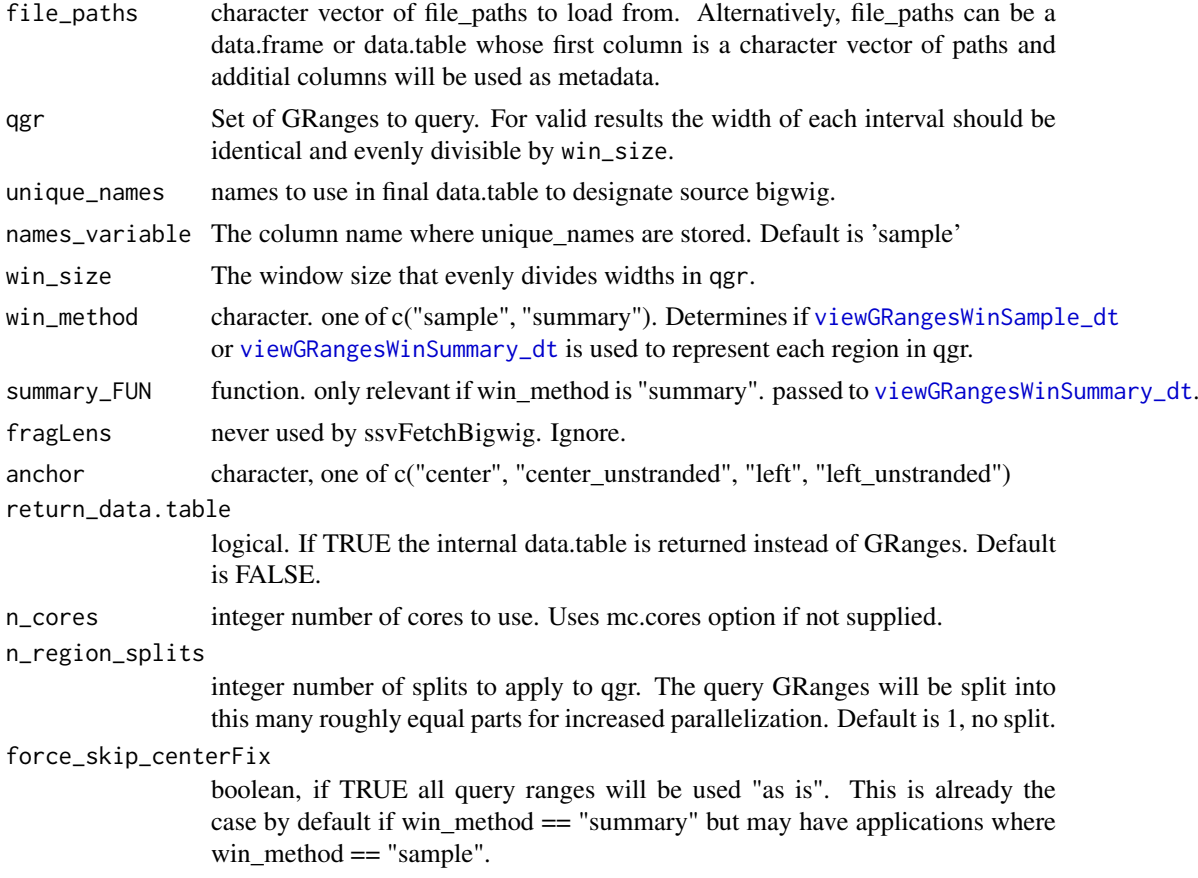

### Details

if qgr contains the range chr1:1-100 and win\_size is 10, values from positions chr1 5,15,25...85, and 95 will be retrieved from bw\_file

### Value

A tidy formatted GRanges (or data.table if specified) containing fetched values.

```
if(Sys.info()['sysname'] != "Windows"){
library(GenomicRanges)
bw_f = system.file("extdata/test_loading.bw",
   package = "seqsetvis", mustWork = TRUE)
bw\_files = c("a" = bw\_f, "b" = bw\_f)qgr = GRanges("chrTest", IRanges(1, 30))
bw_gr = ssvFetchBigwig(bw_files, qgr, win_size = 10)
```

```
bw_gr2 = ssvFetchBigwig(as.list(bw_files), qgr, win_size = 10)
bw_dt = ssvFetchBigwig(bw_files, qgr, win_size = 10,
    return_data.table = TRUE)
}
```
<span id="page-70-0"></span>ssvFetchBigwig.single *Fetch values from a bigwig appropriate for heatmaps etc.*

#### Description

ssvFetchBigwig.single Gets values for each region of the query GRanges (qgr). Values correspond to the center of each window of size win\_size. A tidy formatted data.table object is returned suitable for plotting using ggplots.

#### Usage

```
ssvFetchBigwig.single(
  bw_file,
  qgr,
  win\_size = 50,
  win_method = c("sample", "summary")[1],
  summary_FUN = stats::weighted.mean,
  anchor = c("left", "left_unstranded", "center", "center_unstranded")[3],
  return_data.table = FALSE,
  force_skip_centerFix = FALSE
)
```
#### Arguments

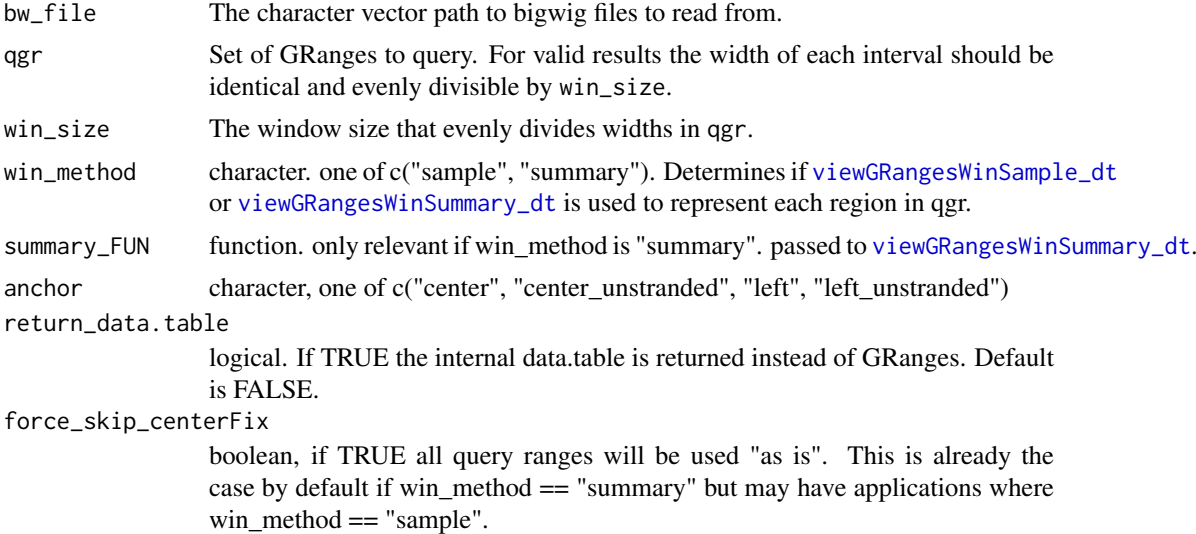

#### Details

if qgr contains the range chr1:1-100 and win\_size is 10, values from positions chr1 5,15,25...85, and 95 will be retrieved from bw\_file

### Value

A GRanges (or data.table if specified) containing fetched values.

ssvFetchGRanges *Fetch coverage values for a list of GRanges.*

#### Description

ssvFetchGRanges Gets coverage values for each region of the query GRanges (qgr). Values correspond to the center of each window of size win\_size. A tidy formatted data.table object is returned suitable for plotting using ggplots.

#### Usage

```
ssvFetchGRanges(
  grs,
  qgr,
  file_attribs = data.frame(matrix(0, nrow = length(grs), ncol = 0)),
  unique\_names = names(grs),
  names_variable = "sample",
  win\_size = 50,
  win_method = c("sample", "summary")[1],
  summary_FUN = function(x, w) max(x),
  target_strand = c("*", "+", "-", "both")[1],use_coverage = NULL,
  attrib_var = "score",
  fill_value = 0,
  anchor = c("left", "left_unstranded", "center", "center_unstranded")[3],
  return_data.table = FALSE,
  n_cores = getOption("mc.cores", 1),
  force_skip_centerFix = FALSE
\lambda
```
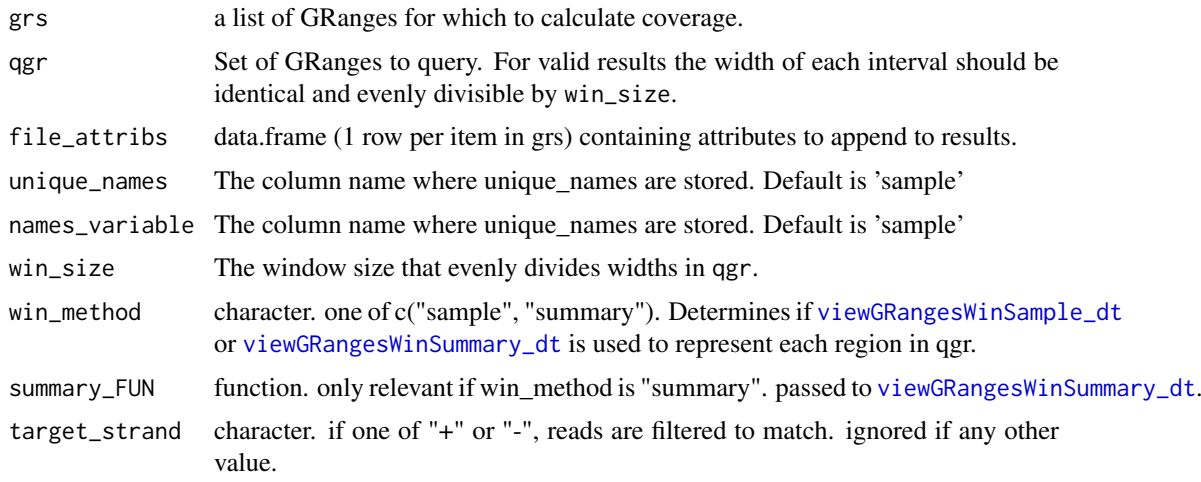
<span id="page-72-0"></span>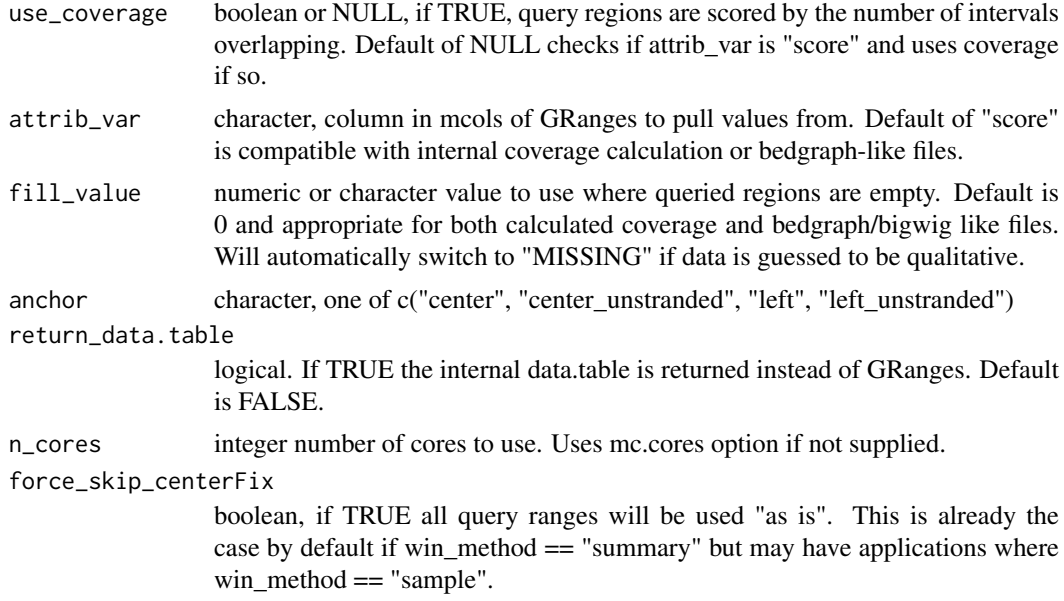

#### Value

A tidy formatted GRanges (or data.table if specified) containing fetched values.

## Examples

```
data(CTCF_in_10a_narrowPeak_grs)
data(CTCF_in_10a_overlaps_gr)
ssvFetchGRanges(CTCF_in_10a_narrowPeak_grs, CTCF_in_10a_overlaps_gr, win_size = 200)
```
ssvFetchSignal *signal loading framework*

## Description

Does nothing unless load\_signal is overridden to carry out reading data from file\_paths (likely via the appropriate ssvFetch\* function, ie. [ssvFetchBigwig](#page-68-0) or [ssvFetchBam](#page-60-0)

#### Usage

```
ssvFetchSignal(
  file_paths,
  qgr,
  unique_names = NULL,
  names_variable = "sample",
  file_attribs = NULL,
  win\_size = 50,
  win_method = c("sample", "summary")[1],
  return_data.table = FALSE,
  load_signal = function(f, nam, qgr) {
    warning("nothing happened, ",
    "supply a function to", "load_signal parameter.")
```

```
},
 n_cores = getOption("mc.cores", 1),
 n_region_splits = 1,
 force_skip_centerFix = FALSE
)
```
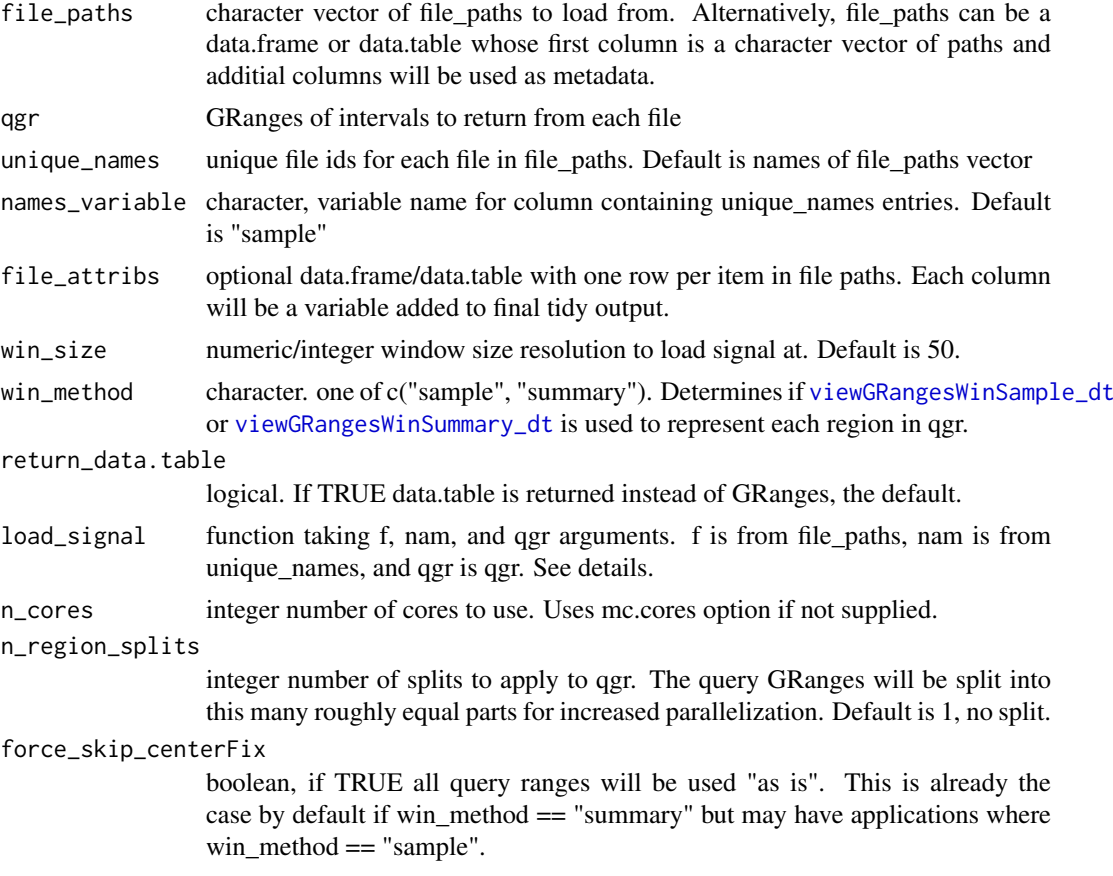

## Details

load\_signal is passed f, nam, and qgr and is executed in the environment where load\_signal is defined. See [ssvFetchBigwig](#page-68-0) and [ssvFetchBam](#page-60-0) for examples.

## Value

A GRanges with values read from file paths at intervals of win size. Originating file is coded by unique\_names and assigned to column of name names\_variable. Output is data.table is return\_data.table is TRUE.

```
library(GenomicRanges)
data(CTCF_in_10a_overlaps_gr)
bam_f = system.file("extdata/test.bam",
   package = "seqsetvis", mustWork = TRUE)
bam_files = c("a" = barn_f, "b" = barn_f)
```
<span id="page-73-0"></span>

#### <span id="page-74-1"></span>ssvMakeMembTable 75

```
qgr = CTCF_in_10a_overlaps_gr[1:2]
qgr = resize(qgr, 500, "center")
load\_bam = function(f, nam, qgr) {
    message("loading ", f, " ...")
    dt = segsetvis::ssvFetchBam.single(bam_f = f,qgr = qgr,
                      win_size = 50,
                      fragLen = NULL,
                      target_strand = "*",
                      return data.table = TRUE)
    data.table::set(dt, j = "sample", value = nam)message("finished loading ", nam, ".")
    dt
}
ssvFetchSignal(bam_files, qgr, load_signal = load_bam)
```
<span id="page-74-0"></span>ssvMakeMembTable *generic for methods to convert various objects to a logical matrix indicating membership of items (rows) in sets (columns)*

#### Description

generic for methods to convert various objects to a logical matrix indicating membership of items (rows) in sets (columns)

list of character vectors input

GRangesList input

GRanges with mcols input

DataFrame input

matrix of logicals, membership table

data.frame input, final output The final method for all inputs, checks column names and returns logical matrix

#### Usage

ssvMakeMembTable(object)

```
## S4 method for signature 'list'
ssvMakeMembTable(object)
```

```
## S4 method for signature 'GRangesList'
ssvMakeMembTable(object)
```
## S4 method for signature 'GRanges' ssvMakeMembTable(object)

## S4 method for signature 'DataFrame' ssvMakeMembTable(object)

```
## S4 method for signature 'matrix'
```

```
ssvMakeMembTable(object)
```

```
## S4 method for signature 'data.frame'
ssvMakeMembTable(object)
```

```
object the object to convert. Supported types: list (of character or GRanges), GRanges
                 with membership table metadata, GRangesList, data.frame/matrix/DataFrame
                 of membership table
```
## Value

a logical matrix indicating membership of items (rows) in sets (columns)

#### Examples

```
char_list = list(letters[1:3], letters[2:4])
ssvMakeMembTable(char_list)
library(GenomicRanges)
gr\_list = list(GRanges("chr1", IRanges(1:3*2, 1:3*2)),GRanges("chr1", IRanges(2:4*2, 2:4*2)))
ssvMakeMembTable(gr_list)
library(GenomicRanges)
gr\_list = list(GRanges("chr1", IRanges(1:3*2, 1:3*2)),GRanges("chr1", IRanges(2:4*2, 2:4*2)))
ssvMakeMembTable(GRangesList(gr_list))
gr = GRanges("chr1", IRanges(1:3*2, 1:3*2))gr$set_a = c(TRUE, TRUE, FALSE)
gr$set_b = c(FALSE, TRUE, TRUE)
ssvMakeMembTable(gr)
gr = GRanges("chr1", IRanges(1:3*2, 1:3*2))gr$set_a = c(TRUE, TRUE, FALSE)
gr$set_b = c(FALSE, TRUE, TRUE)
ssvMakeMembTable(mcols(gr))
memb_mat = matrix(c(TRUE, TRUE, FALSE, FALSE, TRUE, FALSE, TRUE, FALSE),
    ncol = 2, byrow = FALSE)
ssvMakeMembTable(memb_mat)
memb_df = data.frame(a = c(TRUE, TRUE, FALSE, FALSE),
    b = c(TRUE, FALSE, TRUE, FALSE))
ssvMakeMembTable(memb_df)
```
ssvOverlapIntervalSets

*Intersect a list of GRanges to create a single GRanges object of merged ranges including metadata describing overlaps per input GRanges*

## Description

Intersect a list of GRanges to create a single GRanges object of merged ranges including metadata describing overlaps per input GRanges

<span id="page-75-0"></span>

<span id="page-76-0"></span>ssvSignalBandedQuantiles 77

## Usage

```
ssvOverlapIntervalSets(
  grs,
  ext = 0,
  use_first = FALSE,
  preserve_mcols = FALSE,
  ...
\lambda
```
## Arguments

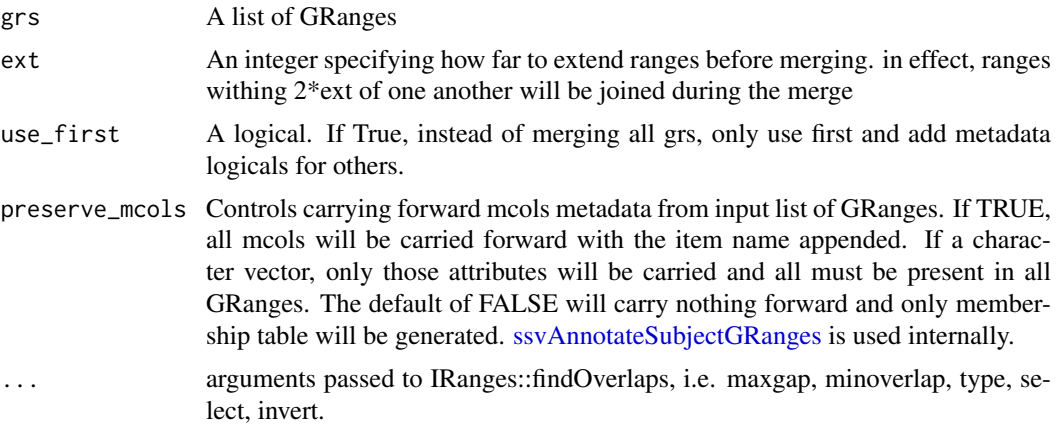

#### Value

GRanges with metadata columns describing overlap of input grs.

## Examples

```
library(GenomicRanges)
a = GRanges("chr1", IRanges(1:7*10, 1:7*10))
b = \text{GRanges}("chr1", \text{IRanges}(5:10*10, 5:10*10))ssvOverlapIntervalSets(list(a, b))
```
ssvSignalBandedQuantiles

*plot profiles from bigwigs*

# Description

plot profiles from bigwigs

#### Usage

```
ssvSignalBandedQuantiles(
  bw_data,
  y_{-} = "y",x_{-} = "x",by_ = "fake",
```

```
hsv_reverse = FALSE,
  hsv_saturation = 1,
  hsv_value = 1,
  hsv_grayscale = FALSE,
  hsv_hue_min = 0,
  hsv\_hue\_max = 0.7,
  hsv_symmetric = FALSE,
  n_quantile = 18,
  quantile_min = 0.05,
  quantile_max = 0.95,
  return_data = FALSE
)
```
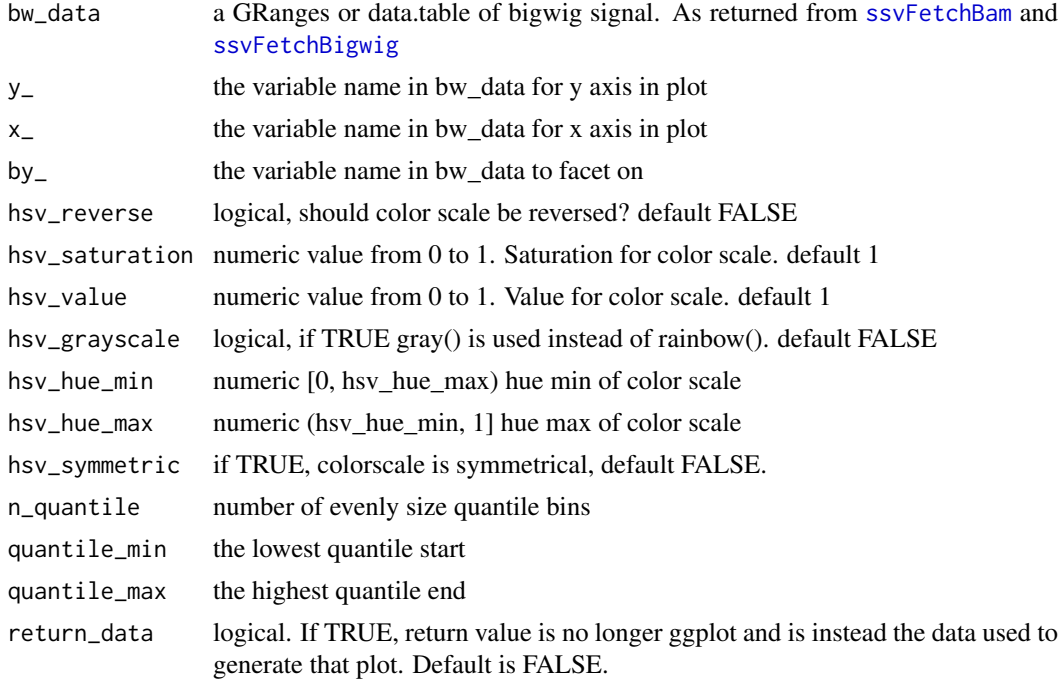

#### Value

ggplot object using ribbon plots to show quantile distributions

```
data(CTCF_in_10a_profiles_gr)
#rainbow colors
qgr = CTCF_in_10a_profiles_gr
ssvSignalBandedQuantiles(qgr)
#grayscale
ssvSignalBandedQuantiles(qgr, hsv_grayscale = TRUE,
    hsv_symmetric = TRUE, hsv_reverse = TRUE)
#using "by_" per sample
ssvSignalBandedQuantiles(qgr, hsv_grayscale = TRUE,
    hsv_symmetric = TRUE, hsv_reverse = TRUE, by_ = "sample")
#adding spline smoothing
```
<span id="page-77-0"></span>

```
splined = applySpline(qgr, n = 10,
   by_ = c("id", "sample")ssvSignalBandedQuantiles(splined, n_quantile = 50,
   quantile_min = .25, quantile_max = .75,
   hsv_symmetric = TRUE, hsv_reverse = TRUE, by_ = "sample")
```
<span id="page-78-0"></span>ssvSignalClustering *Clustering as for a heatmap. This is used internally by* [ssvSignalHeatmap](#page-80-0) *but can also be run before calling ssvSignal-Heatmap for greater control and access to clustering results directly.*

## Description

Clustering is via k-means by default. The number of clusters is determined by nclust. Optionally, k-means can be initialized with a data.frame provided to k\_centroids. As an alternative to k-means, a membership table from [ssvMakeMembTable](#page-74-0) can be provided to determine logical clusters.

## Usage

```
ssvSignalClustering(
 bw_data,
 nclust = NULL,
 k_centroids = NULL,
 memb_table = NULL,
 row_ = "id",column_ = "x"fill_- = "y",
 factor_ = "sample",cluster_ = "cluster_id",
 max_{rows} = 500,
 max\_cols = 100,clustering_col_min = -Inf,
 clustering_col_max = Inf,
 within_order_strategy = valid_sort_strategies[2],
 dcast_fill = NA,
  iter.max = 30.
  fun.aggregate = "mean"
)
```
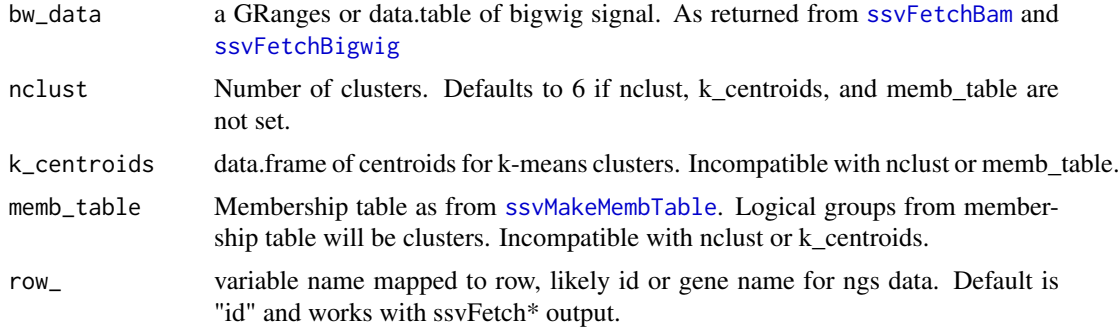

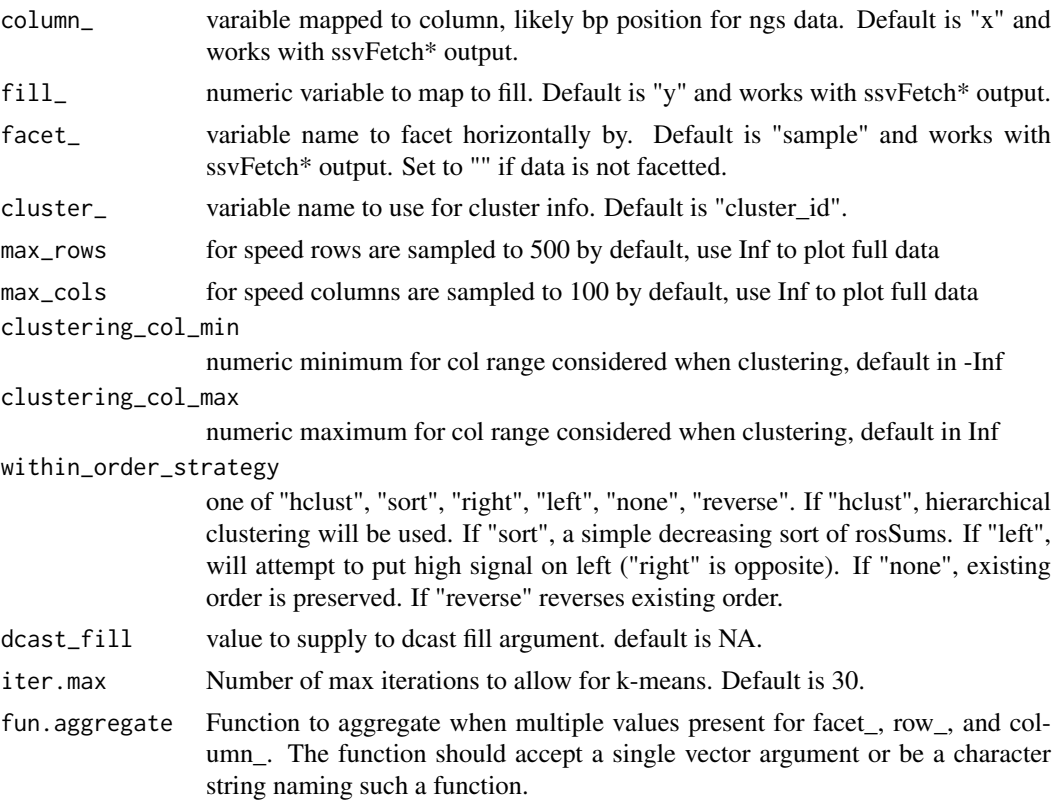

#### Details

Within each cluster, items will either be sorted by decreasing average signal or hierachically clustered; this is controlled via within\_order\_strategy.

## Value

data.table of signal profiles, ready for ssvSignalHeatmap

```
data(CTCF_in_10a_profiles_gr)
clust_dt = ssvSignalClustering(CTCF_in_10a_profiles_gr)
ssvSignalHeatmap(clust_dt)
clust_dt2 = ssvSignalClustering(CTCF_in_10a_profiles_gr, nclust = 2)
ssvSignalHeatmap(clust_dt2)
#clustering can be targetted to a specific part of the region
clust_dt3 = ssvSignalClustering(CTCF_in_10a_profiles_gr, nclust = 2,
   clustering_col_min = -250, clustering_col_max = -150)
ssvSignalHeatmap(clust_dt3)
# there are also multiple sorting strategies to apply within each cluster
clust_dt4 = ssvSignalClustering(
 CTCF_in_10a_profiles_gr,
 ncluster = 2,
  within_order_strategy = "left"
)
```
#### <span id="page-80-1"></span>ssvSignalHeatmap 81

```
ssvSignalHeatmap(clust_dt4)
clust_dt5 = ssvSignalClustering(
 CTCF_in_10a_profiles_gr,
 nclust = 2,
 within_order_strategy = "sort"
\lambdassvSignalHeatmap(clust_dt5)
```
<span id="page-80-0"></span>ssvSignalHeatmap *heatmap style representation of membership table. instead of clustering, each column is sorted starting from the left.*

#### Description

See [ssvSignalHeatmap.ClusterBars](#page-82-0) for an alternative with more control over where the cluster bars appear.

## Usage

```
ssvSignalHeatmap(
  bw_data,
  ncluster = 6,
  perform_clustering = c("auto", "yes", "no")[1],
  row_ = "id",column_ = "x"fill_{-} = "y",
  factor_ = "sample",cluster_ = "cluster_id",
  max_{rows} = 500,
  max_cols = 100,
  fill_limits = NULL,
  clustering_col_min = -Inf,
  clustering_col_max = Inf,
  within_order_strategy = c("hclust", "sort")[2],
  dcast fill = NA.
  return_data = FALSE,
  show_cluster_bars = TRUE,
  rect_colors = c("black", "gray"),
  text_colors = rev(rect_colors),
  show_labels = TRUE,
  label\_angle = 0,
  fun.aggregate = "mean"
)
```
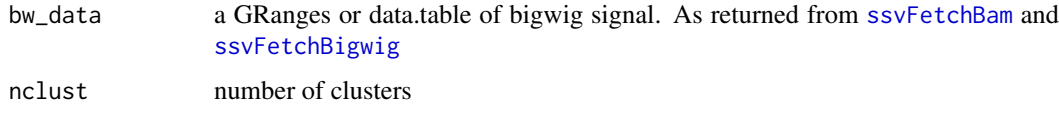

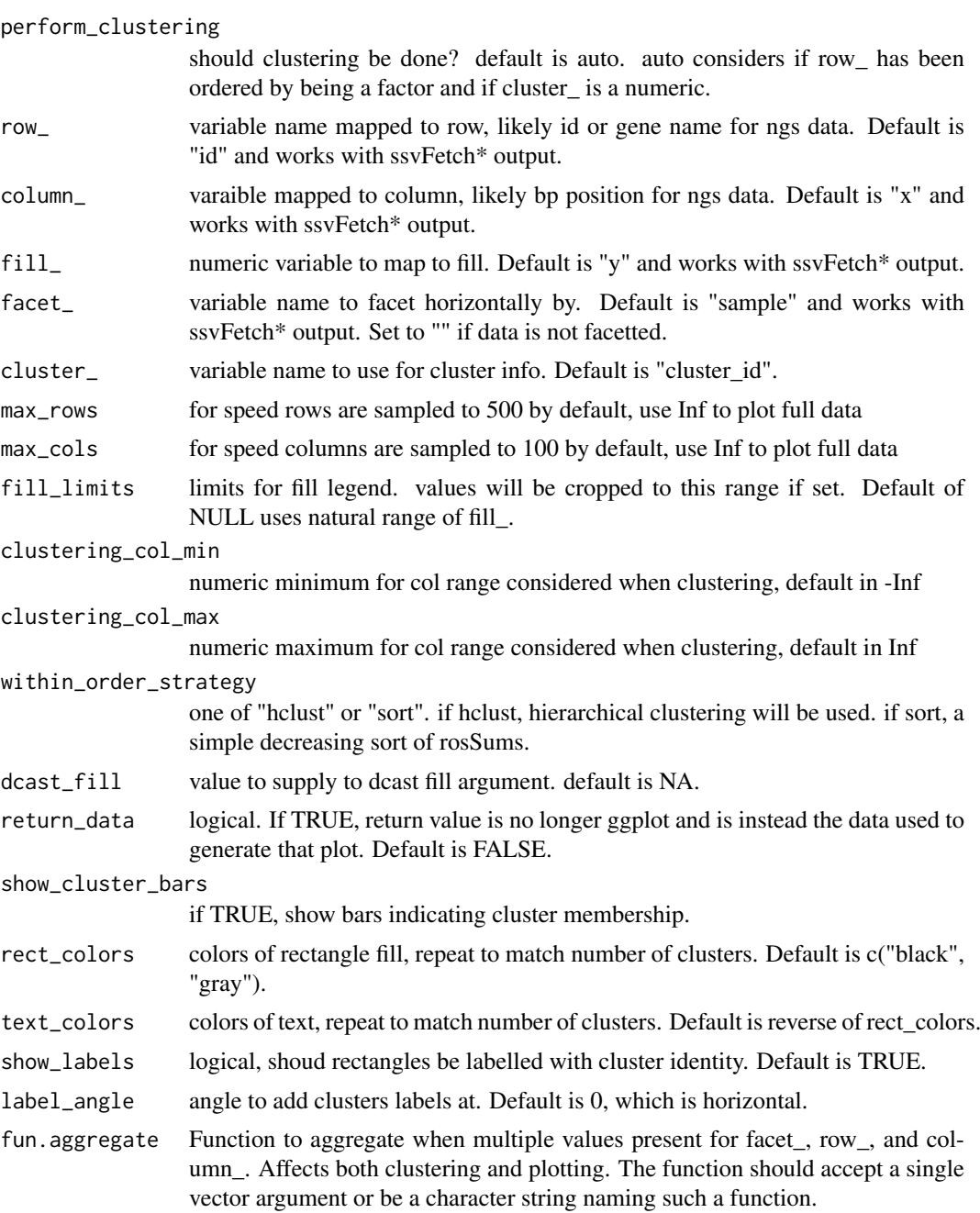

# Value

ggplot heatmap of signal profiles, facetted by sample

```
data(CTCF_in_10a_profiles_gr)
#the simplest use
ssvSignalHeatmap(CTCF_in_10a_profiles_gr)
ssvSignalHeatmap(CTCF_in_10a_profiles_gr, show_cluster_bars = FALSE)
```

```
#clustering can be done manually beforehand
clust_dt = ssvSignalClustering(CTCF_in_10a_profiles_gr, nclust = 3)
ssvSignalHeatmap(clust_dt)
ssvSignalHeatmap(clust_dt, max_rows = 20, max_cols = 7)
# aggregation, when facet_ is shared by multiple samples
prof_gr = CTCF_in_10a_profiles_gr
prof_gr$mark = "CTCF"
clust gr = ssvSignalClustering(
  prof_gr,
  facet_ = "mark",fun.aggregate = function(x)as.numeric(x > 10)
)
table(clust_gr$y)
ssvSignalHeatmap(prof_gr, facet_ = "mark",
  fun.aggregate = function(x)as.numeric(x > 10))
ssvSignalHeatmap(prof_gr, facet_ = "mark",
  fun.aggregate = max)
ssvSignalHeatmap(prof_gr, facet_ = "mark",
  fun.aggregate = min)
```

```
ssvSignalHeatmap.ClusterBars
```
*heatmap style representation of membership table. instead of clustering, each column is sorted starting from the left.*

#### Description

Compared to ssvSignalHeatmap, cluster\_bars are displayed on the left once instead of for each facet

## Usage

```
ssvSignalHeatmap.ClusterBars(
 bw_data,
 ncluster = 6,
 perform_clustering = c("auto", "yes", "no")[1],
 row_ = "id",column_ = "x",fill_{-} = "y",
  factor_ = "sample",cluster_ = "cluster_id",
 FUN_format_heatmap = NULL,
 max_{rows} = 500,
 max_{\text{cols}} = 100,
 fill_limits = NULL,
 clustering_col_min = -Inf,
 clustering_col_max = Inf,
 within_order_strategy = c("hclust", "sort")[2],
 dcast_fill = NA,
 return_data = FALSE,
  return_unassembled_plots = FALSE,
  rel\_widths = c(1, 9),
```

```
rect_colors = c("black", "gray"),
  text_colors = rev(rect_colors),
  show_labels = TRUE,
  label\_angle = 0,fun.aggregate = "mean",
  ...
\lambda
```
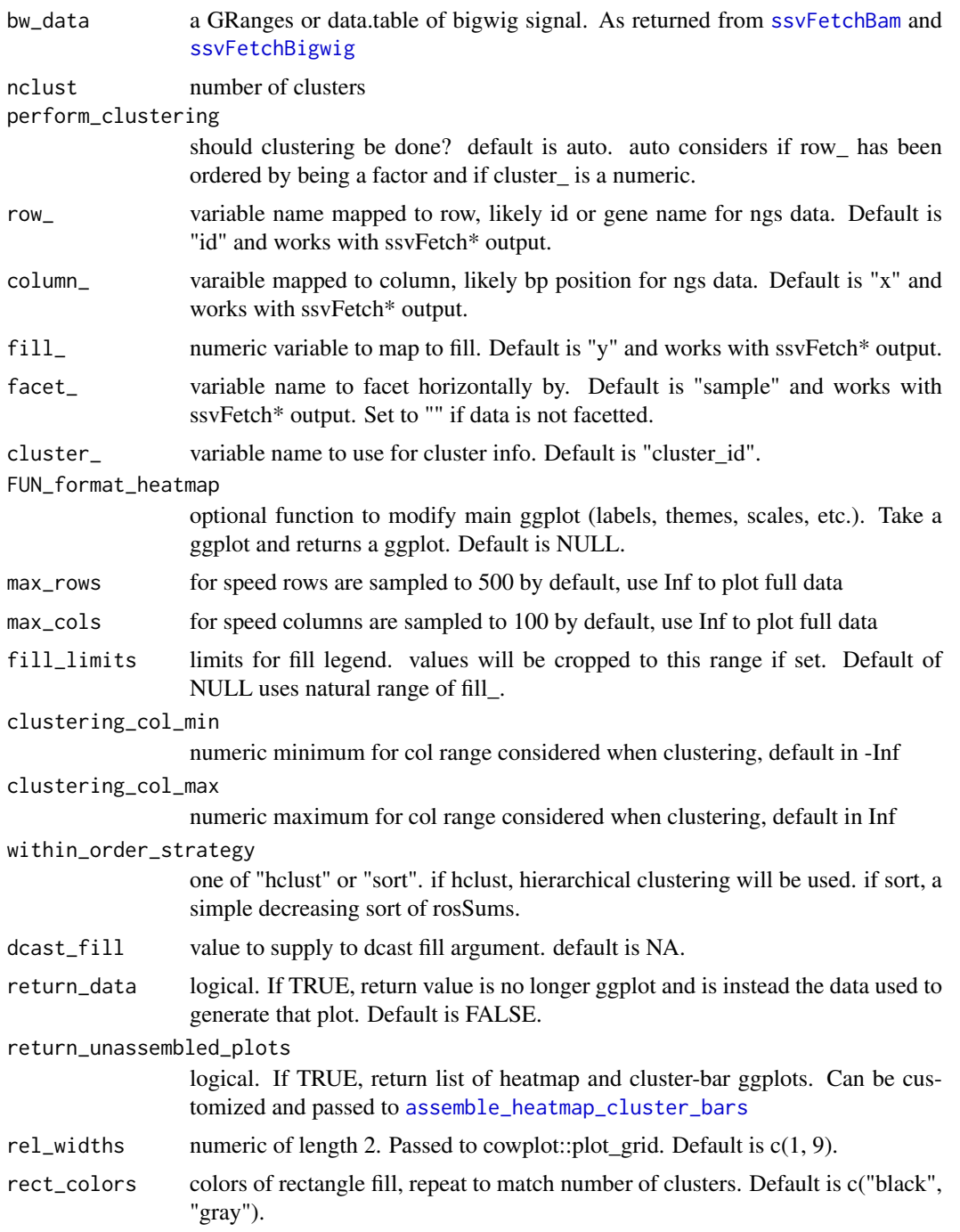

<span id="page-83-0"></span>

<span id="page-84-0"></span>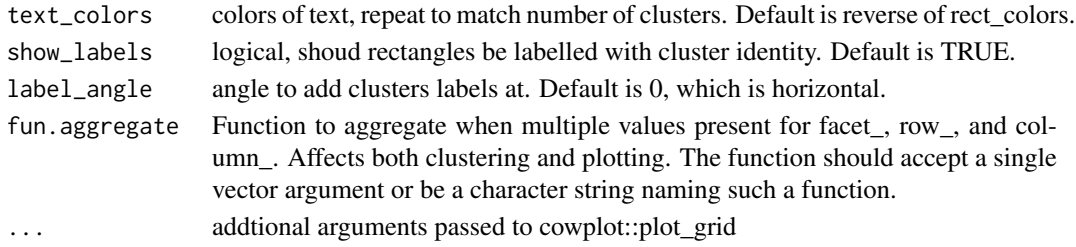

## Value

ggplot heatmap of signal profiles, facetted by sample

#### Examples

```
data(CTCF_in_10a_profiles_gr)
#the simplest use
ssvSignalHeatmap.ClusterBars(CTCF_in_10a_profiles_gr)
ssvSignalHeatmap.ClusterBars(CTCF_in_10a_profiles_gr, rel_widths = c(1, 5))
#clustering can be done manually beforehand
clust_dt = ssvSignalClustering(data.table::as.data.table(CTCF_in_10a_profiles_gr), nclust = 3)
ssvSignalHeatmap.ClusterBars(clust_dt)
```

```
# aggregation, when facet_ is shared by multiple samples
prof_gr = CTCF_in_10a_profiles_gr
prof_gr$mark = "CTCF"
ssvSignalHeatmap.ClusterBars(prof_gr, facet_ = "mark", fun.aggregate = mean)
ssvSignalHeatmap.ClusterBars(prof_gr, facet_ = "mark", fun.aggregate = "sum")
```
ssvSignalLineplot *construct line type plots where each region in each sample is represented*

#### Description

construct line type plots where each region in each sample is represented

## Usage

```
ssvSignalLineplot(
  bw_data,
  x_{-} = "x"y_{-} = "y",
  color_ = "sample",
  sample_ = "sample",
  region_ = "id",group_ = "auto_ _',
  line_alpha = 1,
  factor_ = "auto_facet",facet_method = facet_wrap,
  spline_n = NULL,
  return_data = FALSE
)
```
<span id="page-85-0"></span>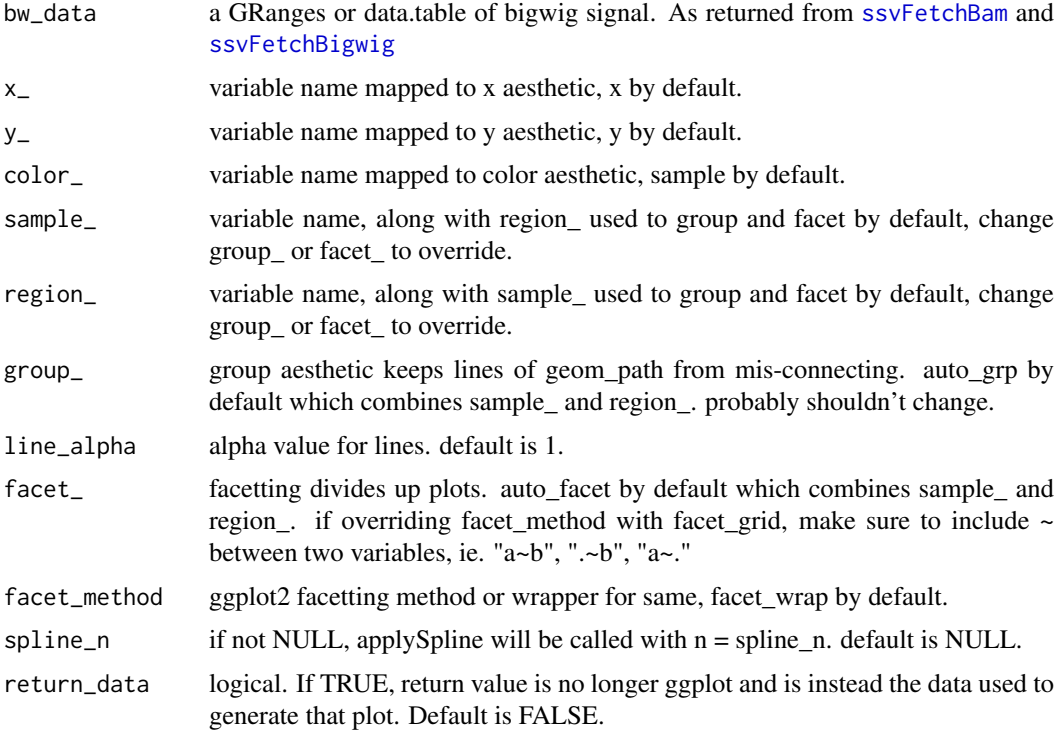

#### Value

ggplot of signal potentially facetted by region and sample

#### Examples

data(CTCF\_in\_10a\_profiles\_gr)

```
bw_gr = CTCF_in_10a_profiles_gr
ssvSignalLineplot(subset(bw_gr, bw_gr$id %in% seq_len(3)), facet_ = "sample")
ssvSignalLineplot(subset(bw_gr, bw_gr$id %in% seq_len(3)),
    facet_ = "sample".facet_method = facet_grid)
ssvSignalLineplot(subset(bw_gr, bw_gr$id %in% seq_len(3)),
    facet_ = paste("sample", "~", "id"), facet_method = facet_grid)
ssvSignalLineplot(subset(bw_gr, bw_gr$id %in% seq_len(3)))
ssvSignalLineplot(subset(bw_gr, bw_gr$id %in% seq_len(3)), facet_ = "id")
ssvSignalLineplot(subset(bw_gr, bw_gr$id %in% seq_len(3)),
    facet_ = "id", spline_n = 10)
```
ssvSignalLineplotAgg *aggregate line signals in a single line plot*

## Description

aggregate line signals in a single line plot

## Usage

```
ssvSignalLineplotAgg(
 bw_data,
 x = "x".y_{-} = "y",sample_ = "sample",color_ = sample_,
 group_ = sample_agg_fun = mean,spline_n = NULL,
 return_data = FALSE
)
```
# Arguments

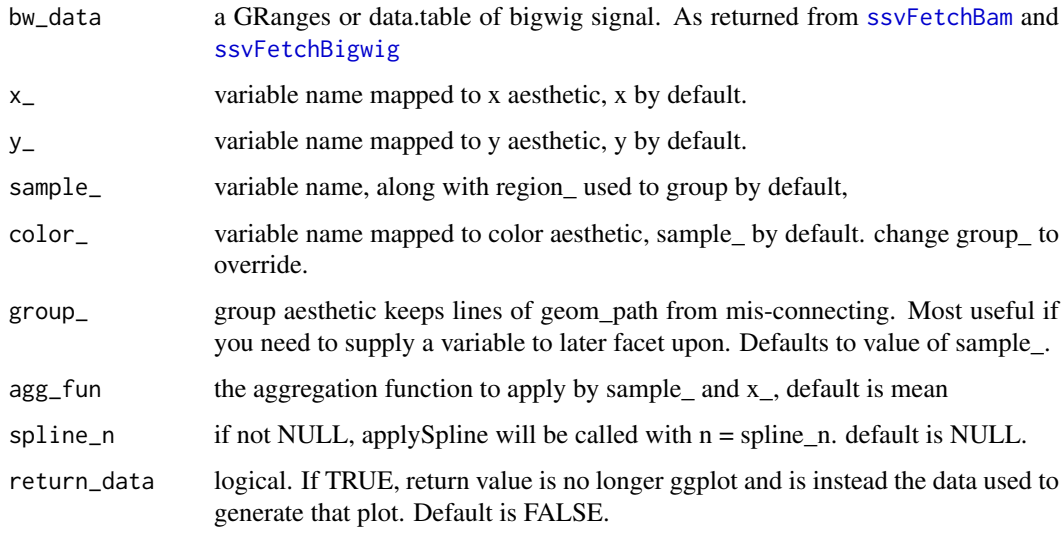

# Value

ggplot of signal aggregated with agg\_fun() by sample.

```
data(CTCF_in_10a_profiles_gr)
bw_gr = CTCF_in_10a_profiles_gr
ssvSignalLineplotAgg(bw_gr) +
    labs(title = "agg regions by sample.")
ssvSignalLineplotAgg(CTCF_in_10a_profiles_gr, spline_n = 10) +
    labs(title = "agg regions by sample, with spline smoothing.")
ssvSignalLineplotAgg(subset(bw_gr, bw_gr$id %in% seq_len(10)),
    sample_ = "id", color_ = "id") +labs(title = "agg samples by region id (weird)")
ssvSignalLineplotAgg(subset(bw_gr, bw_gr$id %in% seq_len(10)), sample_ = "id",
    color_ = "id", spline_n = 10) +
    labs(title = "agg samples by region id (weird), with spline smoothing")
```
<span id="page-87-0"></span>ssvSignalScatterplot *maps signal from 2 sample profiles to the x and y axis. axes are standard or "volcano" min XY vs fold-change Y/X*

# Description

maps signal from 2 sample profiles to the x and y axis. axes are standard or "volcano" min XY vs fold-change Y/X

#### Usage

```
ssvSignalScatterplot(
  bw_data,
  x_name,
  y_name,
  color_table = NULL,
  value_variable = "y",
  xy_variable = "sample",
  value_function = max,
  by_ = "id",plot_type = c("standard", "volcano")[1],
  show_help = FALSE,
  fixed_coords = TRUE,
  return_data = FALSE
\lambda
```
## Arguments

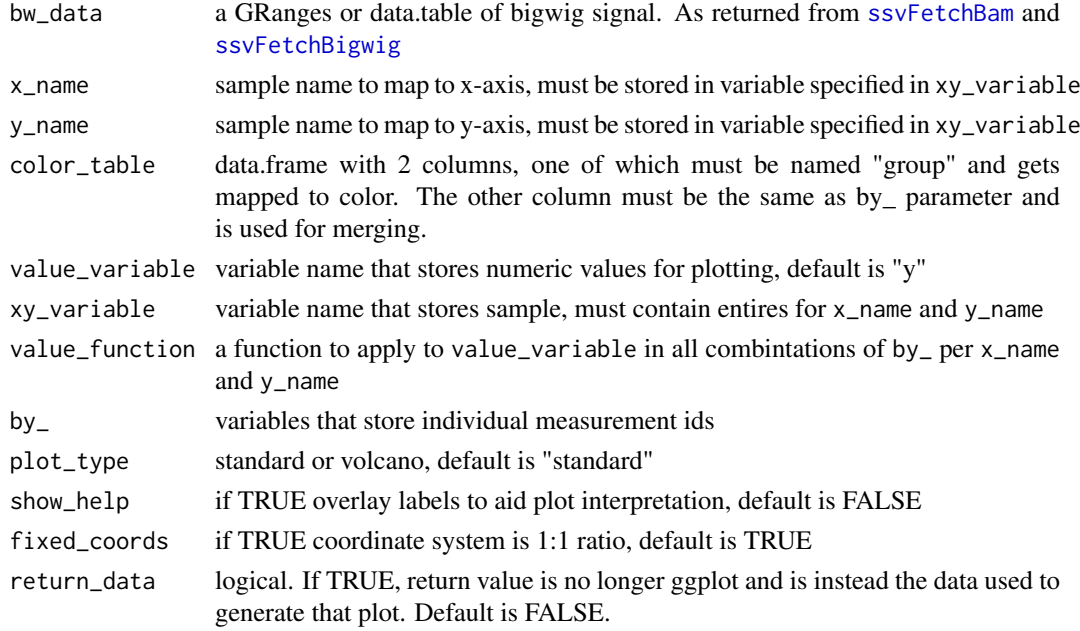

## Value

ggplot of points comparing signal from 2 samples

#### <span id="page-88-0"></span>ssv\_mclapply 89

#### Examples

```
data(CTCF_in_10a_profiles_gr)
ssvSignalScatterplot(CTCF_in_10a_profiles_gr,
   x_name = "MCF10A_CTCF", y_name = "MCF10AT1_CTCF")
ssvSignalScatterplot(CTCF_in_10a_profiles_gr,
   x_name = "MCF10A_CTCF", y_name = "MCF10CA1_CTCF")
ssvSignalScatterplot(CTCF_in_10a_profiles_gr,
    x_name = "MCF10A_CTCF", y_name = "MCF10AT1_CTCF",
    value_function = median) + labs(title = "median FE in regions")
ssvSignalScatterplot(CTCF_in_10a_profiles_gr,
    x_name = "MCF10A_CTCF", y_name = "MCF10AT1_CTCF",
    plot_type = "volcano")
ssvSignalScatterplot(CTCF_in_10a_profiles_gr,
    x_name = "MCF10A_CTCF", y_name = "MCF10AT1_CTCF",
    plot_type = "volcano", show_help = TRUE)
```
ssv\_mclapply *ssv\_mclapply*

#### Description

ssv\_mclapply

## Usage

```
ssv_mclapply(X, FUN, mc.cores = getOption("mc.cores", 1), ...)
```
#### Arguments

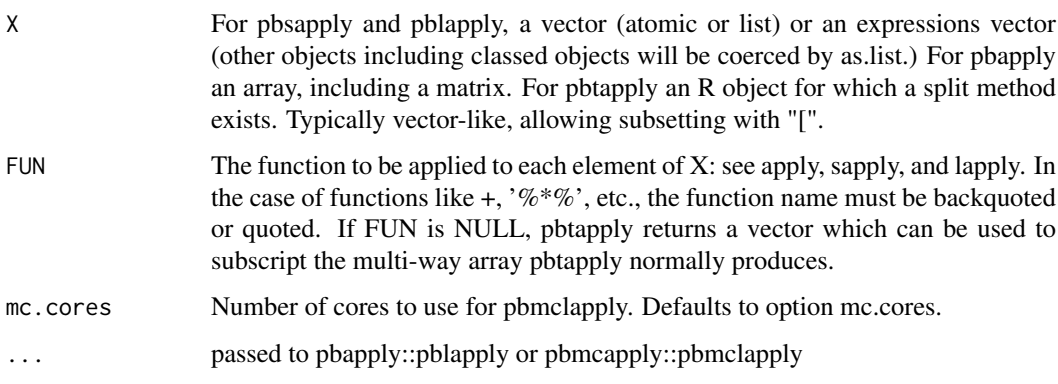

#### Value

result of either pblapply or pbmclapply

<span id="page-89-1"></span>

#### Description

```
matches system.file("extdata/test_peaks.bam", package = "seqsetvis")
```
#### Format

GRanges length 8

#### Details

this is included only for testing ssvFetchBam functions.

#### Value

GRanges length 8

<span id="page-89-0"></span>viewGRangesWinSample\_dt

*get a windowed sampling of score\_gr*

#### Description

This method is appropriate when all GRanges in qgr are identical width and when it is practical to use a window\_size smaller than features in genomic signal. For instance, when retrieving signal around peaks or promoters this method maintains a fixed genomic scale across regions. This allows meaingful comparison of peak widths can be made.

## Usage

```
viewGRangesWinSample_dt(
  score_gr,
  qgr,
  window_size,
  attrib_var = "score",
  fill value = 0.
  anchor = c("center", "center_unstranded", "left", "left_unstranded")[1]
\lambda
```
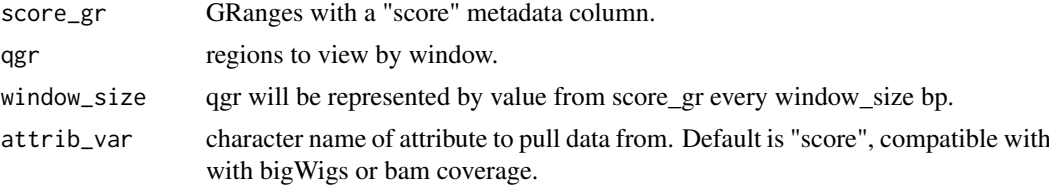

<span id="page-90-1"></span>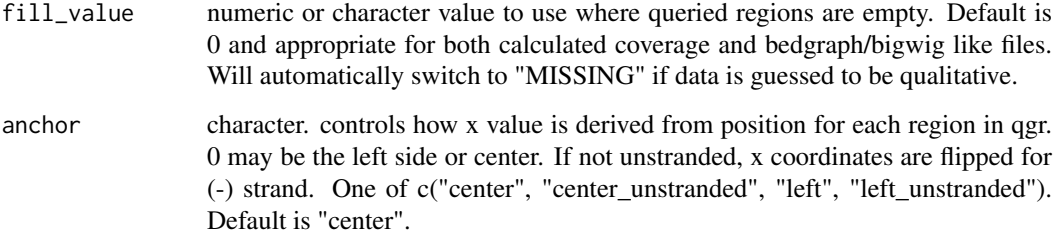

## Details

Summarizes score\_gr by grabbing value of "score" every window\_size bp. Columns in output data.table are: standard GRanges columns: seqnames, start, end, width, strand id - matched to names(score\_gr). if names(score\_gr) is missing, added as 1:length(score\_gr). y - value of score from score\_gr. x - relative bp position.

#### Value

data.table that is GRanges compatible

#### Examples

```
data(CTCF_in_10a_overlaps_gr)
bam_file = system.file("extdata/test.bam",
    package = "seqsetvis")
qgr = CTCF_in_10a_overlaps_gr[seq_len(5)]
qgr = GenomicRanges::resize(qgr, width = 500, fix = "center")
bam_gr = seqsetvis:::fetchBam(bam_file, qgr)
bam_dt = viewGRangesWinSample_dt(bam_gr, qgr, 50)
if(Sys.info()['sysname'] != "Windows"){
    bw_file = system.file("extdata/MCF10A_CTCF_FE_random100.bw",
       package = "seqsetvis")
    bw_gr = rtracklayer::import.bw(bw_file, which = qgr)
    bw_dt = viewGRangesWinSample_dt(bw_gr, qgr, 50)
}
```
<span id="page-90-0"></span>viewGRangesWinSummary\_dt

*Summarizes signal in bins. The same number of bins per region in qgr is used and widths can vary in qgr, in contrast to* [viewGRangesWinSample\\_dt](#page-89-0) *where width must be constant across regions.*

#### Description

This function is most appropriate where features are expected to vary greatly in size and feature boundaries are important, ie. gene bodies, enhancers or TADs.

## Usage

```
viewGRangesWinSummary_dt(
  score_gr,
  qgr,
  n_tiles = 100,
  attrib_var = "score",
  attrib_type = NULL,
  fill_value = 0,
  anchor = c("center", "center_unstranded", "left", "left_unstranded")[1],
  summary_FUN = stats::weighted.mean
)
```
## Arguments

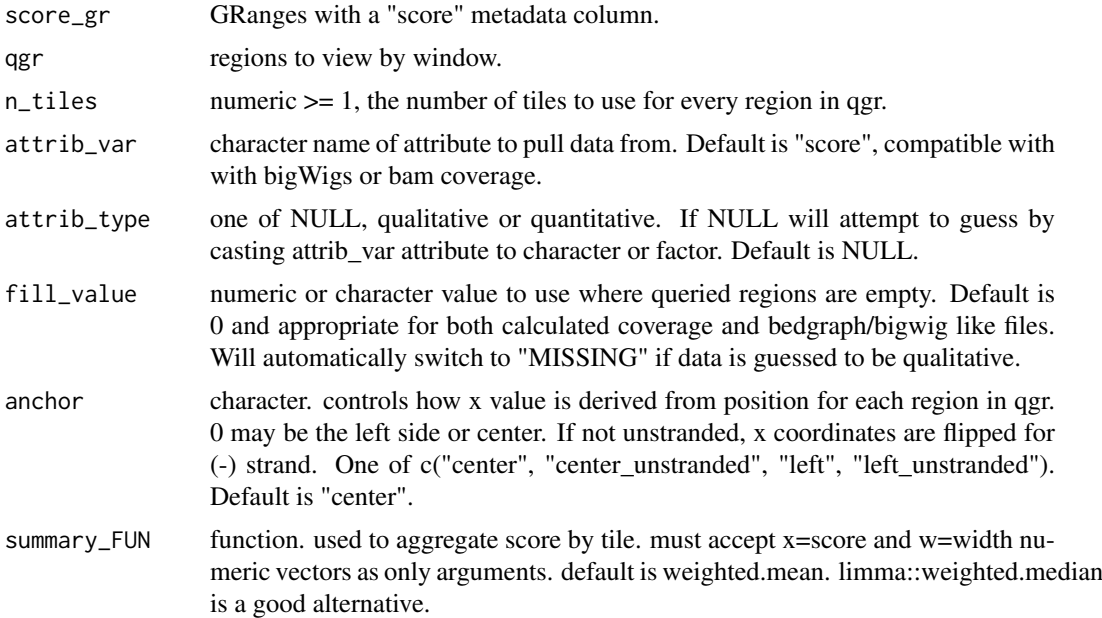

# Details

Columns in output data.table are: standard GRanges columns: seqnames, start, end, width, strand id - matched to names(score\_gr). if names(score\_gr) is missing, added as seq\_along(score\_gr). y value of score from score\_gr x - relative bp position

# Value

data.table that is GRanges compatible

```
data(CTCF_in_10a_overlaps_gr)
bam_file = system.file("extdata/test.bam",
   package = "seqsetvis")
qgr = CTCF_in_10a_overlaps_gr[1:5]
# unlike viewGRangesWinSample_dt, width is not fixed
# qgr = GenomicRanges::resize(qgr, width = 500, fix = "center")
bam_gr = seqsetvis:::fetchBam(bam_file, qgr)
```
#### <span id="page-92-0"></span>within\_clust\_sort 93

```
bam_dt = viewGRangesWinSummary_dt(bam_gr, qgr, 50)
if(Sys.info()['sysname'] != "Windows"){
    bw_file = system.file("extdata/MCF10A_CTCF_FE_random100.bw",
       package = "seqsetvis")
   bw_gr = rtracklayer::import.bw(bw_file, which = qgr)
   bw_dt = viewGRangesWinSummary_dt(bw_gr, qgr, 50)
}
```
within\_clust\_sort *within\_clust\_sort*

## Description

Without modifying cluster assignments, modify the order of rows within each cluster based on within\_order\_strategy.

#### Usage

```
within_clust_sort(
  clust_dt,
  row_ = "id",column_ = "x",fill_- = "y",
  factor_ = "sample",cluster_ = "cluster_id",
 within_order_strategy = c("hclust", "sort", "left", "right", "none", "reverse")[2],
  clustering_col_min = -Inf,
  clustering_col_max = Inf,
  dcast_fill = NA\lambda
```
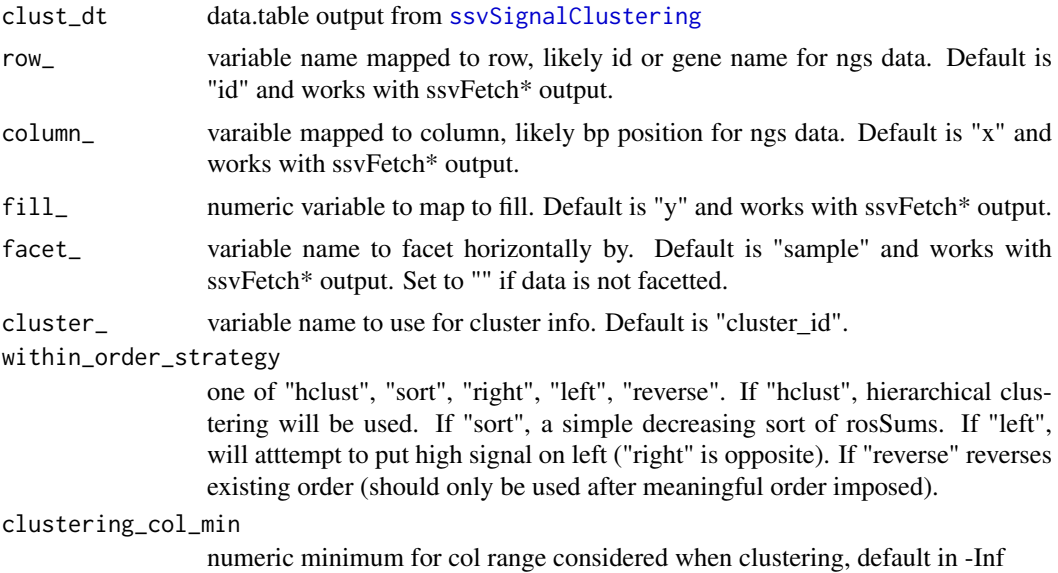

clustering\_col\_max

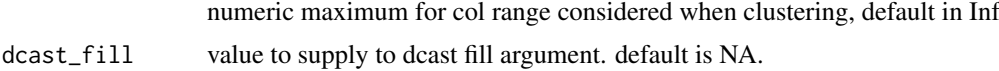

#### Details

This is particularly useful when you want to sort within each cluster by a different variable from cluster assignment. Also if you've imported cluster assigments but want to sort within each for the new data for a prettier heatmap.

TODO refactor shared code with clusteringKmeansNestedHclust

#### Value

data.table matching input clust\_dt save for the reassignment of levels of row\_ variable.

```
data(CTCF_in_10a_profiles_dt)
#clustering by relative value per region does a good job highlighting changes
#when then plotting raw values the order within clusters is not smooth
#this is a good situation to apply a separate sort within clusters.
prof_dt = CTCF_in_10a_profiles_dt
prof_dt = append_ynorm(prof_dt)
prof_dt[, y_relative := y_norm / max(y_norm), list(id)]
clust_dt = ssvSignalClustering(prof_dt, fill_ = "y_relative")
clust_dt.sort = within_clust_sort(clust_dt)
cowplot::plot_grid(
  ssvSignalHeatmap(clust_dt) +
    labs(title = "clustered by relative, sorted by relative"),
  ssvSignalHeatmap(clust_dt.sort) +
    labs(title = "clustered by relative, sorted by raw value")
)
```
# Index

∗ datasets Bcell\_peaks, [11](#page-10-0) chromHMM\_demo\_bw\_states\_gr, [15](#page-14-0) chromHMM\_demo\_chain\_url, [15](#page-14-0) chromHMM\_demo\_data, [16](#page-15-0) chromHMM\_demo\_overlaps\_gr, [16](#page-15-0) chromHMM\_demo\_segmentation\_url, [17](#page-16-0) chromHMM\_demo\_state\_colors, [17](#page-16-0) chromHMM\_demo\_state\_total\_widths, [18](#page-17-0) CTCF\_in\_10a\_bigWig\_urls, [24](#page-23-0) CTCF\_in\_10a\_data, [24](#page-23-0) CTCF\_in\_10a\_narrowPeak\_grs, [25](#page-24-0) CTCF\_in\_10a\_narrowPeak\_urls, [25](#page-24-0) CTCF\_in\_10a\_overlaps\_gr, [26](#page-25-0) CTCF\_in\_10a\_profiles\_dt, [26](#page-25-0) CTCF\_in\_10a\_profiles\_gr, [27](#page-26-0) test\_peaks, [90](#page-89-1) .expand\_cigar\_dt, [4](#page-3-0) .expand\_cigar\_dt\_recursive, [4](#page-3-0) .rm\_dupes, [5](#page-4-0) .rm\_dupesPE, [5](#page-4-0) add cluster annotation, [6](#page-5-0) append\_ynorm, [7](#page-6-0) applyMovingAverage, [8](#page-7-0) applySpline, [9](#page-8-0) assemble\_heatmap\_cluster\_bars, [10,](#page-9-1) *[84](#page-83-0)* Bcell\_peaks, [11](#page-10-0) calc\_norm\_factors, *[7](#page-6-0)*, [11](#page-10-0) centerAtMax, [12](#page-11-0) centerFixedSizeGRanges, [13](#page-12-0) centerGRangesAtMax, [14](#page-13-0) chromHMM\_demo\_bw\_states\_gr, [15,](#page-14-0) *[16](#page-15-0)*

chromHMM\_demo\_chain\_url, [15,](#page-14-0) *[16](#page-15-0)* chromHMM\_demo\_data, *[15,](#page-14-0) [16](#page-15-0)*, [16,](#page-15-0) *[17,](#page-16-0) [18](#page-17-0)* chromHMM\_demo\_overlaps\_gr, *[16](#page-15-0)*, [16](#page-15-0) chromHMM\_demo\_segmentation\_url, *[16](#page-15-0)*, [17](#page-16-0) chromHMM\_demo\_state\_colors, *[16](#page-15-0)*, [17](#page-16-0) chromHMM\_demo\_state\_total\_widths, *[16](#page-15-0)*,

[18](#page-17-0) clusteringKmeans, [18](#page-17-0) clusteringKmeansNestedHclust, [19](#page-18-0) col2hex, [20](#page-19-0) collapse\_gr, [21,](#page-20-0) *[22](#page-21-0)* convert\_collapsed\_coord, [21](#page-20-0) copy\_clust\_info, [22](#page-21-0) crossCorrByRle, [23](#page-22-0) CTCF\_in\_10a\_bigWig\_urls, *[24](#page-23-0)*, [24](#page-23-0) CTCF\_in\_10a\_data, *[24](#page-23-0)*, [24,](#page-23-0) *[25](#page-24-0)[–27](#page-26-0)* CTCF\_in\_10a\_narrowPeak\_grs, [25](#page-24-0) CTCF\_in\_10a\_narrowPeak\_urls, *[24](#page-23-0)*, [25](#page-24-0) CTCF\_in\_10a\_overlaps\_gr, *[24](#page-23-0)*, [26](#page-25-0) CTCF\_in\_10a\_profiles\_dt, *[24](#page-23-0)*, [26](#page-25-0) CTCF\_in\_10a\_profiles\_gr, [27](#page-26-0) easyLoad\_bed, [27](#page-26-0) easyLoad\_broadPeak, [28](#page-27-0) easyLoad\_FUN, [29](#page-28-0) easyLoad\_IDRmerged, [29](#page-28-0) easyLoad\_narrowPeak, [30](#page-29-0) easyLoad\_seacr, [31](#page-30-0) expandCigar, [32](#page-31-0) fetchBam, [32](#page-31-0) findMaxPos, [33](#page-32-0) fragLen\_calcStranded, [34](#page-33-0) fragLen\_fromMacs2Xls, [35](#page-34-0) get\_mapped\_reads, [36](#page-35-0) getReadLength, [36](#page-35-0) ggellipse, [37](#page-36-0) harmonize\_seqlengths, [38](#page-37-0) make\_clustering\_matrix, [39](#page-38-0) merge\_clusters, [40](#page-39-0) prepare\_fetch\_GRanges, [41](#page-40-0) prepare\_fetch\_GRanges\_names, [42](#page-41-0) prepare\_fetch\_GRanges\_width, [43](#page-42-0) quantileGRangesWidth, [44](#page-43-0) reorder\_clusters\_hclust, [44](#page-43-0) reorder\_clusters\_manual, [45](#page-44-0)

reorder\_clusters\_stepdown, [46](#page-45-0)

```
reverse_clusters, 47
safeBrew, 49
seqsetvis (seqsetvis-package), 4
seqsetvis-package, 4
set_list2memb, 49
shift_anchor, 50
split_cluster, 50
ssv_mclapply, 89
ssvAnnotateSubjectGRanges, 51, 53, 77
ssvAnnotateSubjectGRanges,GRanges-method
        (ssvAnnotateSubjectGRanges), 51
ssvAnnotateSubjectGRanges,GRangesList-method
        (ssvAnnotateSubjectGRanges), 51
ssvAnnotateSubjectGRanges,list-method
        (ssvAnnotateSubjectGRanges), 51
ssvConsensusIntervalSets, 53
ssvFactorizeMembTable, 54
ssvFeatureBars, 55
ssvFeatureBinaryHeatmap, 56, 59
ssvFeatureEuler, 57, 59
ssvFeaturePie, 58
ssvFeatureUpset, 58, 59
ssvFeatureVenn, 59
ssvFetchBam, 61, 73, 74, 78, 79, 81, 84, 86–88
ssvFetchBam.single, 61, 63
ssvFetchBamPE, 64
ssvFetchBamPE.RNA, 66
ssvFetchBamPE.single, 66, 68
ssvFetchBigwig, 4, 10, 69, 73, 74, 78, 79, 81,
        84, 86–88
ssvFetchBigwig.single, 69, 71
ssvFetchGRanges, 72
ssvFetchSignal, 73
ssvMakeMembTable, 54, 59, 60, 75, 79
ssvMakeMembTable,data.frame-method
        (ssvMakeMembTable), 75
ssvMakeMembTable,DataFrame-method
        (ssvMakeMembTable), 75
ssvMakeMembTable,GRanges-method
        (ssvMakeMembTable), 75
ssvMakeMembTable,GRangesList-method
        (ssvMakeMembTable), 75
ssvMakeMembTable,list-method
        (ssvMakeMembTable), 75
ssvMakeMembTable,matrix-method
        (ssvMakeMembTable), 75
ssvOverlapIntervalSets, 4, 76
ssvSignalBandedQuantiles, 77
ssvSignalClustering, 40, 45–48, 51, 79, 93
ssvSignalHeatmap, 79, 81
ssvSignalHeatmap.ClusterBars, 81, 83
ssvSignalLineplot, 85
                                                ssvSignalLineplotAgg, 86
                                                ssvSignalScatterplot, 88
                                                test_peaks, 90
                                                upset, 59
                                                UpSetR::upset, 58
                                                viewGRangesWinSample_dt, 61, 63, 65, 68,
                                                         70–72, 74, 90, 91
                                                viewGRangesWinSummary_dt, 61–63, 65,
                                                         68–72, 74, 91
                                                within_clust_sort, 93
```